# ಮುಂದುಮಾಟ

1969 నుండి 2013 వరకు 44 సంగలలో శివపరమాత్మ తెలియజేసిన మహావాక్యాల సారాంశం ఈ పుస్తకంలో పొందుపరచటం జరిగింది, మీరు బాగా చదువుకుని అర్ధం చేసుకుని మస్తకంలో పొందుపరుచుకోండి. సుమారు 1100 సార్లు జ్యోతి స్వరూప పరమాత్మ శివుడు, పరంధామం నుండి గుల్జుర్ దాదీ గారి శరీరంలోకి వచ్చి తెలియపరచిన అవ్యక్తమురశీలసారం. విస్తారంలో సారం దాగి ఉంటుంది. సారంలో శక్తి ఉంటుంది. ఏదైనా పండులో రసమే కదా శక్తి! అదేవిధంగా శక్తిశాలి మురశీల రసమే ఈ పుస్తకం. 1100 అవ్యక్తవాణీలు పూర్తిగా చదవాలంటే చాలా సమయం పడుతుంది. తక్కువ సమయంలో ముఖ్య విషయాలను క్షుణ్ణంగా తెలుసుకునే వీలుగా బాబా మీకు అందిస్తున్న కానుక.

శివపరమాత్మ జ్ఞాన యోగ మంచిరం శ్రీరామ్ నగర్ తాడేపల్లిగూడెం - 534 102

> ୍ଦ ଆଧିଶାଞ୍ଚଲ୍ଫ ଆଧିଶାଞ୍ଚଳ

ఫోన్ : 94902 91992, 90320 66744

గమవిక - ప్రశ్నలు వెంబరువాలీగా ముందు పేజీల్లో ఉంటాయి వాటి జవాబులు ఆయా పేజీల్లో వెంబరువాలీగా ఉంటాయి. ఏ వెంబరు ప్రశ్వకి ఆ వెంబరున ఉన్న వాక్యాలే జవాబు.

# ప్రశ్నలు

## 1969

- 1. ఎవరికి యోగంలో గుహ్య రహస్యాలు అనుభవం అవుతాయి?
- 2. సేవలో అభ్మిపాయ భేదాలు ఎప్పుడు వస్తాయి?
- 3. (పేతాత్మలు మనలో (పవేశించకూడదు అంటే ఏమి చేయాలి?
- $m{4}$ . సేవా సఫలతకు కావలసిన గుణం ఏది?
- 5. ఇప్పుడు ఏ కోర్స్ నడుస్తుంది?
- 6. అన్నింటికంటే ముఖ్య శ్రీమతం ఏమిటి?
- 7. శ్రీకృష్ణనితో పాటు జన్మించాలంటే ఏమి చేయాలి?
- 8. ఇప్పుడు ఎలాంటి చదువు చెప్తున్నారు బాబా?
- 9. బాబాకు ఏ టోలీ అంటే ఇష్టం?
- 10. మాతలకు మాయ ఏ రూపంలో వస్తుంది?
- 11. బాబా పిల్లల్లో అందరికంటే భయంకరమైనవారు ఎవరు?
- 12. జ్ఞానంలో సంశయం వస్తే నష్టం ఏమిటి?
- 13. ఈర్భ్ర పోవాలంటే ఏమి చేయారి?
- 14. (పపంచం వారి నుండి నింద ఎందుకు వస్తుంది?
- 15. వారసులు ఎలా తయారవుతారు?
- **16**. ఏది మురళీ కాదు?
- 17. సహనం ఎలా పెరుగుతుంది?

- 18. ఏది అద్భుతం?
- 19. ఇప్పుడు ఏ గంట (మోగనున్నది? దాని ఫలితం ఏమిటి?
- 20. కర్మ పరిశీలన ఎలా ఉందాలి?

- 21. బాబాకి బలిహారం అయ్యే వారి క్యూ ఎప్పుడు ఉంటుంది?
- 22. ఇతరులను మన సమానంగా చేయకూడదు, ఎందువలన?
- 23. ఎవరు విశ్వమహారాజు అవుతారు?
- 24. [పేతాత్మ లేదా చెదు సంస్కారాలు యుద్ధం చేయకుందా ఉందాలంటే ఏమి చేయాలి?
- 25. మధువనం అనగానేమి?
- 26. పాస్విత్ఆనర్ అనగానేమి?
- 27. ఏది స్వచ్చతను సమాప్తి చేసేస్తుంది?

- 28. జ్ఞానం ఎలా చెప్తే ఒక్క ఆత్మ అయినా బాబా బిద్ద అవుతుంది?
- 29. బంధనాలు తొలగిపోవాలంటే ఏమి చేయాలి?
- 30. మహావీరులు ఎవరు?
- 31. సత్యం అని దేనిని అంటారు?
- 32. ధర్మాత్మలకు ధర్మశక్తిని నింపేది ఎవరు?
- **33**. వారసులు ఎవరు?
- 34. సేవలో ఏ చింత ఉందకూడదు? ఏ తప్పు చేయకూడదు?
- 35. అవ్యక్తస్థితి రావాలంటే ఏ స్మ్మతి ఉందాలి?
- 36. అపకారికి ఉపకారి అంటే ఏమిటి?
- 37. సంగమయుగంలోనే పూజ్యనీయులుగా అవ్వటం ఎలా?
- 38. ఎవరైనా మనకి సమస్యగా అయితే వారు దోషియా? నిర్దోషియా?
- 39. ఆత్మకు శరీరం దేని అధారంగా లభిస్తుంది?
- 40. వృత్తి చంచలతను పోగొట్టుకునేది ఎలా?

## 1972

41. సత్యయుగంలో మీ కుటుంబంలోకి వచ్చేవారికి మీరు ఎలా సాక్షాత్మారం అవుతారు?

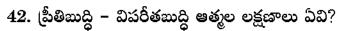

- 43. ఏది గొప్ప త్యాగం?
- 44. సంగమయుగి ఖజానాలు ఏవి?
- 45. ఎవరికి బాబా అయుష్న పెంచుతారు?
- $oldsymbol{46}$ . శిక్షలు ఎన్ని రకాలు? మాయ ఎంత నష్టం తీసుకువస్తుంది?
- 47. దేనిని వర్ణన చేయకూడదు?
- 48. దుర్ధతి మాల అంటే ఏమిటి?
- 49. అద్భుతం అనగానేమి?
- 50. అవ్యక్తమిలనం ఎవరు చేసుకోగలరు?

- 51. దు:ఖానికి ఒక కారణం చెప్పండి?
- 52. (పాప్తి దేని ఆధారంగా తయారవుతుంది?
- 53. ఖాగ్యానికి ఆధారం ఏమిటి?
- 54. ఎవరు (పజలుగా అవుతారు?
- 55. ఎవరు అష్టరత్నాల్లోకి వస్తారు?

- 56. జీవితం ఎలా ఉందాలి? పురుషార్ధం ఎలా ఉందాలి?
- 57. మహారథీలను మాయ ఏవిధంగా ఎదుర్కొంటుంది?
- 58. రాయల్ పురుషార్ధి అని ఎవరిని అంటారు?
- 59. బాబా దినచర్య ఏవిధంగా ఉంటుంది?
- 60. మనం సృష్టిపైకి ఏ కారణాల వలన వచ్చాం?
- 61. పిల్లలు చేసే పొరపాట్లు ఏవి?
- 62. తనువు-మనస్సు-ధనాలను బాబా ఎందుకిచ్చారు?
- 63. ఎవరికి అంతిమం వరకు సహయోగాన్ని ఇస్తారు బాబా?

- 64. రాజర్ని అనగానేమి?
- 65. పాపఖాతా మిగిలి ఉంది అనే దానికి పరిశీలన ఏమిటి?
- 66. ఎవరు అదృష్టవంతులు?
- 67. ఎలాంటి భట్టీలు పెట్టుకోవాలి?
- 68. విదేశాలలో సేవ ఎందుకు చేయాలి?
- 69. నలువైపుల అలజడులు ఎలా పెరిగిపోతాయి?
- 70. అంతిమ పరీక్ష ఎప్పుడు?
- 71. ఎవరు ఎప్పటికీ ప్రసిద్ధి అవ్వలేరు?
- 72. నాలుగు రకాల పరీక్షలు ఏవి? నాలుగు స్మృతులు ఏవి?
- 73. అన్నింటికంటే మహాపాపం ఏది?
- 74. బాబా ఎవరి మహిమ చేస్తారు?
- 75. సేవలో బేహద్ ప్లాన్ అంటే ఏమిటి?
- 76. సర్వస్వత్యాగి గుర్తులు ఏవి?
- 77. బాబాతో అలిగితే ఏమవుతుంది?
- 78. యోగం ఎందుకు కుదరదు?
- 79. తపస్సు ఎప్పుడు ఖండితం అయిపోతుంది? తపస్సుకి ఆధారం ఏమిటి?
- 80. అష్టరత్నాల్లోకి ఎవరు వస్తారు? 108 మాలలోకి ఎవరు వస్తారు?
- 81. తప్పు చేసి కప్పిపుచ్చుకుంటే ఏమి జరుగుతుంది?
- 82. ఏ విషంతో మనం చాలా జాగ్రత్తగా ఉందాలి?

- 83. బాబా యొక్క విశేష దృష్టి ఎవరిపై ఉంటుంది?
- 84. విల్పవర్ అంటే ఏమిటి?
- 85. ఏది లౌకికత? ఏది అలౌకికత?
- 86. ఎవరు రాజులు? ఎవరు (పజలు?

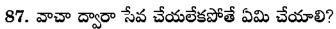

- 88. మహారధీలు ఎవరు? గుర్రపు సవారీలు ఎవరు?
- 89. మీరు పవి(తులా లేక భూతమా?
- 90. మనల్ని చూసి అందరూ ఏమనుకోవాలి?
- 91. మాతలు ఎంత గొప్పవారు?
- 92. ఇప్పుడే అనేవారు ఎక్కడ వస్తారు? ఎప్పుడో అనేవారు ఎక్కడ వస్తారు?
- 93. టీచర్లు ఏ పాపం నుండి రక్షణగా ఉండాలి?
- 94. దేవి అని ఎవరిని అంటారు?
- 95. రోగం అనే భోగానికి ఔషధం ఏమిటి?
- 96. సంపూర్ణ అహింస అనగానేమి?
- 97. ఏది జరిగినా మనం ఎలా ఉందాలి?
- 98. మహారధీ లక్షణాలు వివరింపుము?
- 99. పరివార సంబంధాలు ఎలా ఉందాలి?
- 100. సంగమయుగం విశేష యుగం ఎలా?
- 101. మల్లయుద్ధం అంటే ఏమిటి?

- 102. ఏ బలి బాబా స్వీకరించరు?
- 103. యజ్ఞ సమాప్తి ఎవరి ద్వారా జరుగుతుంది?
- 104. ఎవరు బాబాతో సంబంధం జోడించలేరు?
- 105. అలౌకిక సౌభాగ్యం ఏది?
- 106. ఎవరితో స్నేహం చేయాలి?
- 107. అనాది సంగమయుగి నియమం ఏమిటి?
- 108. బాబాకి విదాకులు ఇవ్వటం అంటే ఏమిటి?
- 109. ఏ శిక్ష చాలా కఠినం?
- 110. ఎవరికి బాబా సంపూర్ణంగా బలిహారం అయిపోతారు?

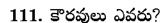

- 112. ప్రతీ కర్మ ఎంత జాగ్రత్తగా చేయాలి?
- 113. వందరెట్లు పాపం ఏది?
- 114. ఏ ఆధారం సదాకాలికం?

- 115. మున్ముందు ఏ అద్భుతాలు జరుగుతాయి?
- 116. సేవలో సగం ఫలం ఎందుకు వస్తుంది?
- 117. వ్యర్ధం ఏ ఖాతాలోకి జమ అవుతుంది?
- 118. పరోపకారి స్థితి వివరింపుము?

# 1979

- 119. జ్ఞానాన్ని అగౌరవపరచటం అంటే ఏమిటి?
- 120. సంగమయుగంలో బాబా యొక్క లెక్క ఏమిటి?
- 121. అంతిమంలో ఎవరి వద్ద క్యూ ఉంటుంది?
- 122. వికారాల పరివర్తనా రూపం వివరింపుము?

- 123. స్వార్ధం అంటే ఏమిటి? విశ్వకళ్యాణార్ధం అంటే ఏమిటి?
- 124. బాబా పిల్లల్లో ఏ విషయంలో తేదా ఉంటుంది?
- 125. నదులకు పూజ ఎందుకు జరుగుతుంది?
- 126. (పవృత్తిలో ఉంటూ ఎలా ఉందారి?
- 127. పవిత్రత ఎవరికి సహజం అనిపిస్తుంది?
- **128.** ఏ దయ పనికిరాదు?

- 129. 2వ లక్ష్మీనారాయణులకు మరియు 8వ లక్ష్మీనారాయణులకు గల తేదా ఏమిటి?
- 130. అందరినీ సంతుష్టం చేయాలంటే ఏ స్వరూపంలో ఉందాలి?
- 131. నిరాకారుడు సాకారంగా ఎవరికి అనుభవం అవుతారు?
- 132. పురుషార్థం ఎన్ని సంగలు? (పాప్తి ఎన్ని సంగలు?
- 133. అనంద ఊయలకి రెండు (తాళ్ళు ఏవి?
- 134. ఏది మహానత?
- 135. పిల్లలు ఏ పొరపాటు చేస్తున్నారు?
- 136. (పకృతి ఆపదలు మనల్ని తాకకుండా ఉందాలంటే ఏమి చేయాలి?
- 137. తనువు, మనస్సు, ధనాలను సేవలో ఉపయోగించటం ద్వారా వచ్చే (పాప్తి ఏమిటి?
- 138. బాబాకి సుప్మత్రులు ఎవరు? సత్యమైన గోపగోపికలు ఎవరు?
- 139. ఇతరుల ఖాగ్య సంపాదనను స్వయం తినేసేవారు ఏ నెంబర్?
- 140. వైద్యుల గురించి రోగాల గురించి బాబా ఏం చెప్పారు?

- 141. పంచవికారాల సూక్ష్మ రూపం వివరింపుము?
- 142. సేవ కోసం ధనాన్ని ఎందుకు ఉపయోగించాలి?
- 143. బాబా టచింగ్ని ఎలా తెలుసుకోగలం?
- 144. జ్ఞానం నుండి కొందరు వెళ్ళిపోవదానికి కారణం ఏమిటి?
- 145. అత్మలను అంచనా వేసేది ఎలా?
- 146. ధర్మశక్తి అనగానేమి?
- 147. దాసి ఆత్మల లక్షణాలు వివరింపుము?

- 148. అనారోగ్య సమయంలో ఏమనుకోవాలి?
- 149. బాబా పిల్లల మధ్య గొదవలు ఎందుకు వస్తున్నాయి?
- 150. వి.ఐ.పిల ద్వారా ఎటువంటి సేవ జరుగుతుంది?
- 151. సెంటర్కి సెంటర్కి ఎంత దూరం ఉందాలి?
- 152. బంగారు సంకెళ్ళు అంటే ఏమిటి?
- 153. ఏది మహా మహా పాపం?
- 154. ఏది గొప్ప పుణ్యం?
- 155. సేవ ఎందుకు చేయాలి?
- 156. ఇప్పుడు ప్రపంచానికి ఏమి తెలియజేయాలి?
- 157. మురళీ గురించి బాబా ఏమి చెప్పారు?

# 1984

- 158. ఏది విఘ్నాలకు మూలం?
- 159. పవి(తతాశక్తి ఎంత గొప్పది? ఎంత లో తైనది?
- 160. సత్యయుగి మహల్ కంటే గొప్పది ఏది?
- 161. సర్వ ధర్మాత్మలకి పూర్వీకులు ఎవరు?
- 162. వేలమంది అకాలంగా ఎందుకు చనిపోతున్నారు?

- 163. సత్యయుగంలో దుర్ఘటనలు ఎందుకు జరగవు?
- 164. ఎక్కువ ధనం వస్తే నష్టం ఏమిటి?
- 165. సాక్షాత్మారాలు ఎప్పుడు జరుగుతాయి?
- 166. సేవ చేస్తూ ఏ జాగ్రత్త వహించాలి?

- 167. బాబాకి నచ్చనిది ఏది?
- 168. రాయల్ బికారి స్థితి అనగానేమి?
- 169. బహుమతి ఎలా ఇవ్వాలి?
- 170. బ్రహ్మాబా అంతిమంలో ఏ స్థితిలో ఉందేవారు?
- 171. ఏ రెందు జ్ఞానాలు (పతీ ఒక్కరీకీ అవసరం?

# 1987

- 172. సంపూర్ణ పవిత్రత అనగానేమి?
- 173. సేవలో స్వచ్చత అనగానేమి?
- 174. జ్ఞానధనం ఎంత గొప్పది?
- 175. ఆత్మహత్య అంటే ఏమిటి?
- 176. మున్ముందు క్రొత్త క్రొత్త రోగాలు వస్తాయి, ఎందువలన?
- 177. సిద్దులు చూపించే బాబాలు, మాతాజీలకు ఆ శక్తి ఎలా వచ్చింది?
- 178. జ్ఞానం విషయంలో ఎవరైనా వాదిస్తుంటే ఏమి చేయాలి?
- 179. నెంబర్ దేని అధారంగా తయారపుతుంది?
- 180. అన్నీ తెలిసి ఉండి కూడా బాబా భోళానాధునిగా ఎందుకు ఉంటారు?

- 181. కర్మతో చెప్పే ఉపన్యాసం ఏది?
- 182. సహనశీలత అనగానేమి?
- 183. సేవలో మాయ ఎందుకు వస్తుంది?
- 184. భోజనం స్మృతిలో తినకపోతే నష్టం ఏమిటి?
- 185. సేవ బాబాది అయినప్పుడు మనం ఎందుకు చేయాలి?
- 186. (పపంచం ఎప్పుడు అంతం అయిపోతుంది?

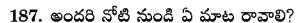

- 188. ఉపన్యాసంలో ఏమి చెప్పాలి?
- 189. బ్రాహ్మణాత్మలు సాధారణ కర్మలు చేయకూడదు, ఎందువలన?
- 190. ఎవరికి బాబా నుండి (పేరణ వస్తుంది?
- 191. ఎవరంటే బాబాకి చాలా ఇష్టం?
- 192. మనసాసేవకి విఘ్నం ఏమిటీ?
- 193. టీచర్కి విలువ దేని ఆధారంగా ఉంటుంది?
- 194. సంగమయుగంలో మనకి ఏ అవకాశం ఉంది?
- 195. అంతిమంలో మన స్థితి ఎలా ఉందాలి?
- 196. నెంబర్వన్ (పజలు ఎవరు?

- 197. తనువు మనస్సుల స్వచ్చత అంటే ఏమిటి?
- 198. ఎవరి భందారా సదా నిందుగా ఉంటుంది?
- 199. తప్పొప్పులు మనకి అర్ధం కాకపోతే ఏమి చేయాలి?
- 200. వ్యర్ధం ఎన్ని రకాలు?
- 201. మన జీవన విధానం సేవావిధానం ఎలా ఉందాలి?
- 202. సేవ ఎన్ని రకాలు?

# 1991

- 203. పుణ్యాత్మ లక్షణాలు ఏవి?
- 204. మన అన్ని అవసరాలు ఎప్పుడు పూర్తవుతాయి?
- 205. సంతృప్తిగా ఉందేవారు ఎలా ఉంటారు?
- 206. నిజాయితీగా ఉందేవారు ఎలా ఉంటారు?

#### 1992

207. అసత్యం గెలిచి సత్యం ఓడిపోతే ఏమనుకోవాలి?

- 208. జ్ఞానం నుండి వెళ్ళిపోయిన వారి గురించి బాబా ఏమనుకుంటారు?
- 209. మున్ముందు బాబా ఎవరిని మాత్రమే కలుసుకుంటారు?
- 210. ఎవరి గురించి అయినా చెడుగా అందరికీ చెప్తే ఏ గతి ప్రాప్తిస్తుంది?

- 211. రాజు ఎవరు, బికారి ఎవరు?
- 212. జ్ఞాన స్వరూపం అంటే ఏమిటి?
- 213. యోగప్రయోగం వేటిపై చేయారి?
- 214. (పతీచోట ఏ మూడు పెరిగిపోతున్నాయి?
- 215. బాబాతో సగం స్నేహం ఉందని ఎలా తెలుస్తుంది?
- 216. బాబా నిరాకారుడు కనుక సాకారంలో ఎవరైనా తోడు కావాలా? వద్దా?
- 217. ద్రవతం అనగానేమి? ఏ ద్రవతం తీసుకోవాలి?
- 218. బాబా సమానంగా అవ్వటంలో విఘ్నం వేసేది ఏది?
- 219. మారటం అనే పదానికి ఆధ్యాత్మిక అర్ధం ఏమిటి?

- 220. స్థితి శక్తివంతంగా చేసుకునేటందుకు ఏ అఖ్యాసం అవసరం?
- 221. కర్మ ఎప్పుడు (శేష్టంగా అవుతుంది?
- 222. యదార్ధ వైరాగ్య వృత్తి అంటే ఏమిటి?
- 223. ధృదత ఎంత గొప్పది?
- 224. శివలింగానికి కిరీటం పెట్టినట్లు చూపిస్తారు ఎందుకు?
- 225. వ్యర్థ సంకల్పాల క్యూని పెంచే (పశ్నలు ఏవి?
- 226. శివరాత్రిని సూక్ష్మ పద్ధతిలో జరుపుకోవటం ఎలా?
- 227. మనలో దివ్యత ఎప్పుడు ఇతరులకు అనుభవం అవుతుంది?
- 228. బలహీన సంకల్పాల వలన ఎంత నష్టం?
- 229. బాబాపై స్నేహం కోసం తలతీసి ఇవ్వాలా?

- 230. ఎవరిని అనుసరించకూడదు?
- 231. చేసినా పేరు లేదు అప్పుడు ఏమనుకోవాలి?
- 232. ఎక్కువమందిని పదవేసేది ఏది?
- ${f 234.}$  కుటుంబంలో వారిని జ్ఞానంలోకి తీసుకురావాలంటే ఏమి చేయాలి?
- 235. సేవకి అదిగి అవకాశం తీసుకోవచ్చా?
- 236. పరివారం యొక్క స్నేహం ఆధారంగా జ్ఞానంలో ఉన్నవారు ఏ నెంబర్?
- 237. బాబా పిల్లలకు లోభం సూక్ష్మ రూపంలో ఎలా వస్తుంది?
- 238. టీచర్స్ సహయోగం విషయంలో ఏది బాగా గుర్తుంచుకోవాలి?
- 239. ఎన్ని ఉపన్యాసాలు చెప్తే అంత గొప్ప పదవి లభిస్తుందా?
- 240. యదార్ధ నిశ్చయం అంటే ఏమిటి?
- 241. బాబా పిల్లల మధ్య గొదవలు, ఇది ఏ స్థితి?
- 242. అనారోగ్యానికి మందు వేసుకునేటప్పుడు ఏ స్మృతిలో ఉందాలి?
- 243. ధనం సాధనాలు అన్నీ ఉన్నా కానీ మన జీవన విధానం ఎలా ఉందాలి?

## 1996

- 244. కలలో కూడా అనుకోని విషయాలు జీవితంలో జరుగుతాయి, ఎందువలన?
- 245. సదాకాలికంగా సత్యంగా సేవ చేయాలంటే ఏ శక్తి బాగా అవసరం?

- 246. స్వర్గ వారసత్వం కొంచెమైనా పొందాలంటే ఏ విషయం (గహించాలి?
- 247. ఉద్యోగం చేస్తూ బాబాకి సమర్పణ అవ్వటం ఎలా?
- 248. కోపం యొక్క సూక్ష్మ రూపం చెప్పంది?
- 259. బాబా పిల్లలు మాయతో ఎలా మోసపోతున్నారు?
- 250. ఏ సేవ ద్వారా వాయుమందలం శుద్ది అవుతుంది?

- 251. మనలో ఒకప్పుడు లేని కొత్త చెడు సంస్కారాలు బయటకి వస్తుంటే ఏం చేయాలి?
- 252. మన దగ్గర ఉన్నవి బాబాకి ఎందుకు ఇవ్వాలి?

- 253. గీతాపాఠశాల నదిపించే కుటుంబీకులు ఏ విషయంలో చాలా జ్వాగత్తగా ఉందాలి?
- 254. ఏ రెండు మౌనాలు పాటించాలి?
- 255. స్రపంచంలో అందరికీ స్రియమవ్వాలంటే ఏమి చేయాలి?
- 256. ఎప్పుడు సహయోగం చేస్తే కోటానుకోట్ల ఖాగ్యం వస్తుంది?
- 257. పురుషార్ధానికి (పాలబ్దం ఏమిటి?
- 258. టీచర్స్ ఏ విషయంలో ఎవరెడీగా ఉందాలి?
- 259. మణులు ఉన్నా కానీ మాల ఎందుకు తయారుకావటం లేదు?

# 1999

- 260. ప్రపంచవ్యాప్తంగా జరుగుతున్న ట్రష్టమైన పనులు ఎప్పుడు ఆగుతాయి?
- 261. ఆఫీసులో ఉద్యోగం చేసేవారందరు ఏ సాధన తప్పక చేయాలి?

## 2000

- 262. తప్పు చేసి బాబాకి చెప్పకుండా దాచితే ఏమవుతుంది?
- 263. జన్మజన్మలు బ్రహ్మాబాతో పాటు జన్మించాలంటే ఏమి చేయాలి?
- 264. ఈరోజు సేవకి ఏదైనా ఇచ్చాం, రేపే వినాశనం అయిపోయింది, అప్పుడు అది జమ అయ్యిందా? లేదా?

## 2001

**265.** ఏది పెద్ద భూతం?

- 266. మనలో ఉన్న విశేషతను ఏవిధంగా ఖావించాలి?
- 267. అలజదుల సమయంలో రక్షించబదాలంటే ఏమి చేయారి?
- 268. ఎవరైనా మనకి దు:ఖం ఇస్తే మనం ఏమి చేయాలి?
- 269. ఏది ఉన్నతమైన సేవ?
- 270. మాతలు ఏ విషయంలో గొప్పవారు?

- 271. బ్రహ్మాబాబా పిల్లలతో చెప్పకుండానే ఎందుకు వెళ్ళిపోయారు?
- 272. యదార్థ సేవ అని దేనిని అంటారు?
- 273. తీ్రవ వేగవంతమైన సేవ ఏది?
- 274. పురుషార్ధంలో సంపాదించుకున్న మార్కులు ఎప్పుడు కట్ అయిపోతాయి?
- 275. ఏ భావనల వలన పుణ్యం వస్తుంది?
- 276. నియమం ఎలా చెప్పాలి?
- 277. రోగాన్ని ఏవిధంగా ఖావించాలి?
- 278. దేని ఆధారంగా సత్యయుగంలో రాజ్య సింహాసనం లభిస్తుంది?
- 279. బాబా పిల్లలు ఉద్యోగం చేయవచ్చా?
- 280. జ్ఞానం అంటే ఏమిటి? మాతల విశేషత ఏమిటి?

- 281. సేవ ఎందుకు చేయాలి?
- 282. సేవలో వేటిని కోరుకోకూడదు?
- 283. కామంతో పాటు వేటిని వదలాలి?
- 284. ఏది గొప్ప పుణ్యం?
- 285. వర్తకులు సేవ ఎలా చేయాలి?
- 286. పవి(తత విషయంలో బాబా ఎంత కఠినంగా ఉంటారు?
- 287. అనుభూతి శక్తి ఎంత గొప్పది?

- 288. పరులకు సంబంధించి ఏ మూడు వదలాలి? ఏ ఒక్కటి ధారణ చేయాలి?
- 289. (పపంచం బాగుపదాలంటే ఏమి చేయాలి?
- 290. 16108 మాలలోకి ఎవరు వస్తారు?

## 2005

- 291. ఎవరు మనకి సహయోగం ఇచ్చినా మనం ఏమి జ్ఞాపకం ఉంచుకోవాలి?
- 292. ఉపన్యాసం చెప్పలేకపోయినా ఏది చేస్తే చాలు?

## 2006

- 293. బ్రహ్మాకుమారీల గురించి (ప్రజలు ఏమంటున్నారు మరియు ఏమనుకోవాలి?
- 294. బాబా యొక్క సద్గురువు రూపం ఏవిధంగా ఉంటుంది?

#### 2007

- **295**. బాబా ఏ టి.వి. చూస్తూ ఉంటారు?
- 296. కొద్దిమంది పిల్లలు మహారధీల విషయంలో ఏ పొరపాటు చేస్తున్నారు?
- 297. (పతీ అత్మను ఏవిధంగా చూదాలి?

## 2008

- 298. స్థాలంగా లేదా సూక్ష్మంగా అలసిపోతే ఏమి చేయాలి?
- 299. ఏ మూడు మాటలు సదా బుద్దిలో ఉంచుకోవాలి?
- 300. ఎవరినైనా మార్చాలంటే కోపం అవసరమా?

- 301. అద్వాన్స్ప్రార్టీ వారు ఏ టైంలో సేవ చేస్తారు?
- 302. నిట్రించే ముందు ఏమి చేయాలి?

303. సమయ్రపమాణంగా బాబా యొక్క శుభ ఆశ ఏది?

304. ఏ మూడు నిశ్చయాలు అవసరం?

# 2010

305. (పతీరోజు ఏ రోజు?

306. పడిపోయినవారిని లేవనెత్తటం అంటే ఏమిటి?

307. రోజంతా బావుందాలంటే ఏమి చేయాలి?

# 2011

308. బ్రహ్మాబాకి మురళీపై ఎంత (పేమ?

309. యజ్ఞాసేవ యొక్క గొప్పతనం వివరింపుము?

## 2012

310. అమృతవేళ ఏ స్థితి కావాలి?

# 2013

311. బాబా నుండి విశేష ఆశీర్వాదాలు ఎప్పుడు వస్తాయి?

312. నా బాబా అని మనస్సుతో అంటే ఏమీ జరుగుతుంది?

# ಜವಾಬುಲು

#### --- 1969 ---

#### 02-02-1969

- 1 ఎవరైతే రోజంతటిలో అవ్యక్త స్థితి అంతర్ముఖి స్థితిలో ఉంటారో వారే అమృతవేళ శివబాబాతో కలయిక జరుపుకుంటారు మరియు గుహ్యమైన గోపనీయమైన రహస్యాలు బుద్ధి ద్వారా అనుభవం చేసుకుంటారు.
- 2 సర్వీస్ చేసేటప్పుడు బుద్ధి యొక్క అభిమానం వస్తే అనగా, స్వ మతం యొక్క అభిమానం వస్తే అభిధాయ బేధాల్లోకి వెళ్ళిపోతారు. సర్వీస్ కౌరకు ఏ సాకు చెప్పకూడదు, వాడిపోకూడదు, ఇతరుల చేత చెప్పించుకోకూడదు. ఇతరుల ద్వారా మేరణ పొందితే సగభాగం యొక్క భాగ్యం మేరణ ఇచ్చిన వారికి జమ అయిపోతుంది. మీకు మీరే మురళి ద్వారా మేరణ పోంది సేన చేస్తే పూర్తి భాగ్యం పొందుతారు.

#### 18-05-1969

3 బ్రూహ్మణాత్మల శరీరంలో ఒకేసారి రెందు మూదు (పేతాత్మలు ప్రవేశించవచ్చు. అలా ప్రవేశించకుందా ఉందాలంటే బీజరూపీ యోగం ఉందాలి.

#### 18-06-1969

4 సేవలో సఫలత రావాలంటే ముఖ్యంగా ధారణ చేయవలసిన గుణం - న్నమత. న్నమత అనగా నిమిత్తంగా భావించదం. ఎవరు ఏ విషయంలో స్వతంత్రంగా ఉన్నారో అనగా తనువు, మనస్సు, ధనం - దాని ద్వారా సేవ చేస్తే సఫలత ఎక్కువ వస్తుంది.

#### 19-06-1969

- 5 ఇప్పుదు కోర్సు పూర్తయ్యింది, రివైజ్ కోర్సు చెబుతున్నారు. రివైజ్ కోర్సు చెప్పేటప్పుదు బాబా వెంట ఉందరు. కానీ ఇచ్చిన హోమ్వర్కు ఎంతవరకు పూర్తి చేస్తున్నారో పరిశీలన చేస్తూ ఉంటారు.
- 6 ముఖ్య శ్రీమతం రోజంతటిలో ఎక్కువలో ఎక్కువ శివబాబా స్మృతిలో ఉందారి. దీని ఆధారంగా పవిత్రతా శక్తి, దైవీ గుణాలు, సేవలో సఫలత లభిస్తాయి.
- 7 మొదటి జన్మలో డ్రీకృష్ణనితో పాటు పరివారంలోకి రావాలనినా లేదా స్నేహితునిగా, స్నేహితురాలుగా రావాలంటే యజ్ఞం యొక్క భాధ్యత తనదిగా భావించి యజ్ఞకార్యం చేయాలి. 26-06-1969
- 8 ఏ తనువు ద్వారా చదివించే ప్యాత పూర్తయ్యిందో ఆ చదువు యొక్క కోర్సు అప్పటితో పూర్తయిపోయింది. ఇప్పుడు అశరీరిగా అయ్యే చదువు చెప్పబడుతుంది.

# 27-06-1969

9 బాబాకు బెగ్గర్ టోలీ ఇష్టం.

## 18-09-1969

10 మాతలకు ముఖ్యంగా సంబంధీకులపై మోహం ఉంటుంది. అ మోహం అంతిమ పరీక్షలో ఫెయిల్ చేస్తుంది. మోహం అనేది బాబా స్మృతియాత్రతో సమాప్తి అయిపోతుంది.

relatively the later white 18 the later well as

#### 28-09-1969

11 దైవీ పరివారంలో అందరికంటే భయంకరమైనవారు – లోపల ఒక భావం ఉంచుకుని, మైకి వేరొక భావనతో మాట్లాదేవారు. స్పఫ్భత ఉన్నవారు ఏది ఆలోచిస్తారో అదే మాట్లాదతారు.

12 సంగమయుగంలో ఏ కర్మ చేసినా ఇతరుల సేవకు నిమిత్తం అవ్వాలి. బాబా చెప్పిన విషయాల్లో సంశయం రాకూదదు. సంశయం వస్తే బలహీనం అయిపోతారు.

#### 20-10-1969

13 ్రపతీ ఒక్కరిలో గుణాలను చూస్తే ఈర్ప్య సమాప్తి అయిపోతుంది.

#### 28-11-1969

- 14 కేవలం ప్రపంచ విషయాలతో అతీతం అవ్వకూదదు. మొదట మీ శరీర కర్మేంద్రియాల రసన నుండి అతీతం అవ్వాలి. అప్పుడు ప్రభువుకు, ప్రపంచానికి ప్రియం అవుతారు. 20–12–1969
- 15 మృత్యువు ద్వారా శివబాబాను ప్రత్యక్షం చేసే అత్మ ముందు నుండి ఎక్కువ అశరీరి అభ్యాసంలో ఉంటుంది. వాణీ ద్వారా ప్రజలు తయారవుతారు. ఈశ్వరీయ స్నేహం శక్తుల ద్వారా వారసులు తయారవుతారు. ఏదైనా సమస్యను ఎదుర్కోవటంలో ఎంత సమయం పట్టిందో దానిని అనుసారంగా కూడా మార్కులు లభిస్వాయి.

#### 21-01-1969

- 16 సందేశీయులు సందేశం ద్వారా తీసుకువచ్చేది మురళీ కాదు. అందులో అద్భుతం ఉందదు. 25-01-1969
- 17 ఎప్పటి వరకు శరీరంతో కర్మలఖాతా ఫూర్తి అవ్పటో అప్పటివరకు అత్మ శరీరాన్ని వదలదు. యోగం ద్వారా అయినా లేక అనుభవించి అయినా (భోగం ద్వారా అయినా) ఖాతాను తప్పకుందా పూర్తి చేసుకోవాలి. శ్వాసశ్వాసలో స్మృతి ఉంటే సహనశక్తి సహజంగా వచ్చేస్తుంది.

## 17-04-1969

సలహా ఇచ్చేటప్పుదు యజమానిగా ఉందాలి, తర్వాత ఏమి జరిగినా పిల్లవానిగా అయిపోవాలి.

#### 13-11-1969

సర్వీస్ లక్షణాలు కలిగిన ఆత్మ సంఖ్యను సహజంగా తీసుకువస్తుంది.

## ---1970---

#### 18 18-01-1970

కష్టాలను కష్టాలుగా భావించకుండా నదవటమే అద్భుతం. ఆలోచించి ఆలోచించి త్యాగం చేస్తే మహాపుణ్యం లభించదు. తక్షణం చేస్తే మహాపుణ్యం లభిస్తుంది.

# 19 25-01-1970

మమ్మా శరీరం వదిలినప్పుడు మొదటి గంట మైాగింది. ట్రాహ్మాబాలు శరీరం వదిలినప్పుడు రెందవ గంట మైాగింది. ఇప్పుడు మూదవ గంట మైాగితే సంకల్పాలు పెరిగిపోతాయి,

- సమస్యలు పెరిగిపోతాయి, పురుషార్థం చేయలేరు.పరీక్షలు ప్రారంభమైతే పురుషార్థం చేయలేరు. మనతో అవినాశిగా ఉందేవారు ఒక్క శివబాబానే!
- 20 ప్రతీ గంటలో చేసే ప్రతీ కర్మను శ్రీమతానుసారంగా పరిశీలించుకుంటూ ఉందంది. అనగా ఈ కార్యం శివబాబాకు ఇష్టమా కాదా అని.

#### 05-03-1970

21 స్వయం బాబాకి సంపూర్ణ సమర్భణ అయిపోతే, బాబాకి బలిహారం అయిపోయేవారి క్యూ మీ ముందు ఉంటుంది. వారికి మీరు మ్రోపరణ ఇవ్వవలసిన అవసరం కూడా ఉండదు.

#### 29-06-1970

- 22 అందరినీ బాబా సమానంగా చేయండి. మీ సమానంగా చేస్తే మీలో వున్న లోపాలు వారిలోకి వచ్చేస్తాయి.
- 23 కొంతమంది రాజధాని పెద్దదిగా ఉంటుంది, ధనం తక్కువగా ఉంటుంది. కారణం ఏమిటి? సంగమయుగంలో జ్ఞాన ధనాన్ని ఇవ్వలేని కారణంగా అటువంటి రాజ్యాలు ఏర్పదతాయి. ఎవరైతే ఒకే స్థానం నుండి సేవ చేస్తారో, చుట్టపక్కల కానీ బేహాద్గా కానీ చేయరో వారికి వ్యక్తిగత రాజ్యం లభిస్తుంది. ఎవరైతే విశ్వం యొక్క ప్రతీ అత్మతో సంబంధం జోడించి సేవ చేస్తారో వారు విశ్వ మహారాజు అవుతారు.
- 24 ఎంతెంత బిందురూపీ స్థితిలో ఉంటారో అంత ఏ మేతాత్మ లేక చెదు సంస్కారాల ఫోర్సు మీపై యుద్ధం చేయవు. మీ వద్దకు వచ్చినా మీ స్థితి వలన అవి ముక్తిని పొందుతాయి. 27-07-1970
- 25 మధువనం అనగా ఎక్కడైతే మధురత, బేహద్ వైరాగ్య వృత్తి కలిగి; అందరి సంకల్పాలు ఏకీరసంగా ఉంటాయో అదే మధువనం.

## 06-08-1970

- 26 పాస్ విత్ అనర్ అంటే మనస్సు యొక్క సంకల్పాలలో కూడా అలజది ఉందదు. వీరు ధర్మరాజు శిక్షల నుండి అతీతంగా ఉంటారు. వీరే అంతిమ భయంకర పరిస్థితుల్లో ఒక్క సెకను యొక్క పరీక్షలో శిక్షలు లేకుండా పాస్ అవుతారు. వీరినే పాస్ విత్ ఆనర్ అంటారు. 30-11-1970
- 27 కోరిక స్పచ్చతను సమాప్తి చేసేస్తుంది.

#### --- 1971 ---

#### 18-01-1971

28 అవ్యక్త స్థితిలో స్థితులై ధ్వనిలోకి వస్తే ఏదొక ఆత్మ డైరెక్ట్ బాబాతో అవినాశి సంబంధం జోదిస్తుంది.

## 01-03-1971

29 బంధనాలు తొలగిపోతే సేవ చేస్తాము అంటారు కానీ కర్మల గుహ్యగతి ఏమిటంటే

బంధనాలలో ఉంటూ సేవ చేస్తే ఇతరాత్మలు మరియు బాబా ఆశీర్వాదాల ద్వారా మీ కర్మ బంధనాలు త్వరగా తొలగిపోతాయి.

30 మహావీర్ ఆత్మ అనగా ఒకవేళ ఎవరైనా బలహీన ఆత్మలుగా ఉంటే వారికి శక్తినిచ్చి, శక్తివంతంగా తయారుచేసి ముందుకు వెళ్ళదానికి సహయోగం చేసి హైజంప్ చేయిస్తారు. ఎవరైతే శివబాబా వరదానానికి అధికారి అవుతారో వారు ఎవరికీ ఆధీనం అవ్వరు. వీరే మహావీరులు. మహావీరులు ఎవ్వరికీ భయపదరు, వారి ముందుకు వచ్చేవారు భయపదతారు. మొత్తం విశ్వంలోని ఆత్మలందరూ కలసి, ఆ మహావీర్ ఆత్మను శివబాబా నుండి వేరుచేయాలన్నా వేరవ్వదు వేరుచేసేవారే తొలగిపోతారు.

## 09-04-1971

31 ఏ విషయం సంకల్పంలోకి వస్తుందో అదే మాట ద్వారా వస్తుంది. దీనినే సత్యమని అంటారు. పురుషార్థంలో సఫలత లేక ఓటమి రెండూ బాబా ముందు స్పష్టంగా చెప్పటమే సత్యం. సత్యత ఉన్న వారే తమ మ్రతిజ్ఞలను పూర్తి చేయగలరు.

## 15-04-1971

32 అంతిమ సమయంలో శక్తిశాలి ఆత్మ ముందు సర్వ ధర్మాత్మలు బికారి రూపంలో శక్తిని నింపుకోవదానికి వస్తారు. ఆ సమయంలో తంద్రి యొక్క పరిచయం శక్తిశాలీ వైబ్రేషన్స్ ద్వారా పొందుతారు. తిరిగి వారు ఏ సమయంలో వస్తారో ఆ సమయంలో సంగమయుగంలో దాగియున్న ఆ శక్తిశాలి సంస్కారం పలన భగవంతుదు ఒక్కదే అని తెలియజేస్తారు.

## 30-05-1971

33 వారసులకు శివబాబా తన శక్తులన్నీ సంగమయుగంలోనే అర్భణ చేస్తారు. వారసులు అంటే అతీంద్రియ సుఖం యొక్క అధికారులు. వారి ఒక్కౌక్క సంకల్పంలో ఆత్మిక శక్తి ఉంటుంది.

#### 11-07-1971

34 మీరు చేసే సేవకు సమయ ప్రమాణంగా సఫలత రాకుండా ఉందదు. వెంటనే సఫలత రాలేదని చింతించవద్దు మరియు ధైర్యం వదలకూదదు. కొన్ని ప్రకృతి అవదలు వచ్చినప్పుదు, కొన్ని ప్రపంచం అతిలోనికి వెళ్ళినప్పుదు, వారు మీ ద్వారా బాబా యొక్క శక్తిని గ్రహిస్తారు. ఇదే ఫలం రావదం అంటే. అవినాశి బీజం మొలకెత్తకుండా ఉందదు. సేవలో పది తపస్సును మర్చిపోయే విధంగా ఉందకూదదు.

#### 25-08-1971

35 అవ్యక్త స్థితి రావాలంటే, మహాన్గా అవ్వాలంటే - ఈ పాత మ్రపంచంలో స్వయాన్ని అతిధిగా భావించాలి.

## 29-08-1971

36 సంస్కారాలు కలిసిన స్నేహితుదు మరియు నింద చేసేవారు ఈ ఇద్దరి కొరకు మీ లోపల స్నేహం మరియు సహయోగ భావన ఒకేలా ఉంటే చాలా లాభం పొందుతారు. దీనినే అపకారిపై ఉపకారి దృష్టి అంటారు. వీరే విశ్వకళ్యాణకారులు మరియు భవిష్యత్తులో దేవతలు.

37 పూజ్యులుగా అవ్వదం, పూజ్యునీయులుగా అవ్వదం యొక్క సంస్కారం ఈ సంగమయుగంలోనే నింపుకోవాలి. ఈ సమయంలో ఆజ్ఞను నదిపించే విశ్వమహారాజుగా అవ్వకూదదు. స్నేహం, సహయోగం ఇచ్చే విశ్వ సేవాధారిగా అవ్వాలి.

## 03-10-1971

38 మాయ ఏ ఆత్మ ద్వారా ఏదైనా సమస్య గానీ, విఘ్నం గానీ తీసుకువేస్తే, మాయను దోషిగా, ఆ ఆత్మను నిర్దోషిగా భావించి ముందుకు వెక్బంది అప్పుదు మీకు ఎగిరేకళ అనుభవం అవుతుంది. వాయుమందలానికి పునాది – వృత్తి.

#### 18-10-1971

39 సంస్కారాల ఆధారంగా ఆత్మకు శరీరం లభిస్తుంది.

#### 26-10-1971

40 మీకు ఏ దేహధారీపై అయినా వృత్తి చంచలం అవుతుంటే, సర్వసంబంధాల తోదు ఇచ్చే శివబాబాతో ఆ సంబంధం జోదించుకోంది. యోగ్య బాబాకు సహయోగి అవ్వటమే యోగయుక్త స్థితి. ———1972———

#### 21-01-1972

41 సత్యయుగీ కుటుంబంలో మీకు సమీపంగా వచ్చేవారు ఎవరు ఉంటారో వారికి మీ ఫరిస్తా స్వరూపం, భవిష్యరాజ్య పదవి రెందూ కలసి సాక్షాత్కారం అవుతాయి. అదిలో బ్రహ్మాబాబా పరివారంలోకి వచ్చే వారికి కూడా ఈ విధంగా జరిగింది. ఈవిధంగా అంతిమంలో మీ సూక్ష్మ శరీరం సేవ చేస్తుంది.

#### 02-02-1972

42 క్రీతిబుద్ది ఆత్మలు సదా శివబాబాకు సన్ముఖంగా ఉన్న కారణంగా వారి నోటి నుండి ఇవే మాటలు వస్తాయి. మీ తోనే తింటాను, మీ తోనే కూర్చుంటాను, మాట్లాడతాను, సర్వసంబంధాలు మీతోనే నిలుపుకుని సర్వస్థాప్తులు పొందుతాను. వీరినే క్రీతిబుద్ది ఆత్మ అంటారు. ఒకవేళ ఇప్పటి వరకు సదా క్రీతిబుద్ధి కాలేదు అంటే ఎక్కడో అక్కద స్థూలంగా లేదా సూక్ష్మంగా ఎవరితో ఒకరితో క్రీతి జోడించి ఉన్నట్లుగా భావించండి. కానీ వర్తమాన సమయంలో కోర్సు సమాప్తి అయ్యి రివైజ్ కోర్సు నదుస్తుంది అంటే పరీక్ష సమయం ఎంత దగ్గరగా ఉందో అర్థం చేసుకోంది. వివరీత బుద్ది అత్మలు ఏదొక విధి ద్వారా వినాశన సమయంలో శరీరాన్ని వదిలివేస్తారు.

## 15-03-1972

43 ఉన్నతోన్నతమైన త్యాగం ఏమిటంటే బుద్ది యొక్క అభిమానాన్ని త్యాగం చేయటం. ఈ అభిమానం జ్ఞానీ అత్మకు ఉందకూదదు. ఈ సంగమయుగంలో స్వయం భగవంతుదు

మనవారిగా అవుతున్నారు. స్వ బుద్ధి యొక్క త్యాగం చేయకపోతే శివబాబా మనవారిగా అవ్వరు. భవిష్య భాగ్యం వర్తమానంలో దాగివుంది.

# 15-03-1972

44 సంగమయుగంలో ఎన్ని రకాల ఖజానాలు ఉన్నాయో తెలుసా? 1. సమయం 2. సంకల్పం 3. శ్వాస 4. అవినాలి జ్ఞాన రత్నాలు 5. స్థూలధనం. ఈ ఖజానాలు వ్యర్థం చేస్తే అనేక జన్మల సంపాదన పోగొట్టకుంటారు. శ్వాసలో బాబా స్మృతి లేకపోతే ఆ ఖజానా వ్యర్థం అయినట్లే. అనగా శరీరానికి శ్వాస ఎంత అవసరమో, ఆత్మకు లివబాబా స్మృతి కూడా అంతే అవసరం. అదేవిధంగా జ్ఞాన ఖజానా సమయుప్రమాణంగా కార్యంలో ఉపయో గించకపోతే అది వ్యర్ధంగా పోతుంది. అనగా ఈ జ్ఞాన ఖజానా మీ స్వ ఉన్నతి పట్ల, ఇతర అత్మల కళ్యాణం పట్ల ఉపయోగించకపోతే వ్యర్ధంగా పోయినట్లే. అలాగే ఈ స్థూల ధనం ఈశ్వరీయ కార్యంలో ప్రపత్తీ ఆత్మ కళ్యాణం పట్ల ఉపయోగించకపోతే వ్యర్ధంగా పోయినట్లే. ఈశ్వరీయ కార్యంలో ఉపయోగిస్తే ప్రత్యక్ష ఫలస్వరూపంలో ఒకటికి కోటానుకోట్ల భాగ్యం ఇక్కడే లభిస్తుంది. ఎవరైతే జ్ఞాన స్వరూపంగా ఉంటారో వారు చిన్న వస్తువుని కూడా వ్యర్థం చేయరు. దీనినే తక్కువ ఖర్చు, ఎక్కువ ఫలితం అంటారు. జ్యాగత్త చేయదంలో పొదుపు ఉందాలి. కానీ విశ్వకళ్యాణంలో పంచిపెట్టదంలో విశాల హృదయం ఉందాలి.

#### 02-04-1972

45 వాస్తవానికి మీ పాత శరీరానికి ఆయుష్న సమాప్తి అయిపోయింది అనుకోంది – శరీరాన్ని ఈశ్వరీయ కార్యంలో వినియోగిస్తే శివబాబా మీ ఆయుష్మను పెంచుతారు. (శేష్ఠ సేవ చేయదానికి ఆయుష్న పెంచుతారు.

## 03-05-1972

46 సూక్ష్మశిక్షలతో పాటు స్థూలశిక్షలు కూడా ఉంటాయి. సూక్ష్మశిక్షలు మనస్సులోనే అనుభవం చేసుకుని మనస్సు యొక్క పశ్చాత్తాపంతో సమాప్తి చేసుకోవచ్చు కానీ ఈశ్వరీయ మర్యాదలు ఉల్లంఘిస్తే స్థూలశిక్షలు కూడా అనుభవించాల్సి వస్తుంది. కనుక శ్రీమతం అనుసారంగా మర్యాదాపూర్వకంగా ప్రవర్తించంది. మాయ శ్రీమతాన్ని మన్మతంగా మార్చే బుద్దిని ఇస్తుంది. అందువలన మీకు మీరు పరిశీలించుకోంది. మీకు మీరు నష్టం చేసుకోకంది. నిమిత్త శ్రేష్ఠ అత్మల యొక్క సహయోగాన్ని కూడా ఆ సమయంలో తీసుకోంది.

## 10-05-1972

47 ఏ పతిత వాయుమందలం యొక్క వర్ణణ చేయకంది. శివబాబా యొక్క ఆజ్ఞ – మీ నోటి వెంట జ్ఞానరత్నాలు తప్ప ఇంక ఏ మాటలు రాకూదదు. అదుగదుగునా జ్మాగత్తగా ఉంది సంతోషంతో పాటు శక్తులను ప్రయోగం చేసి చూదంది.

#### 22-11-1972

48 ఎవరి అవగుణాలను చూసినా, వర్ణన చేసినా, గ్రహించినా... ఇది దుర్గతి మాల త్రిప్పటం వంటిది.

#### 24-12-1972

- 49 సమయానికి ప్రతీ విషయం సహజంగా జరుగుతుంది, దానికి మహిమ ఉందదు. కానీ సమయం అధారం లేకుందా ఏదైనా కార్యం చేస్తే అద్భుతం అనే మహిమ జరుగుతుంది. సమయానికి వచ్చే ఫలానికి విలువ ఉందదు. సమయం అందరినీ సంపూర్ణం చేస్తుంది. కానీ మీరు సమయానికి ముందే సంపూర్ణంగా అయ్యి సమాయాన్ని సమీపంగా తీసుకురావాలి. సంకల్పంలో కూడా పొరపాట్లు జరుగుతున్నాయి. దీనికి కూడా కర్మలఖాతా కఠినంగా తయారైపోతుంది. ఈ చిన్న పొరపాటు చాలా సమయం యొక్కప్రాస్తిని వంచితం చేసేస్తుంది.
- 50 అవ్యక్త స్థితి ద్వారా శివబాబాతో మధురాతి మధురమైన ఆత్మిక సంభాషణ చేసే పురుషార్థీ ఆత్మకు లేదా సంలగ్నత ఉందే ఆత్మకు, సత్యమైన మనస్సు ద్వారా బాబా నుండి (పాప్తి పొందే ఆత్మకు సహజంగానే వరదాన రూపంలో అవ్యక్త అనుభవం లభిస్తుంది. ఇప్పుదు వ్యక్తం ద్వారా అవ్యక్త కలయిక కూడా సమాప్తి అయిపోతుంది. అప్పుడు అల్పకాలిక కలయిక (సాకార మిలనం) బదులుగా, సదాకాలిక యొక్క అనుభూతి (అవ్యక్త మిలనం) చేసుకోంది. అప్పుడు మీకు పూర్తిగా శివబాబాను సన్ముఖంగా, సమీపంగా కలుసుకుంటున్నట్లుగా తప్పక అనుభూతి అవుతుంది.

## ---1973 ---

#### 06-04-1973

51 ఏ వస్తువుని ఎవరి ద్వారా స్వీకరించకంది. స్వీకరించాంటే మోససోతారు అంటే దు:ఖం పొందుతారు.

## 24-04-1973

52 మెక్తి ఏవిధంగా లెక్కింపబడుతుందంటే, జ్ఞానంలో ఎన్ని సంవత్సరాల నుండి ఉన్నారు అని కాదు, శ్రీమతానుసారం అన్ని సబ్జక్టుల్లో యధార్ధ రూపంగా ఎంత ఎక్కువ మార్కులు పొందారో దాని ద్వారా సఫలత లెక్కింపబడుతుంది.

#### 02-05-1973

53 ఎంతెంత మీరు త్యాగం చేస్తారో అంతంత భాగ్యం జమ అవుతుంది మరియు ఇతరుల భాగ్యం తెరుచుకుంటుంది. శివబాబా శివబాబా అని మనస్సుతో అనటం ద్వారానే గమ్యం లభిస్తుంది.

#### 30-05-1973

54 ఎవరి భాద్యత వారే తీసుకోవాలి, ఎవరి పురుషార్థం వారే చేయాలి. దాదీపైన, దీదీపైన, టీచర్మైన బాధ్యత ఉందనుకుంటే వారికి మీరు ప్రజలుగా అవుతారు. ఆధీన సంస్కారం అధికారిగా అవ్వనివ్వదు.

## 18-06-1973

55 ఎవరైతే అందరినీ ఆత్మరూపంలో సోదరులుగా చూసే స్థితిని ఏర్పరచుకుంటారో వారే

అష్టరత్నాలు, దీనిలో శక్తులు, పాందవులు అనే విషయం లేదు. పాందవుల సీట్ కూదా అష్టరత్నాలలోనే ఉంది. వారిలోనున్న విశేషత శివబాబాను మ్రత్యక్షత చేయదం.

## 21-07-1973

పశ్చాత్తాపంలో (పాప్తి ఉందదు.

#### ---1974 ---

## 28-01-1974

56 ఒక పిల్లవానికి మనోహర శిక్షణలిస్తూ అత్మిక తంది పరమాత్మ శివుదు మాట్లాదుతున్నారు - బిద్దా! నీవు యుద్ధస్థలంపై ఉపస్థితి అయ్యి ఉన్న అత్మ పీరుదవు. యుద్ధ స్థితిని మరచి మరలా సామాన్య జీవితాన్ని గదపకూదదు. సాధారణ జీవితం పట్ల సాధనాలు మరియు సంపద ఉపయోగించి వ్యర్థం చేయటం లేదు కదా! వీరునికి ధ్యాస ఉంటుంది – విజయం పొందాలని, అదేవిధంగా మాయాజీత్గా అవ్వాలనే అగ్ని [పజ్వలితం అవుతుందా? బిద్దా! ఇప్పుదు నీ ఎదురుగా సేవ యొక్క ఫలితం సాధనాల రూపంలో మరియు మహిమరూపంలో లభించే సమయం. ఈ సమయంలో ఈ ఫలితాన్ని స్వీకరిస్తే కనుక మరలా కర్మాతీత స్థితి యొక్క ఫలితం, సంపూర్ణ తపస్వీ యొక్క ఫలితం మరియు అతిందియు సుఖం యొక్క ప్రాప్తి యొక్క ఫలం పొందలేవు.ఎవరి ఆధారంగాను జీవితం ఉందకూడదు. పురుషార్ధం కూడా ఎవరి ఆధారంగా ఉందకూదదు. దీని వలన యోగశక్తి [ప్రయోగంలో లోపం వస్తుంది. ఎంత యోగశక్తి యొక్క ప్రయోగం చేయరో అంత శక్తి పెరుగదు. యోగబలం అభ్యాసం ద్వారానే పెరుగుతుంది. ఏదైనా విషయం ఎదురుగా వస్తే స్థుల సాధనాలపై ధ్యాస పెక్తుంది, కానీ స్థుల సాధనాలు ఉన్నప్పటికీ కూదా యోగబలంతో ప్రయత్నం చేయాలి.

#### 23-05-1974

- 57 శాంతి వాతావరణంలో శాంతిగా ఉందటం గొప్ప విషయం కాదు. బ్రాహ్మణాత్మకు ఏవిధమైన అకర్షణ ఉన్నా పాపం తయారైపోతుంది. ఈవిధమైన సూక్ష్మపాపం ఆత్మను ఉన్నత స్టితిలో ఉందనివ్వదు. బీజరూపీ స్టితి లేక వాన్మప్త స్టితి బాప్సమాన స్టితిని పొందకుండా చేసేస్తుంది. ఏవిధంగానైతే పంచవికారాలకి వశమైన అత్మ పాపాత్మగా పరిగణింపబదుతుంతో అదేవిధంగా మహాన్ పురుషార్థీ, మహారధీ ఆత్మలు ఎదురుగా పంచతత్వాలు భిన్నభిన్న రూపాల ద్వారా తమ వైపుకి ఆకర్మితం చేసేసుకుని మహాపాపం తయారవ్వదానికి నిమిత్తం అవుతాయి. పంచవికారాలను అర్థం చేసుకోవదం మరియు వాటిని జయించటం సహజం. కానీ పంచతత్వాల ఆకర్షణకు అతీతంగా ఉందటం, మహారధులకు ఇది చాలా అవసరం. ఐదు వికారాలు, ఐదు తత్వాలు జయించిన ఆత్మలే అష్టరత్నాలు. వీరికే భక్తిలో విజయదశమి అనే ఉత్సవం జరుగుతుంది.
- 58 సాధనాల ఆధారంగా మరియు ప్రాప్తి ఆధారంగా పురుషార్థం చేసేవారిని రాయల్ పురషార్థి ఆత్మ అంటారు. వీరికి ధర్మరాజుపురిలో రాయల్టీ రూపంలో శిక్షలు ఇవ్వబడతాయి. రాయల్

పురుషార్థీ ఆత్మల గుర్తు బహురూపీగా మరియు చిత్రంగా ఉంటారు వారు ఏవిధమైన సమయమో, ఆ రూపాన్ని ధారణ చేస్తారు. కానీ ఆ రూపంలో సత్యత ఉందదు. ఒక్కౌక్మసారి ఉన్నత స్థితిలో మరియు ఇప్పుదిప్పుదే అందరికంటే నీచ స్థితిలో మారిపోతూ ఉంటారు. వీరు స్వయం స్థాపకృతికి లేక వికారాలకు వశమై అల్పకాలిక మాయలకు నిర్భయంగా ఉంటారు. మరియు తమ ద్వారా ఇతరులకు భయం కలిగించే కార్మకమాలు చేస్తారు. బ్రూహ్మణజీవితంలో ఈవిధమైన రాయల్ పురుషార్థీగా అవ్వద్దు. ఎప్పుదూ కూదా ఇటువంటి రాయల్ పురుషార్థీల సాంగత్యంలోకి వెళ్ళకూడదు. మాయకి వశమైన రాయల్ పురుషార్థీ ఆత్మలు ఇతర పురుషార్థీ ఆత్మలను స్వయం యొక్క సాంగత్యంలోకి తీసుకువచ్చి స్రభావం వేస్తారు, అది వారికి మాయ ద్వారా వరదానంగా లభిస్తుంది. వారు బయటకు చాలా సుందరంగా ఉంటారు కానీ లోపల నాశనం చేసేవారిగా ఉంటారు. అందువలన శివపరమాత్మ పిల్లలందరికీ వర్తమాన సమయం యొక్క రాయల్ స్వరూపం యొక్క ఆత్మల గురించి తెలియజేయటం జరిగింది. వర్తమానంలో రాయల్ పురుషార్థీ ఆత్మల మాల తయారవుతుంది. అందువలన ఆ మాలలో మణులుగా అవ్వకూడదు. ఒకవేళ ఆ మాలలో మణులుగా అయితే, విజయీమాల నుండి శాశ్వతంగా తొలగిపోతారు. ఒకటి మాయ మాల, రెండు బాబా యొక్క విజయీమాల, రెండింటి ఎన్నిక చాలా వేగంగా జరుగుతుంది కావున ఈ సమయంలో ్రపతీ సెకను నలువైపుల అటెన్షన్ ఉంచుకోంది.

#### 30-06-1974

- 59 శివబాబా యొక్క దినచర్య ఈవిధంగా ఉంటుంది. 1. అమృతవేళ సమయంలో శివబాబా ముందుగా తన బ్రాహ్మణ పిల్లలను కలుసుకుంటారు. 2. తర్వాత విశ్వంలో ఉన్న భక్తులకు భక్తి యొక్క ఫలాన్ని ఇవ్వదానికి వెళతారు. మరియు భక్తులకు సాక్షాత్కారం చేయించదం, వారికి మనో కామనలు తీర్చటం జరుగుతుంది. 3. కల్ప పూర్వపు దాగి వున్న బ్రాహ్మణాత్మలకు సందేశం ఇచ్చేటందుకు దగ్గరగా నున్న పిల్లలను నిమిత్తం చేస్తారు. 4. పాత్మపపంచాన్ని సమాప్తి చేసే వైజ్ఞానికుల వద్దకు వెళతారు. 5. జ్ఞానీ, స్నేహి, సహయోగీ అత్మలకు రోజంతటిలో మాయాజీతెగా అయ్యే శక్తి ఈశ్వరీయ సేవ చేయటంలో ధైర్యం ప్రసాదిస్తారు. ఇప్పుదు అర్థమైందా! శివబాబా రోజంతా ఏమి చేస్తారో! సాకార బాబా కూదా అవ్యక్తమైన కారణంగా, చాలా వేగంగా నిరాకారి శివబాబాకు సదాకాలిక తోదు అవుతారు. బ్రహ్మాబాబా అవ్యక్తం అవ్వదంలో గుప్త రహస్యం ఈవిధంగా దాగివుంది.
- 60 ఆత్మ వ్యక్త సృష్టి పైకి రావదానికి గల కారణం ఏమిటి? 1. కర్మ బంధన 2. సంబంధ బంధన, 3. వ్యక్త సృష్టి యొక్క బంధన, 4. దేహ బంధన.

## 30-06-1974

61 శివబాబా ముందు కొన్ని పొరపాట్లు దాస్తున్నారు. బాబా ముందు అబద్దం చెప్పే సంస్కారం తయారుచేసుకుంటున్నారు. ఇది చాలా పాపం. ఈవిధంగా అనేక రకాలైన చర్మితను బాబా ముందు చూపించేవారు ఎప్పుదూ మ్రేక్త చర్మితపంతులు అవ్వరు. బాబా బోళానాధుదని

- భావించి దాస్తున్నారు, కానీ తంగ్రి రూపంలో బోళానాధుదు, కానీ సద్గురువు రూపంలో శిక్షణ ఇస్తారు ఆ తర్వాత కర్మలఖాతా పూర్తి చేయటంలో ధర్మరాజు రూపంలో శిక్షించేవారిగా ఉంటారు.
- 62 అమృతవేళ నుండి రాత్రి నిద్దించేవరకు శివపరమాత్మ మన అందరికి ఎన్నో మర్యాదలు ఇచ్చారు. మనస్సును శుద్ధ సంకల్పం చేసేటందుకు, తనువును, ధనాన్ని విశ్వకళ్యాణం చేసేటందుకు ఇచ్చారు. అది ఉల్లంఘన జరిగితే పాపభారం పెరిగిపోతుంది. ఏవైతే బాబాకు అర్పణ చేసారో అవి అన్ని శివబాబాకు చెందుతాయి. తిరిగి శివబాబా మనం ఇచ్చిన ఖజానాలన్నీ అనేక రెట్లు చేసి విశ్వకళ్యాణంలో ఉపయోగించమని ఇస్తారు. ప్రత్యక్ష ఫలంగా ఇచ్చినవి వ్యర్థం చేస్తే పాపం తయారైపోతుంది. ఏవిధంగావైతే సమయం యొక్క వేగం తీర్రంగా వెళుతుందో అదేవిధంగా పురుషార్థం యొక్క వేగం మరియు పాపం యొక్క వేగం పెరుగుతూ ఉంటుంది. దీనినే కర్మల గుహ్యగతి అంటారు.

శివబాబాకు కూడా దయ వస్తుంది. అందరినీ ఇప్పటినుండే సంపూర్ణంగా చేయాలని, కానీ, రచయిత అయిన శివబాబా, ఈశ్వరీయ నియమాలు అనే మర్యాదలో బందింపబడి ఉన్నారు. ఆ మర్యాదలు అనుసారంగా చేసుకున్న వారే పొందుతారు అని సాక్షి స్థితిలో ఉంటారు. కానీ ధైర్యం ఉన్న ఆత్మలకు శివబాబా సదా సహయోగిగా ఉంటారు

## 11-07-1974

రోజూ మురళీ ద్వారా ఏవైతే డైరెక్షన్స్ లభిస్తున్నాయో వాటిని ధారణ చేసే ధైర్యం పెట్టుకుంటే, శివబాబా సహయోగం తప్పకుందా లభిస్తుంది.

#### 24-12-1974

63 బాబా యొక్క సంకల్పాన్ని అజ్ఞగా భావించి ఎవరైతే వెనువెంట కార్యంలో సహాయోగి అవుతారో వారికి అంతిమం వరకు సహాయోగి అవ్వదానికి శివబాబా బంధింపబడి ఉంటారు. మనస్సుతో అవ్వనివ్వండి, తనువుతో అవ్వనివ్వండి, ధనంతో అవ్వనివ్వండి, ఆ సంకల్పం యొక్క సమయానికి మీ జీవితంలో ఒక్కసారైనా సహాయోగం ఇస్తే శివబాబా కల్పం అంతా మీకు సహాయోగి అయిపోతారు.

## **⊢⊢⊢ 1975 ⊢⊢⊢**

## 29-01-1975

64 రాజఋషి అనగా రాజ్యాధికారిగా ఉంటూ వైరాగ్య వృత్తిలో ఉంది ప్రజలను తన కన్న బిద్దల వలె పాలన చేసేవారు. సంగమయుగంలో ప్రకృతి దాని అవుతుంది. కానీ దానీ అయిన దానికి దాసీ అవ్వకూదదు.

#### 01-02-1975

సేవ కోసం ర్వాతిపగలు శ్రమ చేస్తున్నారు. అది శుభచింతనలోకి జమ అవుతుంది.

#### 04-02-1975

65 మీకు వ్యర్ధ సంకల్పాలు, వికల్పాలు వస్తున్నాయంటే వెనుకటి జన్మల పాపఖాతా ఉన్నట్లు పరీశీలన చేసుకోంది. చిన్న లోపం కూడా సమయానికి మోసం చేస్తుంది.

#### 09-02-1975

66 మొత్తం కుటుంబం అంతా బాబా జ్ఞానంలో ఉందటం అదృష్టానికి గుర్తు. కానీ వారు పురుషార్థంలో పొటీ పదుతూ ముందుకు వెళ్ళే సంలగ్నత ఉందాలి.

#### 10-02-1975

67 స్ప ఉన్నతి కోసం అందరూ కలిసి ధారణా భట్టిలు పెట్టుకోంది. విశ్వసేవ కోసం దగ్గర ఉన్న స్థానాలకు సందేశం ఇవ్వంది.

## 02-08-1975

68 విదేశీ సేవ ఎందుకనగా ఇతర మతస్థులు జ్ఞానంలోకి రారని మీకు తెలుసు. కానీ కల్పపూర్వపు బాబా పిల్లలు ఎవరైతే ధర్మం మారిపోయారో వారిని మరలా దేవతాధర్మంలోకి తీసుకురావదానికి సేవ చేయాలి మరియు విదేశీయుల ద్వారానే భారతదేశం యొక్క కుంభకర్ణులు మేల్కొంటారు. అందుకే మిమ్మల్ని విదేశం పంపించారు. బాబా మధువనంలో తప్ప మరెక్నదా రారు.

#### 03-08-1975

69 రోజురోజుకీ మీ సంపూర్ణత యొక్క సమయం ఎంత సమీపంగా వస్తుందో అంతంత స్రేపంచంలో అలజదులు పెరిగిపోతాయి. 1. ప్రకృతి యొక్క ఆపదలు 2. స్రభుత్వం యొక్క కఠినమైన నియమాలు 3. వ్యవహారంలో లోటు యొక్క అలజదీ 4. లౌకిక సంబంధీకులలో అప్పటి వరకు మనతో స్నేహంతో ఉంది మరలా స్వార్ధంలోకి మారిపోతారు... ఇలా సంబంధీకుల ద్వారా అలజదులు, ఇలా ఎక్కదీకి వెళితే అక్కద అలజదులు, దీనికోసం మధ్యమధ్యలో స్మృతియాత్ర కార్యకమాలు పెట్టకోంది.

#### 02-09-1975

70 ఆత్మిక సేనకు అంతిమ అజ్ఞ ఎంత సమయంలో లభిస్తుందంటే – ఒక్క సెకను ముందు. ఒక గంట ముందు కూడా శివబాబా చెప్పరు. అప్పుడే అష్టరత్నాలు వస్తారు. మ్రత్న చెప్పారు కానీ తారీఖు, సమయం చెప్పరు.

# 09-09-1875

ఎవరైనా మిమ్మల్ని నిందించినప్పుడు మీరు ధ్యాస ఏవిధంగా పెట్టుకోవాలంటే, ఏదో జన్మలో నేను నిందించాను లేదా కష్ట పెట్టాను అనుకుంటే కర్మలఖాతా పూర్తవుతుంది.

## 10-09-1975

71 ఈశ్వరీయ నియమం ఏమిటంటే - ఏరకంగానైనా స్వయానికి స్వయం ఋజువు చేసుకుంటే వారు ఎప్పటికీ ప్రపిద్ధి అవ్వరు. ఇతరులు మీ గురించి తెలియజేయాలి కానీ, మీకు మీరు ఋజువు చేసుకోకూడదు. సంగమయుగం యొక్క ముఖ్యమైన విశేషత ఏమిటంటే పర్వశక్తివంతుదు, పరమ పవ్మితుదు శివపరమాత్మ ఈ యుగంలోనే ప్రత్యక్షం అవుతారు. ఇక ఏ యుగంలోను ప్రత్యక్షం అవ్వరు.

#### 14-09-1975

72 అంతిమ సమయంలో నాలుగు రకాల పరీక్షలు ఉంటాయి. 1. స్రకృతి యొక్క విరాఠరూపం - ఆ సమయంలో మనం అకాలమూర్తి స్థితిలో, ఇప్పుదు ఇంటికి (పరంధామం) వెళ్ళిపోవాలి అనే ధ్యాస తప్ప ఏ ధ్యాస ఉందకూడదు. 2. పంచవికారాలు విరాఠరూపంలో ఉంటాయి - ఆ సమయంలో మీ సంకల్పం ఎలా ఉందాలంటే పవిత్రంగా అయ్యి పరంధామానికి వెళ్తున్నామని ధృధంగా ఉందాలి. 3. సైన్సు సాధనాలు ఏమీ పనిచేయవు - ఆ సమయంలో మీ బుద్ధి లైను స్పష్టంగా వుందాలి అప్పుదే లివబాబా నుండి (పేరణ వస్తుంది మరియు రక్షణాస్థలానికి మీ పాదాలు కదులుతూ చేరిపోతారు. 4. సంబంధీకులపై మోహం ఉంటుంది - ఆ సమయంలో పరంధామం నుండి ఒంటరిగా వచ్చిన నేను తిరిగి ఒంటరిగా వెళ్ళిపోవాలనే ధృధ ధ్యాస తప్ప ఇంకేమీ ఉందకూదదు.

#### 26-09-1975

73 బ్రూహ్మణాత్మకు ఒకవేళ సంకల్పంలో వికారీ వృత్తి లేదా దృష్టి ఉంటే అ భావన ఉన్నవారు మహాపాపి లిస్ట్ర్ లోకి వస్తారు. బ్రూహ్మణ జీవితంలో అన్నింటికంటే పెద్ద పాపం లేదా మచ్చ – ఈ వికారీ భావన. బ్రూహ్మణులు అంటే దివ్యబుద్ధి యొక్క వరదానం కలిగిన వారు. ఏ ఆత్మ అయినా ఒక్క సెకను మీకు స్మృతి వస్తే ఆ సెకను వారితో మీకు భాతా తయారైపోతుంది. బాబాతో ఉంటే ప్రాప్తి తయారవుతుంది.

#### 28-09-1975

- 74 శివబాబా యొక్క మహిమ జ్ఞాని ఆత్మలు చేస్తారు కానీ (కేష్టాత్మల మహిమ స్వయం భగవంతురు చేస్తారు. ఎందుకంటే స్వఛ్ఛమైన శ్రేష్ఠమైన ఆత్మల సహయోగం లేకుండా బాబా ఏమీ చేయరు. 03-10-75
- 75 బేహద్ ప్లాన్ ఇప్పుదు తయారు చేయంది. బేహద్ ప్లాన్ అంటే ఏ ఆత్మకైతే సేవ చేసారో ఆ ఆత్మ అనేకులకు బాబా సందేశం ఇచ్చేవారిగా తయారు చేయంది.

#### 04-10-1975

76 సర్వస్వత్యాగులకు పూర్వజన్మ యొక్క పాపభారం కానీ, కర్మబందన యొక్క భారం కానీ, కర్మబంధనాల యొక్క భారం కానీ, కర్మేదియాల ఆకర్షణ యొక్క భారం కానీ, ప్రకృతి యొక్క భారం కానీ, వ్యక్తులు వైభవాల యొక్క భారం కానీ ఏ భారం వారిని ఆకర్షించదు. వారు పదమాపద భాగ్యశాలులుగా తయారవుతారు. పాత ప్రపంచాన్ని స్మశానంగా భావిస్తారు.

## 09-10-1975

మీరు ఏ సంకల్పం చేస్తారో అదే వాతావరణం ఏర్పదుతుంది. వాతావారణం పురుషార్ధానికి సహయోగి అవుతుంది.

## 11-10-9175

77 బాబా ఏదైనా కార్యంలో మీకు సహయోగం ఇవ్వకపోతే బాబాపై అలుగుతారు. కానీ ఎందుకు సహయోగం ఇవ్వలేదు అనగా ఎల్లప్పుడు బాబా సహయోగం ఇచ్చేస్తూ ఉంటే మీరు శక్తిశాలిగా అయ్యేది ఎప్పుడు? కనుక స్వయమే జ్వాలారూపీ తపస్సుతో కర్మలఖాతాలు భస్యం చేసుకోవాలి. అలాకాకుందా బాబాతో అలిగితే మనస్సుతో ఏదవవలసి వస్తుంది. అప్పుడు కూదా బాబా తోదు లేకుందా ఆ కన్నీరు సమాప్తి అవ్వదు.

#### 16-10-1975

78 యోగం కుదరటం లేదు అంటే దానికి కారణం - కలియుగీ వినాశి రసాలలో మునిగిపోయినప్పుడు, ఆత్మ స్థూల కర్మేంద్రిదయాల ద్వారా అల్పకాలిక రసాలకు వశమైనప్పుడు యోగం కుదరదు. అందరూ ఒకే సంకల్పం గలవారిగా అవ్వాలి. అందరూ ఒక్క శివబాబా స్మృతిలోనే ఉందాలి. అప్పుడే సంకల్పం సిద్ధి పొందుతుంది.

## 20-10-1975

79 టీచర్స్ స్వయానికి స్వయం లోతైన చెకింగ్ తీసుకోవాలి. నేను మొత్తం రోజంతటిలో త్యాగమూర్తిగా ఉన్నానా లేక ఏ వ్యక్తులకు గానీ, ఏదైనా వస్తువులకు గానీ వశమయ్యానా? ఎప్పుడైతే వశమవుతారో అప్పుడు తపస్సు సమాప్తి అయిపోతుంది. త్యాగమే తపస్విమూర్తిగా చేస్తుంది. ఎక్కడైతే త్యాగం సమాప్తి అయిపోతుందో అక్కద సేవ కూడా సమాప్తి అయిపోతుంది. బయటిరూపంలో ఎంత పెద్ద సేవ చేసినా కానీ ఆ సేవలో త్యాగము తపస్సు లేకపోతే ఎన్నటికీ సఫలత రాదు. కొంతమంది టీచర్స్ అనుకుంటున్నారు సేవలో వృద్ధి ఎందుకు రావటం లేదు విధిపూర్వకంగా చేయటమే సేవ యొక్క లక్ష్యం. మీ విధానం ప్రకారం చేస్తే సఫలత రాదు. నేను జ్ఞానిని, యోగిని, ఇన్చార్జిని అని అనుకోవటం త్యాగం అనరు. ఇతరులు అనవచ్చు కానీ, స్వయానికి స్వయం అలా అనుకోకూడదు. అది స్వ అభిమానం అవుతుంది. స్థూల రూపంలో త్యాగం చేసేవారు ప్రజలుగా అయ్యేవారుగా కూడా చేస్తారు. ఇంత లోతైన చేకింగ్ నిమిత్తమైనవారు చేసుకోవాలి. ఏ పోస్టు, పొజిషన్ గానీ ఏ వస్తువులు గానీ ఏ అత్మ ద్వారా తీసుకోకూదదు. ఇక్కద సిద్దిని స్వీకరిస్తే భవిష్య ప్రాలబ్ధం సమాప్తి అయిపోతుంది. కనుక టీచర్స్ ఈవిధమైన చెకింగ్ చేసుకుని ఒకే బాబా యొక్క సంలగ్నతతో ఉందంది. అదే తపస్సు. అన్ని సంబందాలు వదిలివేసి ఇక్కదకు వచ్చి కూర్చోవదం కాదు. పైన చెప్పినవన్నీ ఆచరించినవారే యధార్థమైన టీచర్. టీచర్ బలహీనంగా ఉంటే వారి విధ్యార్గులు కూడా బలహీనం అయిపోతారు. త్యాగము, తపస్సు ఉన్న చోట అత్మలు ఆకర్వితం అయ్యి వస్తారు.

# 23-10-1975

80 అష్టరత్నాలలోకి వచ్చేవారికి నాలుగు సబ్జక్టులలో మ్రతీ దానిలో 95 మార్కులు వస్తాయి. 108 మాలలోకి వచ్చేవారి మూదు సబ్జక్టులలో 50 మార్కులు వస్తాయి ఒక సబ్జక్టులో కొద్దిగా తక్కువ మార్కులు వస్తాయి.

#### 24-10-1975

- 81 ఇప్పుడు రివైజ్ కోర్సు నడుస్తుంది. దీని తర్వాత రియలైజేషన్ కోర్సు ఉంటుంది. సూక్ష్మంగా మరియు స్థూలంగా చేసిన కర్మలన్నీ వతనంలో రికార్డ్ అవుతాయి. పొరపాట్లు దాచుకుని బయటకి నిర్దోషిగా నిరూపించుకుంటున్నారు. కానీ, ఇప్పుడు వారు అలా నిరూపణ చేసుకుంటే శివబాబా నుండి లభించిన జన్మజన్మల నర్వ స్రామ్మలు చేతులారా పోగొట్టుకుంటారు.
- 82 మీరు సంకల్పంలో ఏ దేహదారితో చిక్కుకున్నా, దేహరూపీ సర్ఫాన్ని తాకితే; మీకు ఎంత జ్ఞాన అనుభవం ఉన్నా, స్మృతి ద్వారా ఎంత శక్తి అనుభవం ఉన్నా, తనువు మనస్సు ధనం ద్వారా సేవ చేసినా... ఈ సర్వ ప్రాప్తులు, దేహ రూపీ సర్ఫం యొక్క విషం కారణంగా అంటే విషంతో మనుష్యులు ఎలాగైతే చనిపోతారో, అదేవిధంగా ఈ అవినాశీ సంపాదన అంతా సమాప్తి అయిపోతుంది. ఏవిధంగానైతే యోగాగ్ని పాత కర్మల ఖాతాను భస్యం చేస్తుందో, అదేవిధంగా ఈ వికారీ అగ్ని పాత పుణ్యఖాతాను భస్యం చేసేస్తుంది. దీనిని సాధారణంగా భావించవద్దు. ఈరోజు ఇటువంటి పాపాత్మలకు, జ్ఞానాన్ని గ్లాని చేసేవారికి వార్నింగ్ ఇస్తున్నారు. ఒకవేళ ఈరోజు నుండి దీనిని పెద్ద పొరపాటుగా భావించి పశ్చాత్తాప పృదయంతో తొలగించుకోకపోతే, చాలా పెద్ద శిక్ష అనుభవించవలసి వస్తుంది. ప్రాప్తి హిందిన వారికి జైజైకారాలు ఉంటాయి, అవాజ్ఞ చేసినవారికి పశ్చాత్తాపం ఉంటుంది.

## --- 1976 ---

## 18-1-76

- 83 పిల్లల యొక్క తగుల్పాటు సేపతో ఉంటుంది కదా! అలాగే బాబాకి విశేష సహయోగం యొక్క దృష్టి కొత్తపిల్లలపై ఉంటుంది.బాబా కూదా ఇటువంటి పిల్లల యొక్క అద్భుతాలను గుణగానం చేస్తారు. పాత పిల్లలకి దబల్ ఇంజన్ (నిరాకారి శివబాబా మరియు సాకారి బ్రహ్మాబాలు) సహాయం లభించింది కనుక కొత్తపిల్లలకి గుప్త సహాయం, ప్రాప్తులు, అనుభవాల సంతోష ఖజానాను బాబా విశేష సహాయంగా మరియు బహుమతిగా (బిఫ్ట్ గిఫ్ట్) ఇస్తున్నారు.
- 84 ఏ ఘడియలో ఏ స్వరూపం కావాలంటే ఆ స్వరూపాన్ని తయారుచేసుకోవదాన్ని విల్**పవర్** అని అంటారు.
- 85 కేవలం మేమ స్వరూపంగా ఉందటం లౌకికత. మేమ స్వరూపంతో పాటు శక్తి స్వరూపంగా ఉందటం అలౌకికత. బ్రహ్మోబాబా పిల్లలతో స్నేహసాగరుదిగా ఉందేవారు కానీ మరలా తన శరీరంతో కూడా అతీతంగా ఉందేవారు.

#### 22-1-76

86 దబల్ కిరీటధారులు అవ్వాలంటే దబల్ కార్యం చేయాలి. స్వ సేవ మరియు అన్యుల సేవ. స్వ సేవ అనే ఒకే పని చేస్తే ప్రజలుగా అవుతారు కానీ రాజులుగా కాలేరు. పవిత్ర జీవితం గదిపారు కనుక సుఖమయ రాజ్యం లభిస్తుంది అంతేకానీ రాజ్యపదవి యొక్క ప్రాలబ్ధం లభించదు. ఒకే సమయంలో రెందు కార్యాలు చేయాలి, వారే తీ్రవపురుషార్ధి. సాధన ద్వారానే స్వయం పరివర్తన అవుతారు. స్వ పరివర్తన ద్వారానే సమయం పరివర్తన అవుతుంది.

#### 22-1-76

- 87 వాచా ద్వారా, కర్మణా ద్వారా సేవ చేయలేకపోయినా కనీసం మనస్సులో విశ్వకళ్యాణకారి భావన మరియు సంకల్పం ఉంటే అది కూడా సేవా సబ్జక్టులో జమ అవుతుంది. స్వయంలో బలహీనతలు ఉన్నా కానీ సేవ చేస్తూ ఉంటే ఇతరాత్మల నుండి ఆశీర్వాదాలు వస్తాయి, అందరూ గుణగానం చేస్తారు తద్వారా మీకు సంతోషం వస్తుంది. ఇలా సేవలో బిజీగా ఉందటం ద్వారా కూడా స్వయంలో బలహీనతలు సమాప్తి అవుతాయి.
- 88 స్వయం మరియు సర్వుల సేవ చేసేవారు మహారథీలు, ఎక్కువ సమయం స్వయం కోసమే ఉపయోగించేవారు గుర్రపుసవారీలు. వీరు ఒకసారి ధారణ చేస్తారు, ఒకసారి ఫెయిల్ అవుతారు. ఒకసారి తీవ్ర పురుషార్ధం చేస్తారు, ఒకసారి సాధారణ పురుషార్ధం చేస్తారు. అప్పుదప్పుడు ఒక సంస్కారంతో అప్పుదప్పుడు మరో సంస్కారంతో యుద్ధం చేస్తూ ఉంటారు. 23-1-76
- 89 పవిత్రతకి మహిమ కమల హాస్తాలు, కమల నయనాలు, ముఖ కమలం కర్మేంద్రియాల రసన అంటే చూడటం, వినటం, మాట్లాడటం... వీటిలో ఏ విషయంలోనైనా మాయకి వశమవ్వటం అంటే పవిత్రులు నుండి భూతంగా అయిపోయినట్లు. భూతం ఏమి చేస్తుంది? దు:ఖ పెదుతుంది. అలాగే మాయకి వశమైతే దు:ఖం పొందుతారు.
- 90 ్రపతీ ఒక్కరి నోటి నుండి ఇదే మాట రావాలి భగవంతుదు వీరిని ఇంత అదృష్టవంతులుగా చేశారు
- 91 యజ్ఞ స్థాపనలో ఆది నుండి విశేషంగా మాతలే నిమిత్తమయ్యారు. మాతలంటే బాబాకి విశేష స్నేహం అందుకే బాబాని గోపీపల్లభుదు అని అంటారు. అంతిమంలో కూడా బాబా మ్రత్యక్షతకి మరియు విజయీ నగాధా మ్రాగదానికి మాతలే నిమిత్తం అవుతారు. సంగమయుగంలో మాతలకి విశేష పాత్ర ఉంది.
- 92 ఇప్పుడు లేకున్నా మరెప్పుడూ లేదు ఈ స్లోగన్ బుద్ధిలో ఉందాలి. ఇప్పుడే అనేవారు సత్యయుగం ఆదిలో వస్తారు. ఎప్పుడో అనేవారు మధ్యలో వస్తారు. ఎప్పుడో ఎప్పుడో అంటూ సమయం కోసం ఎదురుచూసేవారు పదవి కోసం కూడా ఎదురుచూదవలసి ఉంటుంది. టీచర్ సేవ చేస్తే అనేకమంది నుండి ఆశీర్వాదాలు వస్తాయి. ఒకవేళ ఎవరైనా బలహీనం
- 93 అవ్వటానికి టీచర్ నిమిత్తం అయితే పాపం వస్తుంది. పాపభారం ఉన్నవారు పైకి ఎగురలేరు. అమృతవేళ విశేష యోగంతో, బాబా మర్యాదలతో, బాబా సంలగ్నతతో ఆ పాపాన్ని భస్యం చేసుకోంది.
- 94 మీ ఎదురుగా ఎవరైనా వస్తే నేను ఏదో పొందాను అని అనుభవం చేసుకోవాలి. అప్పుదే మీరు దేవి అయినట్లు.

# 27-1-76

95 శరీర కర్మభోగం శూలం కంటే పెద్దది అయినా సదా సాక్షి స్థితిలో ఉంటే కర్మభోగానికి వశం అవ్వరు. అప్పుడు కర్మభోగం శూలం నుండి ముల్లుగా అనుభవం అవుతుంది. భవిష్యత్తులో జన్మజన్మాంతరాలు కర్మభోగం నుండి ముక్తి అయిపోతాం అనే సంతోషం; కర్మభోగాన్ని సమాప్తి చేసే ఔషధం.

#### 7-2-76

- 96 సంపూర్ణ అహింసకులు అంటే సంకల్పం ద్వారా కూడా ఏ ఆత్మకి దు:ఖం ఇవ్వకూడదు మరియు తీసుకోకూడదు. దు:ఖం తీసుకోవటం కూడా హింసయే.
- 97 డ్రామాలో డ్రవతీ విషయము డ్రవతీ దృశ్యము నిల్పితము. కనుక నిల్పింతగా ఉందంది, నిశ్చయబుద్ధి కలిగి ఉందంది. ఎందుకు? ఏమిటి? అనే చింతలోకి రాకంది.
- 98 మహారథీలు అనగా మహాన్ పురుషార్ధీలు. సాక్షి స్థితిలో ఉంటారు. త్రికాలదర్శిగా ఉంటారు. వారి నోటి నుండి ఏ మాట వస్తే అది సిద్ధిస్తుంది. సిద్ధి స్వరూపులు. వికర్మల ఖాతా ఉందదు, వ్యర్ధ ఖాతా ఉందదు.
- 99 అత్మిక పరివారంలో అత్మీయతతో కాకుందా దేహాభిమానంతో సంబంధం పెట్టుకుంటే అది యదార్గ సంబంధం కాదు.
- 100 సంగమయుగం విశేష యుగం ఎందుకంటే ఏ విశేషతలు ఇతర యుగాల్లో లేవో ఆ విశేషతలన్నీ సంగమయుగంలో ఉన్నాయి. ఉదాహరణకి రెందు లద్దాలు ఒకచేతిలో పట్టవు అలాగే కర్మ ధర్మం కలిసి ఉందవు అంటారు కానీ సంగమయుగంలో కర్మ ధర్మం కలిసి ఉంటాయి. అసంభవం సంభవం అవుతుంది.

## 11-2-76

101 ఇతరులను మార్చటం కాదు, స్వయం మారాలి. మహావీరులుగా అవ్వాలి కానీ మల్లయుద్ధ వీరులుగా కాదు. మల్లయుద్ధం అంటే ఏదైనా విషయం అంటే దాని గురించే సంకల్పాలు నదవటం. ఇలా ఎందుకు చేశారు? ఇలా ఎందుకు అన్నారు? ఇలా వాచాలో లేదా మనస్సులో యుద్ధం చేయకూదదు.

#### ---1977---

## 12-01-1977

102 ఎవరైతే కవ్వంతో బలి అయినా, నియమ ప్రమాణంగా బలి అయినా, వాటిని బాబా స్వీకరించరు. అని వ్యర్ధ, పాప ఖాతాలో జమ అయిపోతాయి. మనస్సు యొక్క స్నేహంతో చేస్తేనే బాబా స్వీకరిస్తారు, పుణ్యఖాతాలో జమ అవుతాయి. బుద్ధికి భోజనం - సంకల్పాలు. [శేష్ట సంకల్పాల ద్వారా ఆత్మ శక్తిశాలిగా తయారవుతుంది.

## 18-01-1977

103 యజ్ఞంలో ఆదిలో, మధ్యలో, అన్ని రకాల ఆత్మలు ప్యాత అభినయిస్తాయి. కానీ అంతిమంలో సత్యమైన మనస్సు గల బ్రూహ్మణ ఆత్మల ద్వారా మాత్రమే యజ్ఞ సమాప్తి అవుతుంది.

#### 05-02-1977

104 ఇతరుల లోపాలను చూసేవారు శివబాబాతో సంబంధం జోదించలేరు. పేరు గౌరవాలు కోరుకోవటం, సాధనాలు స్వీకరించటం, ఇతరుల లోపాలు చూడటం వంటివి త్యాగం చేయంది. ఇది అంతిమ కోర్సు. ఈ కోర్సులో పాస్ అవ్వటం కొరకు సమయం ఆగి వుంది. 28-04-1977

105 సంకల్పంలో కానీ, స్వప్నంలో కానీ ఏ దేహదారీపైన అయినా మనస్సు యొక్క తగుల్పాటు ఉంటే అలౌకిక సౌభాగ్యానికి మహాపాపం. ఒక్క బాబా తప్ప మరెవ్వరు లేరు అనేవారే సౌభాగ్యవంతులు.

## 30-04-1977

106 ఎవరైతే బాబాతో స్నేహం చేస్తారో వారి స్నేహమే చేయాలి. ఒకవేళ సగం కులం బ్రాహ్మణులతో స్నేహం చేస్తే అనగా మురళీపై సంలగ్నత లేనివారు, సత్యమైన స్నేహితుదైన శివబాబా నుండి తొలగిపోతారు.

#### 03-05-1977

- 107 ఉన్నతోన్నతమైన అనాది సంగమయుగి నియమం ఏమిటంటే ఒకటికి లక్షరెట్లు ప్రాప్తి మరియు పశ్చాత్తాపం. ఈ ఈశ్వరీయ యండ్రం స్వతహాగా నదుస్తూ ఉంటుంది. పిల్లలు ఎవ్వరూ తెలుసుకోలేరు. శివబాబా స్థూలంగా క్షమించానని చెప్పరు. ఇది ఆటోమేటికొగా నదిచే కర్మల గుహ్మగతి యండ్రం.
- 108 కొంతమంది శివబాబా తోదును మరియు సహయోగాన్ని తీసుకునే ధైర్యం లేక వేరే వారి నుండి సహయోగం తీసుకుంటారు. అప్పుదు శివబాబాకు విదాకులు ఇచ్చినట్లే. కోట్లలో కొద్దిమంది తుఫానులను ద్రామా యొక్క కానుకగా భావించి, ఆత్మల యొక్క స్వభావ సంస్కారాల యొక్క అలజడిని కూడా ద్రామాగా భావించి సాక్షీగా అయ్యి బాబా తోదును, సంబంధాన్ని అనుభవం చేసుకుంటున్నారు.
- 109 బాబా పిల్లలుగా అయ్యి, సత్యమైన స్థానం యొక్క నివాసీయులు అయ్యి ఆ స్థానంలో కొద్దిగానైనా అసత్య కర్మ చేస్తే శిక్ష చాలా కఠినంగా జరుగుతుంది. బ్రూహ్మణ పరివారంలో లేదా బ్రూప్మాణ భూమిలో ఉందలేరు. స్వయానికి స్వయమే శిక్షను అనుభవిస్తారు.

# 16-05-1977

- 110 నిశ్చయబుద్ది పిల్లలకు లివబాబా తన సర్వ సంపత్తి సహితంగా బలిహారం అయిపోతారు. 19-05-1977
- 111 కౌరవసేన అంటే మాయ యొక్క రకరకాల స్వరూపాలు కలవారు. ఆ సమయంలో పరమాత్మ తోదుగా ఉన్నారని మనకి మనం అనుకుంటే ఒక్క క్షణంలో కౌరవసేన యొక్క మాయలు అన్నీ భస్మం అయిపోతాయి.

# 02-06-1977

112 పూర్పీకులైన మీ ఆధారంగా నృష్టి యొక్క నమయం మరియు ఆత్మల యొక్క స్థితి

తయారవుతుంది. మీరు ఏ కర్మ చేస్తారో అది స్వయానికే కాకుందా విశ్వంపై కూదా ప్రభావం పదుతుంది. ఇంత ధ్యాస పెట్టుకుని కర్మను చేయంది.

# 28-06-1977

- 113 వెనుకటి జన్మల కర్మలఖాతా పూర్తి చేసుకోవదం సులువే. కానీ బ్రాహ్మణులుగా అయ్యి బ్రహ్మకుమారులుగా పిలువబదుతూ విశ్వకళ్యాణకారి విశ్వసేవాదారిగా పిలువబదుతూ, వికల్పాలు లేదా వికర్మలు చేసినట్లయితే ఆ భారం వందరెట్లు ఎక్కువగా ఉంటుంది. సంస్కారాలకు, స్వభావాలకు, బుద్ది యొక్క అభిమానానికి, పేరు గౌరవం కావాలనే స్వార్ధానికి, నిర్లక్ష్యానికి సోమరితనానికి వశం అయ్యి చేసినవన్నీ భోజాగా లేదా పాపఖాతాగా జమ అవుతుంది. వీటిలో దేనికి వశమై సేవ చేసినా అది శివబాబా పేరుకు దీస్–సర్వీస్ అవుతుంది. అంతకు ముందు పది మంచి సర్వీసులు చేసారనుకోండి మైన చెప్పిన విషయాలలో ఏ ఒక్కదానికి వశం అయినా అంతకుముందు చేసిన సర్వీసు యొక్క మంచి ఫలం సమాప్తి. 30-06-1977
- 114 బావ్దాదా శ్రేష్ణ పదవి పొండేటందుకు, సర్వలకి స్నేహీగా అయ్యేటందుకు స్వయాన్ని మార్చుకోండి అని శిక్షణ నదా ఇస్తారు. కానీ స్వయాన్ని మార్చుకోవటానికి బదులు పరిస్థితులను, ఇతర అత్మలను మార్చటానికి అలోచిస్తున్నారు. వీరు మారిపోతే నేనూ మారిపోతాను. పరిస్థితి మారిపోతే నేనూ మారిపోతాను. ఏదైనా స్రాపిస్తే మారిపోతాను. సహయోగం లేదా ఎవరైనా తోదు వస్తే మారిపోతాను. దీని ఫలితం ఏమిటి? ఎవరైతే దేని అధారంగా పరివర్తన అయ్యారో వారి జన్మ జన్మల స్రాలబ్దం కూడా ఆ అధారంతోనే ఉంటుంది. వారి సంపాదన అంతా ఏ విషయంలో ఎవరిని అధారంగా తీసుకున్నారో వారికి కొంచెం భాగం వెళ్ళిపోతుంది. స్వయం యొక్క ఖాతా జమ అవ్వదు. అందువలన జమా అయ్యింది అనే సంతోషం నుండి శక్తి నుండి వంచితం అయిపోతారు. అందువలన సదా లక్ష్మం ఉంచుకోండి స్వయం పరివర్తన అవ్వాలని. నేను విశ్వానికి అధారమూర్తిని ఒక్క బాబా తప్ప అల్ఫకాలిక అధారాలన్నీ సమయానికి వదిలేస్తాయి. వినాశి, కదిలించే అధారాన్ని అధారం చేసుకుంటే స్వయం కూడా ఎప్పుదో ఒకప్పుదు అలజడి అవుతారు. ఒకటి సమాప్తి అయితే ఇంకొకటి పుడుతుంది. దీనిలోనే శక్తి అంతా వృర్ధం అయిపోతుంది.

#### ---1978---

#### 18-01-1978

115 ఎక్కద బ్రాహ్మణుల సంఘటన ఉంటుందో అదే మధువనం. ప్రతీ విదేశీ స్థానాన్ని మధువనంగా చేయంది. బాప్**దాదా కూదా అక్కదకు వస్తారు. ఎందుకంటే బాప్**దాదా యొక్క ప్రతిజ్ఞ, మధువనంలోనే రావదం అయినప్పటికీ, ఎక్కద మధువనమో అక్కద బాప్**దాదా ఉంటారు.** ముందుముందు చాలా అద్భుతాలు చూస్తారు.

#### 01-04-1978

116 వాస్తవానికి ఇప్పుడు సేవ చేసారు. ద్రామా ఫ్లాన్ అనుసారంగా సంపూర్ణ ఫలం కూడా ఇప్పుడే వస్తుంది. కానీ, సగం ఫలమే ఎందుకు వస్తుంది అంటే ఒక్కొక్కసారి బాబా యొక్క గుణగానం, ఒక్కొక్కొసారి మీ గుణగానం జరుగుతున్న కారణంగా, ఈ స్వార్థపూరితమైన పక్షి ఫలాన్ని తినేస్తుంది. అన్నింటికంటే సూక్ష్మాతిసూక్ష్మమైన ఈ త్యాగం ఎవరు చేస్తారో వారి ముందు జయజయకారాలు వస్తాయి.

## 03-12-1978

117 సంకల్పం ద్వారా కూడా పాపం వస్తుంది. అనగా సంకల్పంలో స్వయం యొక్క బలహీనత మాటిమాటికీ జ్ఞావకం వస్తుంది అంటే పాపం తయారవుతుంది. ఇతరాత్మ వట్ల సంకల్పంలోనైనా కానీ ఏ వికారానికైనా వశీభూతమైన వృత్తి ఉంటే అది కూడా మహాపాపం. ఇతర ఏ ఆత్మ గురించి అయినా వ్యర్థంగా మాట్లాదితే అది కూడా పాపఖాతాలో జమ అవుతుంది. అలాగే కర్మ అంటే సంబంధ సంప్రదింపుల ద్వారా ఎవరి గురించి అయినా శుభ భావనకు బదులు ఇక ఏ భావన ఉన్నా అది కూడా పాపఖాతాలోకి జమ అయిపోతుంది. ఎందుకంటే ఇది కూడా వారికి దు:ఖం ఇవ్వటం వంటిది. బాబా వారిగా అయిన తరువాత లెక్మలేనంత పుణ్యంతో పాటు పాపానికి కూడా వందరెట్లు, వేయిరెట్లు లిక్ష ఉంటుంది. మీలో పాపం భారం ఉంటే ఇతరాత్మలను పుణ్యాత్మగా ఎలా చేయగలరు? వ్యర్థం వినకండి, వినిపించకంది. సదా శుభ మాటలనే మాట్లాదండి.

#### 12-12-1978

118 ఒకవేళ మీ సహయోగి అక్కయ్య లేదా అన్నయ్య లేదా పరివారంలోని ఆత్మలు, తెలివి తక్కువతనంతో అమాయకంగా అల్పకాలిక వస్తువులను సదాకాలిక ప్రాప్తిగా భావించి అనగా అల్పకాలిక పేరు, గౌరవాలను, ప్రాప్తిని మీ ద్వారా కోరుకుంటే ఆ సమయంలో మీరు నిర్మానంగా ఉంది, వారికి గౌరవం ఇస్తే, పరోపకారిగా అయిపోతారు. అంతిమ సంపూర్ణ స్థితి పరోపకారి మరియు ఉపరామ్.

#### ---1979---

## 119 25-01-1979

జ్ఞానంపై గౌరవం ఉంటే ఆది నుండి ఇప్పటి వరకు ఏదైతే మహావాక్యాలు విన్నారో, వాటన్నింటిపై అచంచల నిశ్చయం ఉందాలి. ఎలా అవుతుంది, ఇలా చేస్తే ఏమౌతుంది అనే ప్రశ్నలు ఉత్పన్నమవ్వకూడదు. విషయం తెలియక సంశయం వస్తే అది వేరే విషయం. అంతా తెలిసిన తర్వాత సంశయం ఉంటే జ్ఞానాన్ని అగౌరవరచినట్లే! 1. ఆ వాక్యాన్ని స్పష్టంగా అర్థం చేసుకోవదానికి ప్రశ్నలు వస్తాయి 2. జ్ఞానం అర్ధం అయిన తర్వాత సూక్ష్మ సంశయం వస్తే ఆ సంకల్పం ఏ ఖాతాలో జమ అవుతుందో పరిశీలించుకోండి. అది శివబాబాను మరియు బాబా జ్ఞానాన్ని అగౌరవపరచే ఖాతాలోకి జమ అవుతుంది.

## 14-11-1979

120 కొంతమంది పిల్లలు అనుకుంటున్నారు – సంగమయుగంలో చేసింది భవిష్యత్తు ప్రాలబ్ద జీవితంలోకి వస్తుంది అని. కానీ శివబాబా యొక్క ప్రతిజ్ఞ – ఒకటి ఇవ్వంది. లక్ష పొందంది. ఈ ప్రతిజ్ఞ ఈ సంగమయుగ సమయంలోనిదే! త్యాగం కంటే భాగ్యం గొప్పది. ఇంత త్యాగం చేసాను అని భావిస్తే భాగ్యం సమాప్తి అయిపోతుంది. సంగమయుగంలో ఈ త్యాగం ద్వారా వచ్చిన భాగ్యాన్ని తిరిగి త్యాగం చేస్తేనే భవిష్య ప్రాలబ్ద జీవితం తయారవుతుంది. కావున ఇప్పుడిప్పుదే చేయాలి మరియు ఇప్పుడిప్పుదే పొందాలి.

### 15-12-1979

121 పాందవుల యొక్క స్మృతిచిప్నాం హనుమంతుదు. అంతిమంలో హనుమంతుని వద్ద వైష్ణవీదేవి దగ్గర క్యూ ఉంటుంది. వైష్ణవీదేవీ జ్వాలారూపీ తపస్వీ ఆత్మ. హనుమంతుదు ఆజ్ఞాకారీ, నమ్మకదారీ, విశ్వాసప్మాతుదు. రోజురోజుకీ వీరివద్ద క్యూ పెరిగిపోతుంది.

# 26-12-1979

122 వికారాల యొక్క వరివర్తన – కామవికారం శుభ కామన రూపంలో మీ పురుషార్ధంలో సహయోగి అవుతుంది. క్రోధాగ్ని అత్మిక నషాగా మరియు సంతోషంగా మారిపోతుంది. మరియు సహనశక్తిరూపంలో పరివర్తన అయిపోతుంది. ఆ అగ్ని మనల్ని కాల్చకుందా, మన పాపాలను భస్మం చేస్తుంది. లోభ వికారం అనాసక్త మరియు నిమిత్త భావనలోకి మారిపోతుంది. అతీత స్థితి మరియు బేహద్ వృత్తి యొక్క రూపంలోకి మారిపోతుంది. కావాలి కావాలి అనేటందుకు బదులు ఇతరులకు ఇవ్వాలి ఇవ్వాలి... ఇఛ్చామ్మాతం అవిద్య స్వరూపంగా మారిపోతుంది. దాత స్వరూపంలోకి పరివర్తన అయిపోతుంది. మోహ వికారం యుద్ధం చేయటానికి బదులు స్నేహ రూపంలోకి పరివర్తన అయిపోతుంది. అలాగే అహంకారం దేహాభిమానిగా, స్వ-అభిమానిగా (అత్యాభిమానిగా) పరివర్తన చెందుతుంది. తరువాత ప్రకృతి కూదా పరివర్తన అయిపోతుంది.

# --- 1980 ---

### 16-1-1980

- 123 స్వార్ధం అంటే మన మనస్సుకి (పియమైనది. విశ్వకళ్యాణార్ధం అయితే (ప్రభుప్రకి (పియమైనది, లోకానికి (ప్రియమైనది. కనుక ఏ సంకల్పం వచ్చినా, ఏ కర్మ చేస్తున్నా ఇది (ప్రభుప్రకి (ప్రియమేనా అని అలోచించండి. ఎందుకంటే బాబాకి (ప్రియమైనది లోకానికి (ప్రియమవుతుంది. ఎందుకంటే లోకంలో అందరికీ భగవంతుదంటే (ప్రియం. అందువలనే రకరకాల భాషల్లో ఒక్క పరమాత్మనే అందరు పిలుస్తున్నారు. ధర్మాత్మలకి ధర్మపీతలంటే (ప్రియం కానీ ధర్మపీతలకి పరమాత్మ అంటే (ప్రియం. కనుక ఏది బాబాకి ఇష్టమో అది లోకానికి కూదా ఇష్టమవుతుంది.
- 124 అందరు బాబా పిల్లలే కానీ రెందు రకాలు 1. చేసేవారు 2. చేయాలి చేయాలి అని అనుకునేవారు. ఎవరైతే చేస్తారో వారు హా హా కారాల నుండి రక్షింపబడతారు.

చేయాలనుకుంటున్నాం అనేవారు అప్పుదప్పుడు విఘ్నాలలో హా హా కారాలు చేస్తారు.

125 ఇప్పటి సేవాకేంద్రాలే భక్తి మార్గంలో తీర్ధస్థానాలుగా పూజింపబడుతున్నాయి. మీరందరు జ్ఞాన నదులై సేవ చేస్తున్నారు కనుకే గంగ, యమున, సరస్వతి, గోదాపరి నదులు పూజలందుకుంటున్నాయి.

ఈరోజుల్లో స్రవంచంలో అశుద్ధ ఆలోచనలు అనే దుర్వాసన ఎక్కువగా ఉంది. మీరు సుఖము, శాంతి, మ్రేమ, ఆనందం అనే సువాసనలు వెదజల్లంది.

## 22-1-1980

126 పాత శరీరం యొక్క కళ్ళ ద్వారా ఈ పాత ప్రపంచంలోని వస్తువులను చూస్తూ కూడా చూదకూదదు. ప్రవృత్తిలో ఉంటూ పర వృత్తిలో (అతీతంగా) ఉందాలి. అత్మజ్ఞానులు మహానాత్మలు మన సోదరీసోదరులు కానీ పరమాత్మ మన తండ్రి. వారసత్వం తండ్రి నుండే లభిస్తుంది. కనుక తండ్రితో సంబంధం జోదించంది.

#### 23-1-1980

- 127 బ్రాహ్మణ జీవితంలో పురుషార్ధం యొక్క నెంబర్ పవిత్రతపై ఆధారపడి ఉంటుంది. స్పప్పంలో కూడా అవవిశ్రతను రానివ్వనివారే అష్టరత్నాలు. పవిశ్రత వారికి సహజ సంస్కారంగా ఉంటుంది. పురుషార్ధం చేయవలసిన అవసరం ఉందదు. పరమపూజ్య సంస్కారం కలిగి ఉంటారు. వారే అష్టరత్నాలు మరియు భక్తులకు ఇష్టదేవతలు. అష్టశక్తుల ప్రత్యక్ష స్వరూపమే అష్టరత్నాలు.
- 128 అపవిత్ర సంకల్పాల బీజాన్ని యోగాగ్నిలో కాల్చంది. అర్ధకల్పం వరకు ఫలం ఇవ్వకూదదు. ఎవరైనా చెదు పని చేస్తుంటే వారిపై దయ చూపించటం అంటే మాయపై దయ చూపించటం. ఎవరితో అయినా తగుల్పాటు ఉంటుంది అప్పుదు వారు తప్పు చేస్తున్నా మీరు దయ చూపిస్తారు, నియమం చెప్పరు. ఇదే మాయపై దయ చూపించటం. ఇలాంటి దయాప్పాదయులు అవ్వకంది.

#### --- 1981 ---

## 25-03-1981

129 బ్రహ్మాబాను అనుసరించటంలో చాలా గుహ్మగతి ఉంది. జన్మ తీసుకున్నది మొదలు, సేవా జీవితం వరకు బ్రహ్మాబాను ఎంత వరకు అనుసరించారు? అంతిమ జీవితం వరకు కూడా బాబాను అనుసరించాలి, స్థాపనా కార్యంలో ఎంత సమయం సహయోగి అయ్యారు? ఎంతశాతం సహయోగి అయ్యారు? పాలనా కార్యంలో ఎంతవరకు అనుసరించారు. మీ యొక్క మరియు ఇతరుల యొక్క విఘ్నాల సమయంలో ఎంత వరకు బాబాను అనుసరించారు. వీటన్నింటి మార్కుల మొత్తం లెక్కతో నెంబర్ తయారవుతుంది.

# 27-03-1981

130 ఎప్పుడైనా ఏదైనా సభలో మీరు ఉపన్యాసం బాగా చెప్పాలంటే కేవలం నిమిత్తంగా భావించి

- పవర్ హౌస్ అయిన శివబాబాతో సంబంధం జోదించి కూర్చోంది. అప్పుడు చూదంది, బాబాయే మీ ద్వారా ఉపన్యాసం చెప్పించగలరు. మీరు ఎక్కడ పాదం పెట్టినా ఎవరొకరు జ్ఞానంలోకి వచ్చి స్వర్గ ప్రాప్తిని పొందుతారు. పరివారం ద్వారా సంతుష్టం అవ్వాలి అంటే మీరు దాతగా అయ్యి, ఇస్తూ వెక్బంది. తిరిగి వాక్ళు ఇవ్వలేదనే భావనలో ఉందకంది. మీరు 100సార్లు ఇచ్చారు, వారు ఒక్కసారి కూదా ఇవ్వలేదని చింతించకంది. మీరిచ్చింది మీకు జమ అయిపోతూ ఉంటుంది.
- 131 బాబాకు ఇష్టమైనవారిగా అవ్వాలంటే శివబాబా చాలా అమాయకుడు. బాబా కేవలం సత్యానికే రాజీ అవుతారు. లోపల బయట కూడా సత్యంగా ఉండాలి. మన మనస్సుకు ఇష్టమైనవారిగా అవ్వాలి అంటే మన్మతంపై నదవకుండా త్రీమతంపై నదవాలి. సంకల్పం చేసినా, మాట్లాడినా, కర్మ చేసినా త్రీమతంపై నదవాలి. బాబా నిరాకారుడు కావున మాకు సహయోగం కొరకు ఎవరోకరి తోదు కావాలి అనుకుంటున్నారు. నిజానికి బాబా నిరాకారుడే, కానీ మీరు మనస్ఫూర్తిగా పిలిస్తే శివబాబా హాజరైపోతారు. మీకు నిరంతరం బాబా మరియు నేను కంబైంద్ అనే స్వరూపం అనుభవం అయితే, రోజురోజుకి బుద్ది ద్వారా కాకుండా, బాబా ఎదురుగా వచ్చి మీ చేయి పట్టుకున్నట్లు అనుభవం అవుతుంది. శివబాబా మీ కళ్ళ ముందు నుండి తొలగరు. ఇతరులను కలవదంలో అలస్యం అవుతుందేమో కాని, బాబా హాజరు అవ్వదంలో ఆలస్యం ఉందదు.

### 02-03-1981

132 సంగమయుగం యొక్క ఆయుష్న ఎలాగైతే చిన్నదో అదేవిధంగా సేవ యొక్క అవకాశం కూడా కొద్ది సమయమే లభిస్తుంది. ఎవరైనా 60 సంగలు సేవ చేసారనుకోంది. 5000 సంగరాలలో 60 సంగలు తీసివేస్తే మిగిలినదంతా మ్రాస్తే. గమనించంది – పురుషార్ధం యొక్క సమయం చాలా తక్కువ కానీ ప్రాస్తి యొక్క ఫలం చాలా చాలా ఎక్కువ.

#### 05-04-1981

- 133 కర్మ చేస్తూ ధర్మాన్ని పదలకండి. ఉయల ఉగేటప్పుడు రెండు డ్రాళ్ళు సమానంగా ఉందాలి కదా. అలాగే ధర్మంగా కర్మ చేసేవారు ఆనంద ఊయల్లో ఊగుతారు.
- 134 ఎవరైతే స్వయం వంగి ఉంటారో వారే మహానత కల్గిన మహాన్ అత్మలు. అనేకుల కోసం వంగటం మహానత.

జ్ఞాన మనన శక్తి ద్వారా మాత్రమే ఆత్మ శక్తిశాలిగా అవుతుంది మరియు అనుభవశక్తిని సంపాదించుకుంటుంది.

#### 14-10-1981

135 33కోట్లు అత్మలు భాగ్యశాలురే. అందులో కొద్దిమందే సౌభాగ్యశాలి అనగా 100 మార్కులు తెచ్చుకున్నారు. అందులో కొద్దిమంది పదమాపద భాగ్యశాలురు. పదమాపద అనగా కోటానుకోట్ల భాగ్యపంతులు. పని నాది – పేరు బాబాది అనుకునేందుకు బదులు పని బాబాది – పేరు నాది అనుకుంటున్నారు. బాబా మమ్మల్ని యజమానులుగా చేసారని లా మీ చేతుల్లోకి తీసుకుని చేసిన బాబాని మర్చిపోతే ఒక్క ఖజానా కూడా లభించదు. 27-10-1981

**利人司令,利人司令,利人司令,利人司令,利人司令,利人司令。**"。

136 136. ఈ ప్రకృతి భవివ్యత్తు యొక్క రిహార్సల్ మీకు ఇక్తడే అంతిమంలో చూపిస్తుంది. నలువైపులా ఎంత ఏ తత్వం ద్వారా అలజది వచ్చినా కానీ ప్రకృతిపతులైన మీరు ఉన్నచోట ప్రకృతి దాసీ అయ్యి సేవ చేస్తుంది. కేవలం మీరు ప్రకృతిజీత్*లుగా అవ్వంది చాలు.* ఎక్కర ్రపకృతీజీత్ బ్రాహ్మణుల యొక్క పాదం ఉంటుందో, స్థానం ఉంటుందో అక్కడ ఏ నష్టం జరగదు. ఒకటి రెందు ఇళ్ళు ముందు నష్టం జరుగుతుంది కానీ మీరు రక్షణగా ఉంటారు. ఇది జరుగుతుంది. తుఫాన్ వస్తుంది, భూకంపం వస్తుంది అని ఎదురుగా కనిపిస్తుంది. కానీ, వారికి శూలంలా ఉంటుంది, మీకు ముల్లులా అనిపిస్తుంది. అక్కద అరుస్తూ ఉంటారు, ఇక్కద మీరు అచంచలంగా ఉంటారు. అందరు స్థాల సూక్ష్మ సహయోగం తీసుకోవదానికి మీ దగ్గరకు పరుగు పెదతారు. మీ యొక్క స్థానం రక్షణాస్థానంగా అవుతుంది. అప్పుడు అందరి నోటి నుండి ఓహో (ప్రభు! నీ యొక్క లీల అంతులేనిది అనే మాట వస్తుంది. ధన్యులు! ధన్యులు! మీరు పొందారు. మేము తెలుసుకోలేదు, పొగొట్లుకున్నాము...ఈ మాట నలువైపుల నుండి వస్తుంది. అప్పుడు మీరేం చేస్తారు? విధాత యొక్క పిల్లలు, విధాత మరియు వరదాత అవుతారు. కానీ దీనిలో ఎవరైతే ఇప్పటినుండి అంతిమం వరకు అంటే స్థాపన యొక్క ఆది నుండి ఇప్పటి వరకు సహయోగం యొక్క భావంలో ఉంటారో, విరోధభావంలో ఉందరో, అంగీకరించదం, అంగీకరించకపోవటం ఇది వేరే విషయం. కానీ, ఈశ్వరీయ కార్యంలో లేక ఈశ్వరీయ పరివారం పట్ల విరోధ భావానికి బదులు కార్యం మంచిది లేక కార్యకర్త మంచివారు, ఇదే కార్యం పరివర్తన చేస్తుంది. ఇలా రకరకాలుగా సహయోగం యొక్క భావన కలిగినవారు, అటువంటి అవసర సమయంలో ఈ భావనకి ఫలంగా సమీప నెంబర్లో (పాప్తి యొక్క అనుభవం చేసుకుంటారు. అలాగే రక్షణకు అధికారి అవుతారు. ఇక ఈ భావనలో శాతం ఉన్నవారు అ శాతం ప్రక్రారం రక్షణ యొక్క బిందువు పొందుతారు. ఇక మిగిలిన వారు అంటే వీరి కార్యం ఏమిటో చూస్తాము లేక మీకు ఏమి లభించిందో చూస్తాము, ఏదైనా జరిగినప్పుడు చూస్తాము – ఇలా సమయం యొక్క నిరీక్షణలో ఉందేవారు, రక్షణ తీసుకోవదానికి కూదా అధికారిగా కాలేరు. అ సమయంలో కూదా చూస్తూనే ఉందిపోతారు. మాకు ఎప్పుదు అవకాశం వస్తుందో అనే నిరీక్షణలోనే ఉందిపోతారు మరియు ఇలా దూరంలో నిరీక్షణలో ఉందే ఆత్మలకు కూడా మీరు మాస్టర్ జ్ఞానసూర్యులు అయ్యి, శుభభావన, (శేవ్మకామన యొక్క కిరణాలు విశ్వకళ్యాణకారీ అయ్యి నలువైపుల వ్యాపింపచేస్తారు. అప్పుడు ఎంత విరోధి అత్మలైనా తమ పశ్చాత్తాపం యొక్క అగ్నిలో స్వయం కాలిపోతూ అశాంతిని అనుభవం చేసుకుంటారు మరియు మీరు శీతలదేవీలుగా అయ్యి దయ, కరుణ యొక్క శీతల కిరణాల ద్వారా విరోధి ఆత్మలను కూడా శీతలంగా చేస్తారు. ఆ సమయంలో వారు మీకు భక్తులై ఓ మాతా! ఓ మాతా! అంటూ విరోధికి బదులు మీ భక్తులు అయిపోతారు. వీరే మీ అంతిమ భక్తులు. కనుక విరోధి ఆత్మలకు కూడా అంతిమంలో భక్తి యొక్క బిందువు తప్పకుండా ఇస్తారు. వరదాని అయ్యి భక్త భవ! యొక్క వరదానం ఇస్తారు. ఎందుకంటే విరోధులైనా మీ యొక్క సోదరాత్మలే కదా! 29-10-1981

137 సత్యయుగంలో విశ్వ మహారాజులు లేదా రాజవంశీయులు ఒకసారి ధరించిన వ్రస్తాలు మరలా ధరించరు. దేవాత్మలు కలియుగం చివరిలో అష్టశక్తులు కోల్పోతారు, అప్పుడే శివబాబా వచ్చి, కోల్పోయిన శక్తులను స్రసాదిస్తారు. కనుక ఈ సమయంలో మీ తనువు, మనస్సు, ధనాన్ని సఫలం చేసుకోంది! సఫలం చేసుకోంది! సఫలం చేసుకోంది – సఫలతను పొందంది. కొంతమంది పిల్లలు శివబాబాకు ఇవ్వటంలో వయ్యారాలు చూపిస్తున్నారు. శివబాబా ఏదొక విధి ద్వారా బలవంతంగా తీసుకోగలరు కానీ దాని ఫలం ఉందదు. గుర్తుంచుకోంది! అవినాశి తంద్రికి ఇవ్వటం అంటే, అవినాశి ఖజానాలో దాచుకోవదం. ఒకటికి కోటి రెట్లు అయ్యి అన్ని యుగాల్లో, అన్ని జన్మలందు తిరిగి శివబాబా ఇచ్చేస్తారు. భగవంతుని పేరుతో చేస్తే భగవంతుని నుండి సహయోగం తప్పక లభిస్తుంది. భగవంతుని పేరుని వాదుకోకూదదు, భగవంతుని మేరుని ప్రత్యక్షం చేయాలి. సదా స్మృతి ఉంచుకోండి, నేను భగవంతుని సేవాదారిని, నేను చేసానని కాదు, భగవంతుదు నా ద్వారా చేయించాదు అనే భావనలో కష్టం – నష్టం, ష్యతిరేకం – విఘ్నం అన్నీ సమాప్తి అయిపోతాయి. అప్పదు సదా ఆనంద స్వరూపులుగా తయారు అవుతారు. భగవంతుని పిల్లలై భగవంతుని వేరు చేసి సేవ చేస్తే శిక్షలు కూదా అనుభవించవలసి వస్తుంది.

### 23-11-1981

138 లౌకికంలో ఉంటూ అలౌకిక పాత్రను అభినయివే దబల్ పాత్రధారులు యొక్క మహిమ ఈరోజు చేస్తున్నారు. దబల్ పాత్రధారుల యొక్క ఒక విశేషత వర్ణన చేస్తున్నారు. కొంతమంది పిల్లలు ఎంత అనాసక్తంగా ఉంటున్నారంటే సంపాదించుకుంటున్నారు, ఆ సంపాదన ద్వారా ఆ సంపాదన ద్వారా సుఖసాధనాలను ఎంతగా కావాలంటే అంతగా సమకూర్చుకోవచ్చు, కానీ సాధారణంగా తింటున్నారు, సాధారణంగా నదుస్తున్నారు మరియు సాధారణంగా ఉంటున్నారు. మొదటి అలౌకిక సేప కొరకు విశేషంగా ధనం తీస్తారు. లౌకిక కార్యం చేస్తారు, లౌకిక (ప్రవృత్తి, లౌకిక సంబంధ, సంస్థపింపులు నిలుపుకుంటారు. విశాలబుద్ది కలిగి ఉంటారు కనుక వారిని కూడా కోపగించుకోనివ్వరు. కానీ ఈశ్వరీయ సంపాదన యొక్క రహాస్యాన్ని తెలుసుకుని రహస్యయుక్తంగా అయ్యి ధనం తీస్తారు. ఈ విశేషతలో గోపికలు (అక్కయ్యలు) కూడా తక్కువ కాదు. ఈవిధమైన గుప్త గోపికలు కూడా ఉన్నారు. లౌకికంలో అఫ్ పార్టనర్ అంటారు. కానీ బాబాతో వ్యాపారం చేయటంలో ఫుల్ పార్టనర్ అవుతున్నారు. ఇటువంటి సత్యమైన మనస్సు కలిగిన, విశాల హృదయులైన గోపికలు కూడా ఉన్నారు, పాందవులు కూడా ఉన్నారు. చెప్పాను కదా! ఈరోజు ఇటువంటి పిల్లల యొక్క పేర్లు లెక్క పేర్లు లెక్క పెదుతున్నారు. అలాగే ఎకానమీ మరియు ఏకెనామీ పిల్లల యొక్క పూలను కూడా చూస్తారు - తమ సర్వ ఖజానాలు, సమయం, శక్తులు మరియు స్థాలధనం,

లౌకిక పొదుపు చేసి అలౌకిక కార్యంలో ఏవిధంగా ఉపయోగిస్తున్నారు అని. తమ విశ్రాంతి సమయాన్ని కూదా తమ కోసం ఉపయోగించుకోవటం లేదు. ధనం యొక్క సంపాదన ఉన్నప్పటికీ కూదా 75 శాతం అలౌకిక కార్యంలో ఉపయోగిస్తున్నారు, నిమిత్తమ్మాతంగా లౌకిక కార్యాన్ని నిలుపుకుంటున్నారు. ఈవిధమైన త్యాగవంతులైన పిల్లలు సదా అవినాశి భాగ్యవంతులు అవుతారు. కానీ, ఈ విధమైన యుక్తీయుక్త ప్రాత్రను అభినయించేవారు ఎక్కువ సంఖ్యలో లేరు. (వేళ్ళతో లెక్కపెట్టగలిగేంత మంది ఉన్నారు. అయినప్పటికీ దబల్ ప్వాతను అభినయించే విశేష అత్మల యొక్క మహిమ తప్పకుందా వర్లన చేయబదుతుంది. గుప్తదానమే మహాదానం. గుప్త మహాదాని యొక్క విశేషత - త్యాగాన్ని కూడా త్యాగం చేస్తారు. జ్రేష్ణ కర్మకి జ్రుత్యక్షఫలంగా సర్వుల ద్వారా మహిమ లభిస్తుంది. గౌరవం, పదవి అనే సీట్ లభిస్తుంది. ఈ సిద్ధి తప్పక లభిస్తుంది. ఎందుకంటే ఈ సిద్ధులు మార్గం యొక్క అజ్హాప్కతాలు కానీ అంతిమ గమ్యం కావు. అందువలన వీటిని త్యాగం చేసే త్యాగవంతులుగా, భాగ్యవంతులుగా అవ్వంది. దీనినే మహాత్యాగం అంటారు. ఇప్పుదిప్పుదే చేసారు, ఇప్పుదిప్పుదే తినేస్తే జమ ఏమవుతుంది? ఎందుకంటే సంగమయగం ప్రత్యక్ష ఫలం ఇచ్చే యుగం. భవిష్య ఫలం అయితే అనాది నియమం అనుసరించి లభించవలసిందే కానీ సంగమయగం వరదాని యుగం. ఇప్పుడిప్పుడే చేసారు ఇప్పుడిప్పుడే లభిస్తుంది. కానీ, ఇప్పుడిప్పుడే తినేయకూడదు. (ప్రసాదంగా భావించి పంచి పెట్టేయండి లేదా బాబా ముందు భోగ్ చేసేయంది. అప్పుడు ఒకటికి కోటిరెట్లు జమ అవుతుంది. కనుక వ్యాపారం చేయటంలో తెలివైనవారిగా అవ్వంది. అమాయకులుగా అవ్వద్దు. విన్నారు కదా! వీరు రెందవ నెంబర్ వారు మంచిది! మూదవ నెంబర్ గురించి కూడా వింటారా? మూదవ నెంబర్వారు -ేసవలో సహయోగిగా తక్కువగా అవుతారు. కానీ మొదట సీట్ తీసుకోవాలి అనుకుంటారు. సర్వ ఖజానాలు స్వయం యొక్క విశ్రాంతికి ఉపయోగిస్తారు.

139 మొదటి నెంబర్ వారు - ఏక్నామీ మరియు ఎకానమీ అత్మలు, రెందవ నెంబర్ వారు - సంపాదించుకుంటారు, తినేస్తారు మరియు మూదవ నెంబర్ వారు - సంపాదన తక్కువ, తినటం ఎక్కువ. ఇతరుల సంపాదన కూదా తినేసేవారిగా ఉంటారు. (1) [శేష్ణ అత్మల భాగ్యం యొక్క లెక్క (2) త్యాగవాన్ పిల్లలు [ప్రత్యక్ష ఫలాన్ని, సర్వస్తాప్తులను త్యాగం చేస్తారు, కానీ మూదవ నెంబర్ పిల్లలు వారి యొక్క లెక్క కూడా స్వయం స్వీకరిస్తారు. సంపాదించేవారు కాదు, కేవలం తినేవారిగా ఉంటారు. అందువలన నెంబర్వన్ పిల్లలు బరువు దించుకునేవారు, వీరు బరువు పెంచుకునేవారు. ఎందుకంటే శ్రమ చేసిన సంపాదనతో తినటం లేదు. ఇలా తినే, త్రాగే అత్మలను కూడా చూసారు.

### 29-12-1981

140 వైద్యులతో - కర్మభోగం యొక్క ఖాతాను పూర్తి చేసుకునేటందుకు స్థూల ముందు మరియు కర్మయోగిగా తయారుచేసే అత్మిక మందు కూడా ఇవ్వాలి. ఇప్పుడు అందరూ తమ కర్మలఖాతాను అనుభవించి సమాప్తి చేసుకుంటారు. మనస్సు ద్వారా లేదా శరీరం ద్వారా అయినా పూర్తి చేసుకుంటారు. ఆత్మలన్నీ ముక్తిధామానికి వెళ్ళిపోతాయి కదా! అప్పుడు ఇక రోగులు ఉందరు, వైద్యులు ఉందరు. ఈ అఖ్యాసం అయితే అంతిమం వరకు పని చేస్తుంది. వైద్యులు కూడా ఏమీ చేయలేని రోజులు వస్తాయి, అంతమంది రోగులు ఉంటారు. ఇక అ సమయంలో కేవలం మీ దృష్టి ద్వారా వారికి అల్పకాలికంగా వరదానాన్ని ఇచ్చి శాంతిని ఇవ్వగలరు అంతే! చాలామంది చనిపోతారు కూదా, చనిపోయిన వారిని కాల్చే సమయం కూదా ఉందదు. ఎందుకంటే ఇవ్పుదు అతిలోకి వెళ్ళిలి కదా! అతి నుంది అంతం అయిపోతుంది. ఈనాటి వార్తలను బట్టి చూదంది - కొన్ని రోగాలు ఎంత తొందరగా వ్యాపిస్తున్నాయి. ఆ రోగానికి మందు కనిపెట్టే లోగానే కొందరు చనిపోతారు. అతిలోకి వెళ్తుంది కదా! ఎప్పుదైతే ఇలా జరుగుతుందో అప్పుదు దాక్టర్స్ కూదా అనుకుంటారు – మాకంటే (జేవ్లమైనది ఏదో ఉంది. ఇప్పుడైతే అభిమానం కారణంగా అత్మ లేదు, ఏమీ లేదు అని అంటారు. అంతా వైద్యం ద్వారానే జరుగుతుంది అంటారు. మున్ముందు వారు కూడా అనుభవం చేసుకుంటారు. కొంచెం కూడా అదుపు చేయలేనప్పుడు ఇక దృష్టి ఎక్కదికి వెళ్తుంది? ఇప్పుడు ఇంకా క్రొత్త క్రొత్త రోగాలు కొన్ని రానున్నాయి. ఆ క్రొత్త రోగాలు క్రొత్త పరివర్తనను తీసుకు వస్తాయి. శాంతిశక్తి ముందు విజ్ఞానశక్తి తప్పక వంగుతుంది. విజ్ఞానంలో గౌప్ప గౌప్పవారు కూడా అప్పుడు నిరాశ అయిపోతారు. శాంతిశక్తి అత్మలైన మీ యొక్క కిరణాలు ఎక్కదైతే కనిపిస్తాయో అక్కడికే దృష్టి వెళుతుంది. మీ అణువుతోనే వారు అణుబాంబులు తయారు చేసారు. మిమ్మల్నే కాపీ చేసారు. ఆత్మ (అణువు) శక్తి లేకపోతే, అణుబాంబులు తయారు చేసేవారు ఎవరు?

#### ---1982---

# 22-01-1982

141 కామవికారం యొక్క అంశం – సదా బ్రహ్మవారిగా ఉంటున్నారు కానీ ఏ అత్మపట్లనైనా విశేష తగుల్పాటు రూపంలో సూక్ష్మ స్నేహం ఉంటే, ఈ అదనపు స్నేహం అనేది కామవికారం యొక్క అంశం.అందరి పట్ల స్నేహమనేది సరియైనదే కానీ ఎగ్నస్టా స్నేహమనేది కామం యొక్క అంశం.

క్రోధం యొక్క సూక్ష్మరూపం - అసహ్యించుకోవదం మరియు శాపం ఇవ్వటం. ఇతరాత్మల క్రోధం మిమ్మల్ని పదవేసేదిగా ఉందకూదదు.

లోభం యొక్క అంశం – ఇది అవసరం అందుకే కావాలి అని అంటారు. కానీ ఇది లోభం యొక్క సూక్ష్మరూపం ఎందుకంటే అవసరానికి కూడా హద్దు ఉంటుంది కదా! మోహం యొక్క సూక్ష్మరూపం – ఇష్టమనిపించదం. 36 రకాల భోజనం ఇష్టం అనిపించాలి, ఎందిపోయిన రొట్టెలు కూడా ఇష్టం అనిపించాలి. భోజనాన్ని జౌషధంగా భావించాలి. అహంకారం యొక్క సూక్ష్మరూపం – బాబా ఇచ్చిన విశేషతను నాదిగా భావించటం.

## 12-03-1982

142 సమయం తక్కువగా ఉన్న కారణంగా, మైప్తి ఎక్కువగా పొందవలసిన కారణంగా, తనువు, మనస్సు ధనాన్ని వెనువెంట ఎక్కువగా ఉపయోగించుకోంది. ఎందుకంటే కొద్ది సమయంలో ఎక్కువ మార్కులు పొందే విధి ఈ సమయంలోనే ఉంటుంది. ధనానికి కూడా మార్కులు ఉంటాయి. ఆ మార్కులు జమ చేసుకోవదం ద్వారా నెంబరు ముందుకు వెళుతుంది. లౌకిక వ్యాపార వ్యవహారాలలో ఉంటూ, ఇంత బిజీ అయితే ద్రామా మిమ్మల్ని ఉద్యోగం చేయనివ్వదు. విదిపించేస్తుంది.

## 14-03-1982

- 143 కొన్నిసార్లు యోగంలో టచింగ్ వస్తుంది. ఆ టచింగ్; బాబా టచింగ్ అవునా కాదా అనేది ఎలా తెలుస్తుందంటే బాబా యొక్క టచింగ్ శక్తిశాలీగా ఉంటూ, ఆ శక్తి మనకు అనుభవం చేయిస్తుంది. చ్రపయత్నం చేసిన వెంటనే సఫలత కూదా వస్తుంది.
- 144 కొంతమంది పిల్లలు నాలుగైదు సంవత్సరాలు జ్ఞానంలో ఉంది, తర్వాత వెనుకకు వెళ్ళిపోవదానికి కారణం ఏమిటి? కారణాలు (1) సేపలో బిజీగా ఉంటూ స్వ పురుషార్ధం యొక్క సమానత లేని కారణంగా వెనకకు వెళ్ళిపోతున్నారు. (2) తమలో దాచుకున్న ఒక బలహీన సంస్కారం నిమిత్త అత్మలకు చెప్పి తొలగించుకోలేని కారణంగా విరాఠరూపంగా మారి వెళ్ళిపోతున్నారు. స్వయం సంస్కారాల యొక్క గౌదవ వేరు, ఇతరుల సంస్కారాల యొక్క గౌదవ వేరు. ఇతరుల సంస్కారాలతో గౌదవ జరుగుతుంటే, దానినుండి వేరయిపోవదమే మంచిది. ఏ స్థానంలోనైనా సేవాఫలితం రావందంలేదు అంటే మొదట పరిశీలించుకోండి. ఆ ప్రదేశం యొక్క తేదాయా? లేక మీలో ఏదో లోపం ఉన్న కారణంగానా? మీలో లోపం ఉన్న కారణంగా అయితే మీ మనస్సు లోలోపల తినేస్తూ ఉంటుంది. అటువంటి సమయంలో ఒకరికొకరు సహయోగి అయ్యి ఫుల్ఫోర్సుతో తీవ్రపురుషార్థులుగా అయ్యి సేవ చేయంది. 19-03-1982
- 145 అత్మ యొక్క దర్పణం కర్మ. అనగా మీ ఆత్మను ఇతరులు చూదలేరు. సూక్ష్మశ<u>క్తియ</u>ైన అత్మ స్థూలకర్మేంద్రియాల ద్వారా చేసే పనులను బట్టి అంచనా వేసి (జేష్ట ఆత్మ లేదా బలహీన ఆత్మ, త్యాగీ ఆత్మ లేదా స్వార్లపూరితమైన ఆత్మ, భక్తి ఆత్మ లేక జ్ఞానీ ఆత్మ అనేది తెలుసుకోవచ్చును. 22-03-1982
- 146 ధర్మశక్తి అంటే స్వయంలో ధారణాశక్తిని అనుభవం చేసుకుని కార్యంలోకి తీసుకురావదం. ధర్మశక్తి కల్గిన ధర్మాత్మల కర్తవ్యం మనువ్య అత్మలను పరివర్తన చేయదం. ఈవిధంగా సాధారణ మానవుల నుండి కొందరు భౌద్ధులుగా, కొందరు కైస్తవులుగా, కొందరు మత సాంప్రదాయులుగా అయ్యారు. ధర్మశక్తి అంటే స్వయాన్ని మరియు ఇతరులను పరివర్తన చేసే శక్తి మరియు పరిపక్వతా శక్తి. ఉదాహరణకు, క్రీస్తును శిలువ వేసేటప్పుడు అచంచల స్థితిలో ఉందటమే పరిపక్వత. దాని అధారంగా ఎందరో మానవులు ఆ మతంలోకి పరివర్తన అవుతున్నారు.

### 01-04-1982

సేవలో ఇతరాత్మలను బాబాతో సంబంధం జోదింపచేయదం అనేది నియమం (శ్రీమతం) లేదా సేవలో బాబా పేరును ఉపయోగించి తమ దగ్గరగా చేర్చుకోవదం (స్వమతం) ఒక విధమైన సేవ. అందుకే రెందు రకాల మాలలు తయారయ్యాయి. రెందు రకాల మాలల్లో కూడా నెంబర్ ఉంటుంది.

#### 03-04-1982

అన్నీ వదిలివేశాము ఏదొక కర్మేంద్రియం విచలితం అవుతుంది. అది కూడా సమయానికి సరైపోతుందని నిర్లక్ష్యంగా ఉందకంది. ఎందుకంటే ఆ చిన్న లోపం బాబావారిగా కానివ్వదు. ఏ వస్తువుపై మమకారం ఉన్నా కానీ త్యాగం అనరు. ఈ దేహం బాబాకి తాకట్టు వస్తువుగా భావించాలి. 06-04-1982

147 దాసి అత్మ పరీక్షలు వచ్చేటప్పుదు అలజడిని అనుభవం చేసుకుంటుంది. అధికారీ ఆత్మ పరీక్షలను మజాతో దాటివేస్తుంది.

# ---1983---

#### 09-01-1983

- 148 శరీరానికి అనారోగ్యం వచ్చినప్పుడు ఇది పాతది పనికిరాని శరీరం అని భావించకంది. దానిని కొట్టినట్లు అవుతుంది. సరైపోతుంది సరైపోతుందని సంతోషంగా ఉందంది. అప్పుడు మీకు సహయోగీ అయిపోతుంది.
- 149 ఒక విషయం అందరూ ధృధంగా అర్ధం చేసుకోంది. బ్రాహ్మణాత్మల ఖాతాలు బ్రాహ్మణాత్మల ద్వారా ఇక్కదే పూర్తపుతాయి. బ్రాహ్మణుల మధ్య ఇలా జరుగుతుంది ఏమిటి అని భయపదకంది. వారి ద్వారా మా ఖాతా పూర్తపుతుందని సంతోషంగా ఉందంది. ఉదాహరణకు మీరు సత్యంగా నదుస్తున్నారు, వృద్ధి జరుగుతుంది. మీ తోటివారికి ఈర్మ్మ వచ్చి, మీ గురించి వ్యతిరేకంగా అందరికీ చెప్తూంటారు. ఇక్కద గమనించవలసిన కర్మల గుహ్మగతి ఏమిటంటే మీరు ఎంత సత్యంగా ఉన్నా అమృతవేళ నుండి రాత్రి నిద్దించేవరకు ఎలా ఉందాలో బాబా సూక్ష్మ నియమాలు తెలియజేశారు అనగా మనస్సుని విశ్వకళ్యాణం యొక్క చింతనలో ఉంచమని చెప్పారు. దానికి బదులుగా వ్యర్ధ చింతనలో ఉంచితే సూక్ష్మ పాపఖాతా తయారైపోతుంది. మీరు సత్యమే, కానీ ఈ పాపఖాతా వ్యర్ధ, వ్యతిరేక చింతన చేసేవారికి ట్రాన్స్ ఫర్ అవుతుంది. ఈవిధంగా అక్కదక్కడ ఇతరుల సూక్ష్మ పాపఖాతాను తనదిగా స్వీకరించేవారిగా తయారవుతుంది. కానీ, ఆ ఆత్మను కూడా మీ సూక్ష్మ శుభభావన ద్వారా పరివర్తన చేసినప్పుడు బాబా యొక్క అశను పూర్తి చేసిన వారిగా అవుతారు.

# 01-03-1983

150 ఇప్పుదు సేవ కోసం వెతుక్కుంటూ నలువైపులా వెళుతున్నారు. సమయం అతిలోకి వెళ్ళినప్పుదు

వారు వెతుక్కుంటూ మీ వద్దకు వస్తారు. సేవ చేసేటప్పుడు కొంతమంది పేరు పదవి ఉన్న అత్మలు జ్ఞానంలోకి వస్తారు. వారి ద్వారా కొద్దిమంది అత్మలు సేవాకేంద్రానికి వస్తారు, బాబా పిల్లలుగా తయారవుతారు అప్పుడు వారి పుణ్యంలో కొంతబాగం అధారమైన అత్మలకు జమ అయిపోతుంది. ఆ పుణ్యం వారిని బాబావైపు లాగుతూ ఉంటుంది. ఇది సూక్ష్మ నియమం. అందువలన సెంటర్కు వచ్చిన అత్మలతో కూడా సేవ చేయించంది.

# 21-03-1983

151 వర్తమాన సమయంలో ప్రపంచంలో వున్న దు:ఖం, చింతలు, సమస్యలు అనేక రకాలుగా అత్యల మనస్సులను గాయపరుస్తున్నాయి. ఆ అగ్ని వారిని జీవించి ఉందగానే కాల్చేస్తునట్లుగా అనుభవం చేయిస్తుంది. జీవించలేరు, చనిపోనూలేరు. మీరు ప్రతీ ఇంటిలో సేవాకేందం తయారు చేసుకున్నారు. కానీ వర్తమాన సమయంలో ప్రతీ ఇంటిలో ఒక వైతన్య బ్రాహ్మణాత్మ ఉందాలి. అనగా ప్రతీ వీధివీధికి జ్ఞాన స్థానం ఉందాలి. ఇటువంటి సేవ చేసే వారే ధైర్యవంతులు, సుప్మతులు. ఇతరులను మీరు ముందు ఉంచటంలోనే మీరు ముందుకు వెళ్ళూ ఉంటారు.

#### 27-03-1983

సంగమయుగంలో (పతీరోజూ గౌప్పరోజు. చెదురోజు లేదు.

## 30-03-1983

సెంటర్లో ఉందటం గొవ్ప విషయం కాదు, ఏ స్థానంలో పున్నా విశేష ప్యాతధారియై, విశేష కార్యం చేయాలి – అదే అద్భుతం.

#### 03-04-1983

152 సంగమయుగంలో సర్వ శ్రేష్ట కర్మ జరుగుతుంది. కానీ ఆ శ్రేష్ట కర్మలో హద్దు యొక్క కామన ఉంచుకోవదం అంటే మీకు మీరు బంగారు సంకెళ్ళు వేసుకోవటం. సంకెళ్ళు ఏ లోహంతో చేసినా కానీ బందనే కదా! (పాప్తినివ్వదానికి శివబాబా పిల్లలను ముందు పెట్టారు. ఆ (పాప్తిని ఇప్పుదిప్పుడే స్వీకరించకుందా అందరికీ పంచిపెట్టాలి.

# 24-04-1983.

ఆత్మ పవిశ్రతతా శక్తి ద్వారా ఏది కావాలంటే అది చేయగలదు.

#### 30-04-1983

పూజకు ఆధారం నాలుగు సబ్జక్టుల్లో పవ్చితత. సత్య-|తేతాయుగాల్లో ఉన్నత కుటుంబంలో జన్మకు కూడా ఆధారం నాలుగు సబ్జక్టుల్లో పవ్చితత.

## 09-05-1983

153 ఏ పూజ్యాత్మ పట్ల అయినా అపవిత్ర దృష్టి వస్తుందంటే, బాబా స్మృతి యొక్క పునాది బలహీనంగా ఉన్నట్లే! ఇది మహా మహా మహా పాపం. ఈ మహా పాపం ఎప్పుడూ మాప్తి స్వరూపాన్ని అనుభవం చేయించదు. ఈ సేవాదారులు చాలా మంచివారు, ఈ శిక్షకులు చాలా మంచివారు అనే దైహిక దృష్టి కూడా ఉందకూడదు. బాబా ద్వారా నిమిత్తమైన

వారిగా భావించాలి. సేవాధారి ఆత్మల యొక్క ముఖ్య లక్షణం - త్యాగం మరియు తపస్సు. 11-05-1983

154 ఏ ఆత్మపట్లనైనా కానీ సదా శ్రేష్ట భావన మరియు శ్రేష్ఠ కామన ఉంచుకోవటం అన్నింటికంటే గొప్ప పుణ్యం. ఏ అత్మకు ఏ వస్తువు అస్రాప్తి ఉంటుందో దానిని స్రాప్తింప చేసే కార్యం చేయాలి – అదే పుణ్యం. విరోధి ఆత్మ మీ ఎదురుగా వచ్చిన్నుడు ఆ ఆత్మకు సహనశక్తి దానం చేసి పుణ్యాత్మగా తయారు చేయంది. అదేవారి కోసం మీరు చేయవలసిన పుణ్యకార్యం. పుణ్యాత్మకి ఎప్పుడూ ఇతరుల నుండి తీసుకోవాలనే కోరిక ఉందదు. పుణ్యాత్మ ఎప్పుడూ ఇతరుల నుండి గౌరవం, మర్యాద ఏదీ కోరుకోదు, స్వీకరించదు. ఎందుకంటే పుణ్యాత్మకు తెలుసు స్వీకరించదం అంటే మోసపోవటం. మోసపోవటం అంటే శివబాబా ఇచ్చే సదాకాలిక స్రాప్తి నుండి వంచితం అవ్వదం.

# 19-05-1983

155 ఇప్పుడు చేసే సేవ జన్మజన్మాంతరాల సేవ నుండి ముక్తి చేస్తుంది. నా కుటుంబ సభ్యులు జ్ఞానంలోకి రావటం లేదని అలోచించకండి. నాది అనే భావనతో ఎందుకు అలోచిస్తున్నారు? అ భావన వారిని కూడా దూరం చేసేస్తుంది. వారిని కూడా సోదర ఆత్మలుగా భావించి సేవ చేయండి. స్వర్గం కూడా తయారుగా ఉంటుంది. విశ్వబహ్మ ఆర్దరు చేయగానే మహాల్స్ తయారైపోతాయి. స్వర్గం అనేది ఈశ్వరీయ గారడీ యొక్క ప్రాలబ్ద నగరం.

## 01-06-1983

156 క్రపంచంలో ఇది క్రొత్తజ్ఞానం అని ఎప్పుడైతే క్రపత్యక్షం అవుతుందో అప్పుడే జ్ఞానదాత క్రపత్యక్షం అవుతారు. ఈ క్రొత్తజ్ఞానాన్ని క్రపంచం నలువైపులా వెదజల్లంది. కోట్లలో కొద్దిమందే వస్తారు కానీ ధ్వని నలువైపులా రావాలి. మురళీతో క్రేమ ఉన్న వారికి, కేవలం పరివారంతో క్రేమ ఉన్నవారికీ తేదా ఉంటుంది కదా!

## 07-12-1983

157 ఒకే మురళీ కొద్దిమందిని రాజులుగా మరియు కొద్దిమందిని ప్రజులుగా తయారుచేస్తుంది. ఎలాగనగా, ఒకరు విధిపూర్వకంగా లీనం అయ్యి వినేవారు – వారే విశ్వ మహారాజులు, రెందవవారు నియమ పూర్వకంగా కొంచెం లీనం చేసుకుని వర్ణన చేసేవారు. మురళీపై గౌరవం అనగా ఒక్కొక్క మహావాక్యం 2500 సంగల సంపాదనకు ఆధారం. ఒక మహావాఖ్యం మిస్ అయితే కోట్ల సంపాదన పోయినట్లే. మురళీ బ్రూప్మాణ జీవితానికి శ్వాస. ప్రతీ మురళీలో కర్మల గుహ్మగతి ఉంటుంది. మురళీపై సంలగ్నత కలిగిన క్రొత్తవారు అఖరున వచ్చినా ముందుకు వెళ్ళి మొదటి నంబర్ తీసుకోవచ్చు.

### ---1984---

### 18-02-1984

158 హద్దులో నాది అనేది విఘ్నాలను తీసుకువస్తుంది. బేహద్*లో నా*ది అనేది విఘ్నవినాశకులుగా తయారుచేస్తుంది మరియు అనేక వలయాల నుండి విదిపిస్తుంది.

## 07-03-1984

సమస్యగా కావటం, సమస్యలో చిక్కుకోవదం ఈ రెందింటి ద్వారా పాపం తయారవుతుంది. మాతకు పవిశ్రతత విషయంలో భర్తకు సమస్యగా అవుతుంది. ఇటు భర్తను వదలుకోలేదు, అటు బాబాను వదలుకోలేదు. బాబా జ్ఞానంలో ఉంటూ భర్తను కూడా ్రేషమతో బాబాకు దగ్గర చేయాలి. ఒకవేళ భర్త బాబాకు దగ్గర అవ్వని పక్షంలో, లోకధర్మంగా నదచుకోవాలి. అప్పాదు ఇరువురికీ పాపం అంటదు.

### 12-4-1984

159 దు:ఖం నుండి విడిపించేవారు, మోసం నుండి రక్షించేవారు, దయాహృదయుడు బాప్**దాదా** మాట్లాడుతున్నారు –

ఈరోజు బాప్రాదా హోలీహంసలు అందరినీ చూస్తున్నారు. స్రవతీ ఒక్క హోలీహంస ఎంతవరకూ పవిత్రంగా అయ్యారు? ఎంత వరకూ హంసగా అయ్యారని. పవిత్రత అంటే హోలీగా అయ్యే శక్తి ఎంత వరకూ జీవితంలోకి అంటే సంకల్పం, మాట, కర్మ, సంబంధ సం(పదింపుల్లోకి తీసుకువచ్చారు అని. (పతీ సంకల్పం పవి(తతాశక్తితో ఉందా? పవి(తత యొక్క సంకల్పం ద్వారా ఏ అపవిశ్ర సంకల్పం గల ఆత్మని అయినా పరిశీలించి పరివర్తన చేయగలుగుతున్నారా? పవిత్రతాశక్తితో ఏ ఆత్మ దృష్టి, వృత్తి, కృతి మూడింటినీ మార్చగలుగుతున్నారా? ఈ మహాన్ శక్తి ముందు ఏ అపవిత్ర సంకల్పం కూడా యుద్ధం చేయలేదు. కానీ ఎప్పుడైతే స్వయం సంకల్పం, మాట, కర్మతో ఓదిపోతారో అప్పుదు ఇతరుల వ్యక్తి లేదా తరంగాలలో ఓదిపోతారు. ఎవరి సంబంధ సంప్రదింపుల్లోనైనా ఓదిపోయారంటే స్వయం బాబాతో సర్వసంబంధాలు జోదించటంలో ఓదిపోయినట్లే. అప్పుదే సంబంధ సంప్రవదింపుల్లో ఓడిపోతారు. పవ్వితతలో ఓడిపోతున్నాం అంటే దానికి బీజం ఏదో ఒక వ్యక్తికి లేదా వ్యక్తి యొక్క గుణాలకు, స్వభావానికి, వ్యక్తిత్వానికి, విశేషతకి ప్రభావితం అయిపోతున్నారు. వ్యక్తి యొక్క వ్యక్తిత్వానికి ప్రభావితం అవ్వటం అంటే ప్రభావితం అవ్వటం కాదు, నాశనం అవ్వటం. వ్యక్తికి, వ్యక్తిగత విశేషత లేదా గుణం, స్వభావం బాబా ఇచ్చిన విశేషత అంటే దాత యొక్క దానం. వ్యక్తి పై మ్రభావితం అవ్వటం అంటే మోసపోవటం. మోసపోవటం అంటే దు:ఖం పొందటం. అపవి(తతా శక్తి ఎందమావులతో సమానమైనది. అది సంబంధ సంక్రపదింపుల్లో చాలా మంచిగా అనుభవం అవుతుంది. ఆకర్విస్తుంది. నేను మంచికి ప్రభావితం అవుతున్నాను అనుకుంటారు. అందువలన మాటలు కూడా ఇలా మాట్లాదతారు లేదా ఆలోచిస్తారు. వీరు చాలా మంచిగా అనిపిస్తున్నారు లేదా వీరి గుణాలు, స్వభావం మంచిగా అనిపిస్తున్నాయి. యోగం చేయటం బాగుంది, వీరి ద్వారా శక్తి లభిస్తుంది, సహాయోగం లభిస్తుంది. స్నేహం లభిస్తుంది.... ఇలా అల్పకాలిక మ్రాప్తి వస్తుంది కానీ మోసపోతున్నారు. ఇచ్చేటటువంటి దాతను అంటే బీజాన్ని పునాదిని సమాప్తి చేసేస్తున్నారు. రంగురంగుల కొమ్మలను పట్టుకుని ఊగుతున్నారు. అప్పుడు ఏమవుతుంది? పునాది లేకుండా కామ్మ ఊగుతుందా? వదేస్తుందా? ఎప్పటి వరకైతే బీజం అంటే దాత, విధాతతో

సర్వసంబంధాల యొక్క సర్వపాప్తుల రసాన్ని అనుభవం చేసుకోరో అప్పటి వరకూ ఒక్కొక్కసారి వ్యక్తితో, ఒక్కొక్కసారి వైభవంతో, ఒక్కొక్కసారి వాయుమందలంతో ఇలా రకరకాల కొమ్మలతో అల్పకాలిక స్రాప్తి యొక్క ఎందమావులతో మోసపోతూ ఉంటారు. ఇలా స్రభానితం అవ్వటం అంటే అవినాశి (పాప్తి నుండి వంచితులవ్వటం. పవి(తతా శక్తితో ఎప్పుడు ఏ స్థితి కావాలంటే అది, ఏ ప్రాప్తి కావాలంటే అది, ఏ కార్యం సఫలత పొందాలంటే దానిలో సఫలత అన్నీ మీ ముందు దాసీ సమానంగా హాజరవుతాయి. కలియుగం అంతిమంలో రజ్ (పధాన పవిత్రతాశక్తి ధారణ చేసేవారు పేరుకి మహాత్మలు. ఇప్పటికే ప్రకృతిని దాసీ చేసుకునే ఋజువు చూపిస్తున్నారు. ఇప్పటి వరకూ పేరు మహాత్మ అని నదుస్తుంది. ఇప్పటికీ పూజ్యులే. అపవిశ్రత ఆత్మలు తలవంచుతున్నారంటే ఆలోచించంది. అంతిమం వరకూ కూడా పవిశ్రతత ఎంత శక్తిశాలిగా ఉంటుంది. ఈ (శేష్ణ పవి(తతాశక్తి ముందు అపవి(తత తలవంచటం కాదు కానీ మీ పాదాల క్రింద ఉంటుంది. అపవిశ్రతత అనే అసురీశక్తి శక్తిస్వరూపం యొక్క పాదాల క్రింద ఉన్నట్లు చూపిస్తారు కదా! పాదాలక్రింద ఉన్నవారు ఎలా ఓదింపచేస్తారు? బ్రూప్నాణ జీవితంలో ఓదిపోవటం అంటే కేవలం పేరుకే బ్రూప్నాణులు అంటారు. దీనిలో సోమరితనం అవ్వద్దు. బ్రూప్మాణ జీవితానికి పునాది పవిశ్రతతా శక్తి. పునాది బలహీనంగా ఉంటే 21 జన్మల (పాప్తి అనే భవనం ఎలా నిలబదుతుంది? పునాది కదులుతూ ఉంటే అచంచలంగా ఉందదు మరియు వర్తమాన యుగం యొక్క క్రేష్ణ జన్మ యొక్క మహాన్ ్రపాప్తిని కూడా అనుభవం చేసుకోలేరు. యుగం యొక్క ్రశేష్ట్ర జన్మ యొక్క మహిమను పాడే జ్ఞానులుగా అయిపోతారు. అంటే తెలివి ఉంది కానీ స్వయం అలా లేరు. వారిని జ్ఞానీ భక్తులు అంటారు. బ్రూహ్మణులుగా అయ్యి సర్వపాప్తులు, సర్వశక్తుల యొక్క వరదానాన్ని లేదా వారసత్వాన్ని అనుభవం చేసుకోకపోతే వారిని ఏమంటారు? వంచితాత్మా లేదా ్రబాహ్మణాత్మా? ఈ అపవిశ్రతత యొక్క రకరకాల రూపాలను మంచిగా తెలుసుకోంది. మరియు స్వయంపై స్వయమే కఠిన దృష్టి ఉంచుకోంది. అలా నదిపించకంది. నిమిత్తమైన అత్మల ముందు బాబా ముందు దాటేయటానికి బ్రహయత్నం చేస్తున్నారు. ఇది అయితే ఇలా అవుతూనే ఉంటుంది. ఇలా ఎలా తయారయ్యారు అని లేక ఇది అపవిశ్రతత కాదు మహానత, సేవకి సాధనం అని అంటున్నారు. మ్రభావితం అవ్వటం లేదు సహయోగం తీసుకుంటున్నాం, వీరు సహాయకారి అందువలన మ్రాఖవితం అవుతున్నాం అని అంటున్నారు. అంటే బాబాని మర్చిపోయారు, మాయాచ్వకంలో పదిపోయారు. మరలా స్వయాన్ని విదిపించుకోవటానికి నేను చేయలేదు, వీరు చేసారు అంటున్నారు. కానీ బాబాని మర్చిపోతే బాబా ధర్మరాజు రూపంలో లభిస్తారు. తండ్రి యొక్క సుఖాన్ని ఎప్పుదూ పొందలేరు. అందువలన దాచవద్దు, దాటేయవద్దు. ఇతరులను దోషిగా చేయకంది. ఎందమావుల ఆకర్వణలో మోసపోవద్దు. పవిత్రత అనే పునాదిలో బాప్దాదా ధర్మరాజు రూపంలో ఒకటికి 100 రెట్లు, కోట్ల రెట్లు శిక్ష ఇస్తారు. దీనిలో మోసం ఎప్పుదూ జరగదు. దీనిలో దయాహృదయులుగా ఉందరు. ఎందుకంటే ఎవరికో (పభావితం అయిపోయి తంద్రి యొక్క సంబంధాన్ని తెంచేసుకున్నారు.

పరమాత్మ ప్రభావం నుండి తొలగిపోయి అత్మల ప్రభావంలోకి రావటం అంటే బాబాని ಗುರ್ಧಿವಲೆದು, ಗ್ರವೀಕ್ ವಲೇ ಅಟುವಂಟಿ ವಾರಿ ಮುಂದು ಬಾಬಾ ತಂಡಿ ರಾವಂಲ್ ತಾದು, ధర్మరాజు రూపంలో ఉంటారు. ఎక్కద పాపం ఉంటుందో అక్కద బాబా ఉందరు. అందువలన సోమరిగా అవ్వద్దు. దీనిని చిన్న విషయంగా భావించకంది. ఎవరికైనా ప్రభావితం అవ్వటం కూదా కామన అంటే కామవికారం యొక్క అంశం. కామన లేకుందా ప్రభావితం అవ్వరు. అ కామన కూదా కామవికారం, మహా శ్వతువు. ఇది రెందు రూపాలలో వస్తుంది. కామన చేస్తే ప్రభావితం చేస్తుంది లేదా అలజది చేస్తుంది. అందువల్లనే సూక్తి పెదతారు కదా! కామ వికారం నరకానికి ద్వారం అని. ఈవిధంగా ఇప్పుడు మీ జీవితం పట్ల ఈ ధారణని తయారుచేసుకోంది. ఏ రకమైన అల్పకాలిక కామన అయినా ఎందమావులు సమానంగా మోసం చేసేది. కామన ఉంది అంటే మోసపోవటం. కఠిన దృష్టి ఉంచుకుని ఈ కామనెఫై కాళీరూపంగా అవ్వంది. స్నేహీగా అవ్వ వద్దు. మంచివారు కొంచెం కొంచెం ఉంది అది కూడా బాగయిపోతుంది అని అనకూదదు. వికర్మలెపై విరాఠరూపం ధరించంది, ఇతరుల పట్ల కాదు, మీ పట్ల. అప్పుదే వికర్మలను వినాశనం చేసుకుని ఫరిస్తాగా కాగలరు. యోగం కుదరటం లేదు అంటే పరిశీలించుకోంది. తప్పకుందా దాచిన వికర్మ ఏదో తన వైపు అకర్పిస్తుంది. బ్రూహ్మణాత్మగా అయి ఉందీ యోగం కుదరకపోవటం అనేది ఉందదు. బ్రూహ్నాణులు అంటే ఒకని వారే మరియు ఒకరే. అప్పుడు బుద్ధి ఎక్కడికి వెళ్తుంది? ఏమి లేనప్పుడు ఎక్కదికి వెళ్తుంది?

కేవలం (బహ్మచర్యమే కాదు, కామవికారానికి పిల్లలు ఇంకా ఉన్నారు. బాప్**దాదా**కి ఒక విషయం గురించి చాలా ఆశ్చర్యం అనిపిస్తుంది. బ్రూహ్మణులు అంటే అది కులకళంక విషయం. అనటం అక్కయ్యగారు లేదా అన్నయ్యగారు అని. కానీ చేసేదేమిటి? లౌకిక సోదరిపై కూడా ఒకవేళ ఏదైనా చెదు దృష్టి సంకల్సంలో ఉంటే వారిని కులకళంకితులు అంటారు. అయితే ఇక్కడ ఏమంటారు? ఒక్క జన్మకి కాదు అనేక జన్మలకు కళంకం తీసుకువచ్చేవారు. రాజ్యభాగ్యాన్ని కాలదన్నుకోవటం అవుతుంది. ఇటువంటి కోటీరెట్లు వికర్శలు ఎప్పుదూ చేయకూదదు. అర్థం చేసుకోంది, రక్షించుకోంది. ఈ పాపం యమదూత, అలాగే అంటి పెట్టుకుని ఉంటుంది. ఇప్పుదు అనుకుంటున్నారు చాలా మజాలో ఉంటున్నాం ఎవరు చూసారు? ఎవరికి తెలుసు? అని. కానీ పాపంపై పాపం పెరిగిపోయి ఈ పాపమే తినటానికి వస్తుంది. బాప్డ్ చాలాకి తెలుసు దాని ఫలితం ఎంత కఠినమో! చాలా చాలా దాహంతో శరీరం వదులుతుంది. సదా ఎదురుగా ఈ పాపాల యొక్క యమదూతలు ఉంటారు. అంత కఠినమైన అంతం ఉంటుంది. అందువలన వర్తమానంలో పొరపాటున కూడా అటువంటి పాపం చేయకూదదు. బాప్దదాదా కేవలం ఎదురుగా కూర్చున్న పిల్లలకు చెప్పటం లేదు. నలువైపులా ఉన్న పిల్లలని సమర్థంగా తయారు చేస్తున్నారు. తెలివిగా, జ్వాగత్తగా తయారుచేస్తున్నారు. అర్థమైందా? ఇప్పటి వరకూ ఈ విషయాలలో చాలా బలహీనంగా ఉన్నారు.

# 29-04-1984

160 సంగమయుగంలో శివబాబా కోసం కేటాయించిన మూదు అదుగుల స్థలం (అనగా మీ ఇంటిలో పూజగదిలా) సత్యయుగంలో మహల్ కంటే గౌప్పది.

### 03-05-1984

161 బ్రూహ్మణ జీవితం ఆధారంగానే శాఖలన్నీ విస్తారాన్ని పొందుతాయి. బ్రూహ్మణాత్మలు మొత్తం రకరకాల వంశావళికి పూర్వీకులు.

### 10-12-1984

162 వర్తమాన సమయంలో జనులు అకాల మృత్యువుల యొక్క వాతపదుతున్నారు. తుఫాన్లు, భూకంపాలు అకస్మాత్తుగా వచ్చి అనేక మందిని చనిపోయేలా చేస్తున్నాయి. ఎందుకు ఇలా జరుగుతున్నాయంటే అత్మలందరూ ద్వాపర కలియుగాల్లో చేసిన వికర్మలు లేక పాపఖాతాలు ఏవైతే ఉన్నాయో అవి ఇప్పుదు సమాప్తి చేసుకోవాలి. ఎందుకంటే ఇప్పుదు సర్వ అత్మలు పరంధామం ఇంటికి తిరిగి వెళ్ళిపోవాలి. ఈ జన్మలో ఈ అత్మలు ఆ రెందు యుగాల పాపఖాతాలను ఒక జన్మలో పూర్తి చేసుకోకపోతే, రెందవజన్మకు ఖాతా వెంట వచ్చేస్తుంది. కానీ కల్పం యొక్క కాలచ్చకం పూర్తి కానున్న తరుణంలో, ఆ ఖాతాలన్నీ ఆ అత్మలు ఇక్కదే అనుభవించి పరంధామం చేరాలి. ధర్మరాజపురిలో శిక్షలు అత్మ ఒంటరిగా అనుభవిస్తుంది. సామూహికంగా అనుభవించదు.

# ---1985---

#### 02-01-1985

చిన్న మనవదు, మనుమరాలి సంబంధం కూడా బాబాతో జోడించాలి. ఎందుకంటే అంతిమ సమయంలో వాళ్ళే జ్ఞాపకం వస్తారు.

## 21-01-1985

163 సత్యయుగంలో ఎప్పుడు ఏ ప్రమాదాలు జరుగవు ఎందుకంటే సంగమయుగంలో (జేష్ఠకర్మల యొక్క ప్రాలబ్గమే సత్యయుగపు ప్రాప్తి.

# 27-02-1985

164 ధనం పైసా పైసా జమ చేసుకోవటంలోనే శివబాబా స్మృతి నింది ఉంటుంది. ఒకవేళ ఎక్కువ ధనం లభించినా మాయ వచ్చి, బాబాను, బాబా సేవను మర్చిపోతారు. అందువలన ఎక్కువ ధనవంతులు బాబాకు అధికారి పిల్లలవ్వరు. మనస్సుతో జమ చేసుకున్నది మనోభిరాముని వద్దకు చేరుకుంటుంది. పైపైకి చూపించదానికి చేసేది మనోభిరాముని వద్దకు చేరదు. మనస్సుతో చేసేవారే కోటానుకోట్లకు రాజ్యాధికారిగా అవుతారు. చూపించదానికి చేసేవారు ఏ ప్రాప్తి పొందలేరు. ఏది ఉపయోగించినా మీరు సేవ కోసమే ఉపయోగించాలి కానీ మీ విశ్రాంతి కోసం మాత్రం కాదు. ఒకవేళ ఇక్కద మీ విశ్రాంతి కోసం సంపాదించుకున్నా లేక జమ చేసుకున్నా ఇక్కద విశాంతి చక్కగా తీసుకుంటారు,

అక్కద ఇతరులకు విశ్రాంతి ఇవ్వదానికి నిమిత్తం అవుతారు. వీరే దాసదాసీలు. కావున ఎవరైతే (పేమతో, సత్యమైన మనస్సుతో అన్నీ సేవలో ఉపయోగిస్తారో, వారే అనేక ఆత్మల ఆశీర్వాదాలు తీసుకుంటారు. అనగా వారే మీ భక్తులైపోతారు. 63 జన్మలకు సేవ యొక్క రిటన్ మీకు బాబాతో లభిస్తుంది. కానీ ఆ ఆత్మల ద్వారా కూడా లభిస్తుంది. కొంతమంది సంబంధంలోకి వస్తారు. కొంతమంది భక్తులు అవుతారు, మరి కొంతమంది (పజలవుతారు. ఈశ్వరుని దృష్టి కారణంగా, వారే విశ్వమహారాజు అవుతారు.

మనల్ని తయారుచేసిన వారు బాబా కనుక ఎప్పుదూ బాబాని మర్చిపోకూడదు. బాబాని మర్చిపోతే పాపం వస్తుంది.

# 06-03-1985

165 అదిలో జరిగినవి అంతిమంలో జరుగుతాయి అనగా సాక్షాత్కారాలు మరియు అద్భుతాలు. అంతిమంలో శివబాబా అందరికీ ఒక సందేశాన్ని ఇస్తారు – ఈ బోటు వదిలివేయంది, ఈ బోటు వదిలేయంది అని ఇప్పటి నుండి మీ బుద్ది లైను స్పష్టంగా ఉంటే, ఆ ఆహ్వానం మరియు సందేశం మీకు తప్పకుండా అందుతుంది. టీచర్స్ మేము చేరుకుంటామనా అని ఆలోచిస్తున్నారా? మంచిది. శివబాబా మీకు అక్కడి నుండే ఒక దైరెక్షన్ ఇస్తారు. ఏమని? అక్కడ ఏదా విశేషకార్యం ఉంది. ఇతరులకు శక్తినిచ్చి వెంట తీసుకురావాలని. ఇది బాబా సలహా ప్రకారం జరుగుతుంది, మన్మతంతో కాదు, తగుల్పాటు కాదు. అయ్యో నా సెంటర్ అని జ్ఞాపకం రాకూడదు. ఫలానా జిజ్ఞానువుని వెంట తీసుకు వెళ్ళాలి, వీరు చాలా గొప్పవారు, సహాయకారులు... ఇలా తగుల్పాటు భావన మీకు ఉంటే మీరు కూడా ఆగిపోతారు. రక్షణా స్థలానికి వెళ్ళలేరు. ఆ వినాశన సమయంలోనే శరీరాలను వదిలేస్తారు. ఇటువంటి అంతిమ పరీక్షలో విజయం పొందాలంటే, ఇప్పటినుండే మనకు ఒక్క బాబా తప్ప బుద్దిలో ఇంకెప్వరూ ఉందకూదదు. సేవ యొక్క సహాయోగి అయిన కారణంగా, వేరేవారితో బుద్ది చిక్కుకుంటుంది. కానీ వారిని నిమిత్తం చేసింది కూడా శివబాబాయే! వారిలో సత్యత ఉంటే, మీకు అందినట్లుగానే వారికి కూడా శివబాబా యొక్క సందేశం అందుతుంది.

### 02-12-1985

మనసా బంధనలోనున్న ఆత్మకు అనుభూతి శక్తి ఉందదు.

## 11-12-1985

166 సేవ చేసేటప్పుడు అందరి ధ్యాస శివబాబా వైపుకు మరలించాలి. బాబాను చూడకుండా మిమ్మల్ని చూస్తే అది సేవ కాదు. ఇది గురుశిష్యుల సేవగా తయారవుతుంది. గురువులు ఇతరులను వారికి శిష్యులుగా చేసుకుంటారు కానీ, భగవంతుడైన శివబాబా వద్దకు చేర్చలేరు. అదేవిధంగా నా విశేషత కారణంగా వీరు నాకు సహయోగి అయ్యారు ఇలా సంకల్పమ్మాతంగా అలోచించనట్లయితే అది సేవకాదు పుణ్యం కాదు మరియు పాపంగా మారిపోతుంది.

# 16-12-1885

కేవలం బ్రూహ్మణులుగా అయ్యాము, బ్రహ్మకుమారీ కుమారులుగా పిలవబడదానికి అధికారి

అయ్యాము వీరిని సదా బాబాకు సహయోగి అనరు. కానీ, లౌకిక అలౌకిక కుటుంబాలకు అతితంగా అయినవారే శివబాబా కార్యానికి (పియులు.

# ---1986---

#### 13-01-1986

ఏమైనా కానీ హద్దు యొక్క ప్రాప్తిని త్యాగం చేయవలసివచ్చినా ఏ విషయాలు మీకు అద్దగా వచ్చినా సంతోషాన్ని వదలకంది.

### 15-01-1986

167 అమాయకులు అంటే శివబాబాకు చాలా ఇష్టం. ప్రపంచం యొక్క బాహ్యర్ముఖత మరియు చతురత అస్సలు ఇష్టం ఉందవు. మీ వంశావళికి కేవలం మీకు 21 జన్మలే కాకుందా ద్వాపర కలియుగాల్లో అంతిమం వరకు ఏ లోటు ఉందదు. అనగా దాన పుణ్యాలు చేసేటంత ధనం కూడా ఉంటుంది. కలియుగం చివరిలో నల్లధనం లేకపోయినా కానీ, అదుక్కునే వారిగా కాకుండా పప్పు-రొట్టె తినేవారిగా ఉన్నారు. శివబాబా మీకు అంతిమం వరకు సహయోగి అవుతారు.

## 16-02-1986

168 అదుక్కునే సంస్కారం ఏవిధంగా ఉంటుందంటే వీరు ఇంత ఇస్తే, నేను అంత ఇస్తాను. వీరు చేస్తే నేను చేస్తాను. వీరు స్నేహం ఇస్తే నేను స్నేహం ఇస్తాను. వీరు గౌరవం ఇస్తే, నేను గౌరవం ఇస్తాను. ఇది రాయల్ బికారీ స్థితి మరియు చేయిచాచి అదగటం వంటిది. దీనిలో నిష్కామి యోగిగా అవ్వంది. అప్పుడే మీ గోల్దెన్ సంతోషం యొక్క అల విశ్వాత్మలకు చేరుకుంటుంది.

### 18-02-1986

సేవలో మీ సమయాన్ని ఉపయోగిస్తే మీ విఘ్నాలన్నీ సహజంగా తొలగిపోతాయి.

## 25-02-1986

బ్రూహ్మణులు అన్ని ధర్మాలలో ఉన్నారు. బ్రూహ్మణులు లేని ధర్మం ఏదీ లేదు. అందుకు ఇప్పుదు అన్ని ధర్మాలనుంది వస్తున్నారు. వారు ఏదొక కర్మలఖాతా వలన వెళ్ళారు. తిరిగి వచ్చేస్తున్నారు.

## 16-03-1986

169 స్నేహం చాలా పెద్ద అమూల్యమైన రత్నం. స్నేహంతో ఇచ్చిన వస్తువుకి ఎక్కువ విలువ ఉంటుంది. ఆ వస్తువులో స్నేహం నిండి ఉంటే కోటానుకోట్లు జమ అయిపోతుంది. బహుమతిలో స్వార్ధం ఉంటే ఏమీ జమ అవ్వదు.

#### 11-04-1986

170 ట్రప్మూబా యొక్క అంతిమ సమయంలో స్థితి ఉపరామ్ మరియు పరోపకారి. స్వయంపట్ల

- ఏమీ స్వీకరించలేదు. వస్తువులు, స్థానం, స్వీకరించలేదు. స్థూలంగానూ సూక్ష్మంగాను పిల్లలను ముందు పెట్టారు. ఇదే పరోపకారీ స్థితి మరియు సంపన్నత, సంపూర్ణత.
- 171 ప్రపతీ కర్మలో శరీరం యొక్క జ్ఞానం, ఆత్మజ్ఞానం రెందూ కలసి ఉందాలి. ఆత్మ శక్తిశాలీగా ఉంటే చాలు, శరీరం ఎలా ఉన్నా పర్వాలేదు అనుకోకూదదు. శరీరం మంచిగా లేకపోతే యోగం కుదరదు, ఆత్మను తనవైపుకు ఆకర్వితం చేసేసుకుంటుంది.

# ---1987---

#### 20-02-1987

- 172 పవిత్రత యొక్క అర్థం సదా బాబాను తోదుగా ఉంచుకోవదం మరియు బాబా యొక్క సాంగత్యంలో సదా నదవాలి. "బాబా నావాదు" అని తోదుగా చేసుకున్నారు ఇది అవసరమే, కానీ ప్రతీ సమయం బాబా సాంగత్యం ఉందాలి. దీనినే సంపూర్ణ పవిత్రత అంటారు. సంగఠన యొక్క తోదు, పరివారం స్నేహం యొక్క మర్యాద ఇది వేరే విషయం. ఇది కూడా అవసరమే కానీ బాబా కారణంగానే ఈ సంగఠన యొక్కస్నేహం మరియు తోదు అనేది మర్చిపోకూదదు. పరివారం యొక్క (సేమ, కానీ ఆ పరివారం ఎవరిది? బాబాది. బాబా లేకపోతే పరివారం ఎక్కడి నుండి వస్తుంది? పరివారం యొక్క (సేమ, పరివారం యొక్క సంగఠన చాలా మంచిది కానీ పరివారం యొక్క బీజాన్ని మర్చిపోకూదదు. బాబాని మర్చిపోయి పరివారాన్ని తోదుగా చేసుకుంటున్నారు. మధ్యమధ్యలో బాబాని వదిలేస్తే కనుక ఖాళీస్థానం అయిపోయింది. అక్కద మాయ వస్తుంది. అందువలన స్నేహంలో ఉంటూ, స్నేహం ఇస్తూ తీసుకుంటూ సమూహాన్ని మర్చిపోవద్దు. దీనినే పవిత్రత అంటారు. అర్థం చేసుకోవటంలో తెలివైన వారు కదా!
- 173 సేవలో సదా స్వఫ్ఛమైన బుద్ది, స్వఫ్ఛమైన వృత్తి, స్వఫ్ఛమైన కర్మ సఫలతకి సహజ అధారం. ఏదైనా సేవాకార్యం ప్రారంభించే ముందు పరిశీలించుకోండి బుద్ధిలో ఏ అత్మపట్ల అయినా స్వఫ్ఛతకి బదులు ఒకవేళ జరిగిపోయిన విషయాలు కొద్దిగా స్మృతి ఉన్నా ఆ వృత్తి, దృష్టి ద్వారా చూడటం, మాట్లాడటం జరుగుతుంది. కనుక సేవలో స్వఫ్ఛత ద్వారా సంపూర్ణ సఫలత ఏదైతే పొందాలో అది పొందలేరు. జరిగిపోయిన విషయాలు లేక వృత్తులు మొదలైనవి అన్నీ సమాప్తి చేయటం ఇది స్వఫ్ఛత. జరిగిపోయిన వాటి సంకల్పం కూదా సృష్టిని తయారుచేస్తుంది.

## 29-10-1987

174 జ్ఞానధనం ద్వారా స్థూల ధనం స్వతహాగా లభిస్తుంది. జ్ఞానధనం ప్రకృతిని కూడా దాసీ చేసేస్తుంది. సంకల్పం చేయనవసరం లేకుందానే సర్వ అవసరాలు స్వతహాగా పూర్తి చేసేస్తుంది. జ్ఞానధనం రాజులకు రాజులుగా చేసేస్తుంది. ఇంత శక్తి జ్ఞాన ధనంలో ఉంది.

### 02-11-2987

175 చతురత యొక్క అనుభూతి చేసుకున్న అత్మ పరివర్తన కాలేదు. చతురత కలిగిన అత్మ తమ పనిని సిద్ధి చేసుకోవదానికి, తన పేరును మంచిగా చేసుకోవదానికి (ప్రయత్నిస్తుంది. కొంతమందికి మనస్సు ఇది మంచిది కాదు అని చెబుతుంది. వివేకం (తెలివి) ఇది యధార్ధం కాదు అని చెబుతుంది. కానీ బయటిరూపంలో తమని తాము మహారథీగా చెప్పుకోవదానికి తమ పేరుని ఏదోవిధంగా తక్కువ చేసుకోకుందా ఉందటానికి, వివేకాన్ని హత్య చేస్తారు. ఈ వివేకాన్ని హత్య చేయటం కూదా మహాపాపం. ఎలాగైతే హత్య చేయటం పాపమో, అదేవిధంగా ఇది కూదా పాపభాతాలో జమ అయిపోతుంది. (ప్రతీ సెకను (ప్రతీ అత్మ యొక్క మనస్సు యొక్క సంకల్పాలు చార్టు బాబా ఎదురుగా ఉంటుంది. స్థితి, తిది, స్థానం, సమయం మరియు ఏమేమి చేసారు అన్నీ శివబాబాకు తెలుసు.

### 19-11-1987

- 176 వర్తమానంలో సైన్సుకి అల్పకాలికంగా భిన్నభిన్న రూపాల్లో దు:ఖాన్ని, రోగాన్ని సమాప్తి చేస్తుంది. పవిత్రతా శక్తి అంటే "శాంతిశక్తి" ఈ రెండిటినీ సమాప్తి చేసేస్తుంది. కనుక ఈ శాంతిశక్తి సమయానికి ముందే మీరు జమ చేసుకోంది. మున్ముందు వైద్యశాలలు, వైద్యులు ఖాళీ లేకుందా అయిపోతారు. రోగులు క్యూ పెరిగిపోతుంది. క్రొత్తక్రొత్త రోగాలు మందులతో తగ్గక, శాంతిశక్తి జమ చేసుకున్న మీ ముందుకు వస్తారు. మీ దగ్గర అవిధమైన క్యూ మున్ముందు ఉంటుంది.
- 177 వర్తమాన సమయంలో అల్పకాలిక సిద్ధి చేసేవారు, అల్పకాలిక పవిత్రత ద్వారా కొన్ని అద్భుతాలు చేస్తున్నారు. ఇది సదా నదవదు. ఎందుకంటే అంతిమంలో పరంధామం నుండి వచ్చిన ఈ అత్మలకు పవిత్ర-ముక్తిధామం నుండి వచ్చిన కారణంగా మరియు ద్రామా నియమం ప్రమాణంగా సత్వ ప్రధాన స్థితి ప్రమాణంగా, అంతిమంలో సంగమయుగంలో పవిత్ర అత్మల నుండి పొందిన పవిత్రతాశక్తి యొక్కఫల స్వరూప ఆధారంగా వారికి సిద్ధులు లభిస్తాయి. కానీ అది సదాకాలికంగా నదవదు. ఇది శివపరమాత్మ విధి ద్వారా పొందిన సిద్ధి కాదు. అందువలన కొద్ది సమయంలోనే అనగా అతి తక్కువ జన్మలలోనే లేదా ఒక్క జన్మలోనే నతో, రజో, తమో మూడు సిధ్దులు పొంది, సిద్ధి యొక్క ప్రాష్త్రలు పొగొట్టుకుంటారు. అక్కదక్కద స్వార్ధంతో కూడిన గురువులు, మఠాధిపతులు, స్వామీజీలు ఈ కోవకు చెందుతారు. కాపున అల్పకాలిక సిద్ధుల వెనుక పదకుందా, సదాకాలిక సిద్ధుల ప్రదాత శివ పరమాత్మతో మనస్సు యొక్క సంలగ్నతను జోదింపజేయండి. అన్ని ప్రాప్త్రలు సదాకాలికంగా పొందుతారు.

### 18-11-1987

178 మీరు వాణీ ద్వారా జ్ఞానం చెప్పినప్పుడు వారికి ఇష్టం లేక వాదోపవాదాలకు దిగుతారు. అప్పుడు మీరు వారు కూడా శివబాబా ఎదురుగా శాంతిశక్తితో కొన్ని నిముషాలు కూర్చోపెడితే, ఆ వాదోపవాదాలు సమాప్తి అయిపోతాయి. శాంతిశక్తిలో ఇంత అద్భుతమైన శక్తి దాగివుంది. అందుకే (టాఫిక్ కంటోల్కు బాబా (పాధాన్యత ఇచ్చారు. (ప్రవృత్తిలో ఉన్నా, అప్పుదప్పుదు మధ్యలో సమయం తీసి శాంతిశక్తి అబ్యాసం చేసి శాంతిశక్తిని జమచేసుకోంది.

### 12-11-1987

179 ధైర్యం ఉన్న పిల్లలకే లివబాబా సహాయం చేస్తారు. ఈ విధివిధానం ద్రామాలో లేని పక్షంలో అందరూ విశ్వం యొక్క మొదటి రాజు అయిపోతారు. కానీ అక్కద ఒక్కటే సింహాసనం ఉంటుంది. నెంబర్వన్ అయ్యే విధానం ఈ విధి కారణంగా తయారైంది. లేనిపక్షంలో అందరూ లివబాబాని నిందించేవారే! లివవరమాత్ముడు అందరి కొరకు సంపూర్ణ సహాయకారుడు అయినప్పటికీ నిస్సహాయుడిగా ఉంటాడు. ఎందుకంటే ఎంత ధైర్యం పెట్టకుంటారో అంత అనేక రెట్లు సహాయకారి అవుతారు. ఒక్క సంవత్సరం పిల్లవాదు అయినా, సమర్పణ అయినా, కుటుంబంలో ఉన్నా ఈ విధి ద్వారా సహాయానికి పాతులవుతారు. ఈ ఈశ్వరీయ విధానం అర్ధం చేసుకున్నారు కదా!

### 14-12-1987

180 దయాసాగరుదుగా శివబాబా ఉన్న సమయంలో బాబా మనల్ని క్షమిస్తారు, సహాయకారిగా కూదా అవుతారు. కానీ, అంతిమ సమయంలో కర్మలభాతా పూర్తి చేస్తారు. ఆ సమయంలో సద్గతి ఇవ్వదానికి సద్గరువు హోదా ద్వారా కర్మలభాతాని పూర్తి చేస్తారు. శివబాబాను అమాయకుదు అనుకుంటారు కానీ కాలుడికి కాలుదు మహాకాలుదు శివబాబా! పిల్లల్ని సంపూర్ణంగా చేయదానికి అన్నీ తెలిసినా అమాయకునిగా ఉంటున్నారు ఎందుకు? పిల్లలను ముందుకు తీసుకు వెళ్ళటానికి.

# --- 1988 ---

### 14-01-1988

కొంతమంది అత్మలు (శేష్ట అజ్ఞాకారి పిల్లల యొక్క కార్యంలో అసంతుష్టతను అనుభవం చేసుకుంటున్నారు. ఎందుకంటే (శేష్ఠ అజ్ఞాకారీ పిల్లలు ఎప్పుదు లివబాబా యొక్క శ్రీమతం అనే అజ్ఞని దాటరు. సంగఠనలో ఉన్న కొద్దిమంది ఆత్మలు బుద్ధి (ప్రమాణంగా పెద్దవారుగా కావాలని కోరుకుంటారు. ఆ కోరిక అజ్ఞాకారీ అత్మ ద్వారా పూర్తికాదు. అప్పుదు వారు అసంతుష్టతను అనుభవం చేసుకుంటారు. వెనుకటి జన్మల స్వభావ సంస్కారాల కారణంగా అజ్ఞాకారీ ఆత్మల సంగఠన వారికి సంతుష్టత అవ్వదు. అక్కదక్కద 5 శాతం అసంతుష్ట అత్మలు (పతీ సంగఠనలో ఉంటారు. ఈ ఖాతాలో వర్తమాన జీవితంలో, సంలగ్నత అనే అగ్ని స్వరూపం యొక్క స్థితి లేకుండా భస్మం అవ్వవు.

### 18-01-1988.

181 కేవలం ఉపన్యాసం చెప్పటమే సేవ కాదు, ప్యాతలు శుభం చేయటం కూడా గొప్పతనమే. యోగయుక్త స్థితిలో స్థితులై ప్యాతలు శుభం చేసేవారు కూడా శ్రేష్ఠపదవిని పొందుతారు. అది నోటితో చెప్పే ఉపన్యాసం, ఇది స్థితితో చేప్పే ఉపన్యాసం.

#### 30-01-1988

182 ఎవరైనా గౌరవిస్తే సంతోషించదం సహనశీలతకాదు. ఎవరైనా శ్రతుపులై, క్రోధితులై అపకారీ శబ్ధాల వర్వం కురిపించినా, ఆ సమయంలో సంకల్పంలో కానీ ముఖకవళికల్లో కానీ అసంతృప్తత అనుభవం అవ్వకుందా ఉందటమే "సహనశీలత". మహావీర్ హనుమంతునికి చేతిలో పెద్ద పర్వతం తీసుకువెళుతున్నట్లు చూపిస్తారు. అదేవిధంగా పెద్ద విషయాలు చిన్నవిగా చేసుకోంది.

# 03-02-1988

183 వాస్తవానికి సేవ అనేది మాయాజీత్గా చేస్తుంది. కానీ మాయ ఎందుకు వస్తుంది? 30, 40 సెంటర్సు ఉన్నాయని సంతోషపడిపోకండి. సెంటర్స్ తో పాటు మాయ కూడా పెరిగిపోతుంది. ఈవిధమైన సేవలు బాబా రికార్దులో జమ అవ్వవు. నా హక్కు, నా హక్కు అంటున్నారుథ కానీ బాబా యొక్క హక్కు ఎక్కడికి వెళ్ళిపోయింది? అదే మాయ.

### 16-02-1988

184 ఒకవేళ స్మృతిలో తయారు చేసిన ఆహారాన్ని స్మృతిలో తినకపోతే స్థితిని క్రిందకు తీసుకు వచ్చేస్తుంది. ఉదాహరణకు ఆసుప్రతిలో రోగి జాయిన్ అయినప్పుడు నర్సులు ధ్యాసతో మందులు ఇస్తారు జబ్బు కొంత నయం అవుతుంది. కొన్ని మందులు ఇచ్చి, రోజూ వాడుకోమని ఇంటికి పంపిస్తారు. ఆ మందులు రోజు వాడని పక్షంలో వ్యాధి తిరగబెడుతుంది. అదేవిధంగా స్మృతిలో తయారు చేయాలి. స్మృతిలో భుజించాలి. అప్పుడు అది ప్రసాదంగా మారి మనస్సుకి, శరీరానికి శక్తినిస్తుంది. స్మృతిలో తీసుకున్న భోజనం, సత్యమైన ధన సంపాదనకే దోహదం చేసుంది.

#### 20-02-1988

185 చేసి చేయించేవారు శివబాబా ఒక్కరే! ఎవరి బుద్దికైనా సంకల్పం ఇచ్చి విశ్వకార్యం చేయిస్తారు. పొందేవారు పిల్లలే, శివబాబా ఏమీ పొందరు కనుక పిల్లలే సేవ చేయాలి. ర్మాతి పది గంటల వరకు సేవ చేస్తే అమృతవేళ అలసట వస్తుంది. నియమ ప్రమాణంగా కూర్చుంటారు కానీ శక్తి రాదు.

అవ్యక్త వతనం యొక్క సాధనాలు ప్రకృతికి అతీతమైనవి అందుకే అవి పాదవ్వవు, చెదిపోవు. ద్వాపరయుగంలో కూడా మొదటి భక్తులుగా బ్రాహ్మణాత్మలే పూజలు మొదలుపెదతారు.

# 07-03-1988

186 ప్రపంచం ఎప్పుడైతే అన్ని విషయాల్లో అతిలోకి వెళ్ళిందో అప్పుడే అంతమైపోతుంది. ఆ సమయానికి ముందు మీకు బేహద్ వైరాగ్య వృత్తి సదాకాలికంగా ఉంటుంది. మిగిలిన అత్మలకు అల్పకాలిక వైరాగ్యం అతి సహజంగా వస్తుంది. శివబాబా యొక్క పరిచయం లేని కారణంగా శివబాబాను స్మృతి చేయలేరు కానీ, అందరికీ తండ్రి, రచయిత ఒక్కరే అని తండ్రి యొక్క లీలలు గానం చేస్తూ ఉంటారు.

## 19-03-1988

భగవంతుదు ఒక్కదే! అనే మూల సిద్ధాంతం ద్వారా కొంతమంది ద్వాపర కలియుగాల్లో పరోక్షంగా లివబాబా నుండి శక్తిని సంపాదించి సిద్ధి పొందారు.

### 23-03-1988

187 నలువైపులా ఇప్పుడు ఈ మాట రావాలి - "నా బాబా" అని. బ్రహ్మకుమారీ బాబా కాదు, మన బాబా అని అందరూ అనాలి. అప్పుడే పరంధామం యొక్క తలుపులు తెరుచుకుంటాయి. ఎప్పుడైతే మన బాబా అని అన్నారో అప్పుడు అందరికీ ముక్తి యొక్క వారసత్వం లభిస్తుంది. ఈవిధంగా విశ్వంలో అన్ని ఆత్మలకు ఆత్మిక తంగ్రి శివబాబా వచ్చారు అని సందేశం ఇవ్వండి.

## 31-03-1988

188 మీరు ఉపన్యాసం చెప్పేటప్పుడు, జ్ఞానం యొక్క గుహ్య విషయాలను స్పష్టంగా వినిపించాలి. ఎవరూ మీ మహిమ చేయడం కాదు. మిమ్మల్ని పొగడటం కాదు, పరమాత్మ జ్ఞానాన్ని సిద్ది చేసేవారిగా తయారు చేయంది. మీరు మైట్ అవ్వంది, వారిని మైక్గా చేయంది.

#### ---1989---

## 11-11-1989

189 దివ్యజన్మ తీసుకున్న మీరు తనువు ద్వారా సాధారణ కర్మ చేయకూడదు. బుద్ధి ద్వారా బాబాను స్మృతి చేస్తూ బుద్ధిని దివ్యబుద్ధిగా తయారు చేసుకోవాలి. ధనాన్ని సామాన్య రీతిలో ఉపయోగించుకోకూడదు. ఎందుకంటే సాధారణ కర్మలు (పాప్తినిన్వవు. (శేవ్య కర్మలు వర్తమానానికి మరియు భవివృత్తుకు కూడా (పాప్తినిస్తాయి. ఈరోజు ఎవరికీ దు:ఖం ఇవ్వలేదు కదా అని సంతోషించడం కాదు, ఎంతమందికి జ్ఞానం ద్వారా సుఖాన్ని ఇచ్చాను అని పరిశీలించుకోంది. అదే భవివృత్తుకు జమ అవుతుంది.

# 15-11-1989

- 190 అత్మకు శివబాబా నుండి టచింగ్ ఎప్పుదు వస్తుందంటే విశాలబుద్ది లేనప్పటీకీ, సత్యమైన మనస్సు వున్న కారణంగా, సమయం ప్రమాణంగా, ద్రామా ప్లాన్ అనుసారంగా తండ్రి అయిన యజమాని రాజీ అయిన కారణంగా బుద్దికి టచింగ్ వస్తుంది. శివబాబా టచింగ్ లో అద్భుతమైన శక్తి, సర్వుల సహయోగం ఉంటుంది. ఇదే శివబాబా టచింగ్ కు నిదర్శనం.
- 191 ఏక్కవత (ఒకనితోనే సర్వసంబంధాలు) ఆత్మలంటే శివబాబాకు చాలా ఇష్టం. ఇటువంటి వరదానీ ఆత్మలను వరదానాల యొక్క ప్రాప్తితో ప్రపతీ సమయం సంపన్నంగా చేసేస్తారు. పాస్-విత్-ఆనర్గా అవ్వని వారందరికీ ధర్మరాజుపురిలో శిక్షలు ఉంటాయి.

# 27-11-1989

192 చిన్నచిన్న విషయాల్లో బుద్దిని మనస్సుని ఉపయోగిస్తున్న కారణంగా సూక్ష్మ సేప

ఏకాంత్రపియులుగా అవ్వలేక పోతున్నారు. ఏకాంత (పియ ఆత్మ ఎంత హదావిది పరిస్థితుల్లో ఉన్నా కానీ ఒకటి లేదా రెందు నిమిషాలు తీసి శివబాబాతో ఏకాంతాన్ని అనుభవం చేసుకుంటుంది. ఈ ఏకాంతం మనస్సు, బుద్ధికి శక్తినిస్తుంది. ఎలాగైతే సాగరంపై అలలు నిరంతరం ధ్వని చేస్తూ ఉంటాయి. కానీ లోతులకు వెళ్ళితే ధ్వని ఉందదు. అదేవిధంగా మనం జ్ఞాన సాగరంలో బీనమైతే సూక్ష్మాసేవ పెరిగిపోతుంది. ఆ సూక్ష్మాసేవ ఇతర అత్మలకు ప్రత్యక్ష ఫలం యొక్క అనుభవం చేయిస్తుంది.

- 193 టీచర్స్ కు సేవలో చాలా గొప్ప మహత్మ్యం ఉంది. శివబాబాకి ఆ యొక్క ప్రత్యక్షత ప్రమాణం చూపించకపోతే ఆ టీచర్ యోగ్య టీచర్ యొక్క లిస్ట్ లోకి రారు, అంటే సామాన్య టీచర్గా ఉందిపోతారు.
- 194 సంగమయుగంలో ప్రతీ ఖజానా బేహాద్ సేవలో ఉపయోగించే స్వర్ణిమ అవకాశం లభించింది. కావున సంపాదనలో ఎక్కువభాగం అలౌకిక కార్యంలో ఉపయోగించంది. అప్పుడు శివబాబా కల్పం అంతా అనేక రెట్లు మీకు ఇస్తారు.

# 13-12-1989

195 యోగంలో కూర్చున్నప్పుడు ఆత్మాభిమాని స్థితికి బదులు సేవా స్మృతి రాకూడదు. ఎందుకంటే అంతిమ సమయంలో అశరీరి అవ్వదానికి బదులు సేవ యొక్క సంకల్పం నడిస్తే సెకను యొక్క పేపర్లో ఫెయిల్ అయిపోతారు. ఆ సమయంలో నిరాకారి, నిర్వికారి, నిరహంకారి స్థితిలో ఒక్క శివబాబా తప్ప మరెవ్వరు లేదా మరేదీ గుర్తు రాకూడదు.

# 31-12-1989

196 నెంబర్వన్ స్థవజలు తక్కువలో తక్కువ బాబా యొక్క స్నేహాన్ని అనుభవం చేసుకుంటారు అంటే సహయోగిగా ఉంటారు. కానీ సమర్పణ అవ్వరు. కేవలం సదా బాబాతో స్నేహంతో ఉంటారు, పరివారం లేదా అక్కయ్యలు అన్నయ్యలతో కాదు. ఇప్పుదు ఎవరైతే సేవ చేస్తున్నారో వారితో స్నేహీగా అవుతున్నారు. కానీ, బాబా యొక్క స్నేహం అనుభూతి చేసుకోవాలి అప్పుదే వారు నంబర్వన్ స్థవజలు అవుతారు.

# ---1990---

#### 06-01-1990

197 తనువు యొక్క స్పళ్ళత అంటే తనువుని ఆత్మకి మందిరంగా బావించి (వతీ స్థూలకర్మేండ్రియాన్ని పవితంగా ఉంచుకోవడం. ఉదాహరణకు నోటి మాటలు మధురంగా ఉందాలి, కఠినంగా ఉందకూడదు. మనస్సు యొక్క స్పచ్ఛత అనగా మీ పురుషార్థంలో వచ్చే జయాపజయాలు బాబా ముందు దాచకుండా తెలియజేయాలి. సేవ కూడా స్వఛ్ఛమైన మనస్సుతో చేయాలి. ఎన్ని మేళాలు చేసినా, ఎన్ని కోర్సులు చెప్పినా స్వచ్ఛత లేకపోతే ఫలితం ఉందదు. స్వఛ్ఛబుద్ధి ఉన్న అత్మ ఏదైనా (శేష్ఠకార్యం చేసేముందు జరిగిపోయిన వ్యర్థ విషయాలు జ్ఞాపకం ఉంచుకోదు. ఇదే సేవలో సత్యత. జరిగిపోయిన విషయాలను జ్ఞాపకం చేసుకోవటం వలన వ్యర్ధసంకల్ప రచన జరుగుతుంది.

198 యోగ్యబీచర్ యొక్క భందారా నిందుగా ఉందాలంటే ప్రతీ ఒక్కరినీ ఆత్మగా భావించి ఆహ్వానించాలి. ఆర్ధిక స్థితిగతులు లేక వారి యొక్క హోదాలను చూసి మన మనస్సు వారు సహయోగులు అవుతారు అనే కోరిక వైపు ఆకర్షించకూడదు. వారందరినీ శివబాబా వైపుకు ఆకర్షింప చేయడమే ఆత్మీయత. ఆత్మిక ఆకర్షణ సేవను, సేవాకేండ్రాన్ని, సాధనాలను, సహజంగా మరియు స్వతహాగా పెంచుతుంది.

# 10-01-1990

199 ఒక్కొక్కసారి మనం సాధారణ కర్మ లేదా వ్యర్ధ కర్మ చేస్తూ ఉంటాం. అది ఒప్పో తప్పో మనకు తెలియక పరవశం అయిపోతూ ఉంటాము. అటువంటి పరిస్థితుల్లో సిద్ది పొందాలంటే, బాబా ఎవరినైతే నిమిత్తం చేసారో, వారి అజ్ఞకు విలువ ఇవ్వారి అనగా వారి అజ్ఞను పాటించాలి. నిమిత్తమైన వారికి చెబితే ఎవరికైనా చెబుతారోమో అని మోసపోవద్దు. నిమిత్త అత్మ అజ్ఞకు విలువిచ్చినప్పుడు అది ఒకవేళ ఏదైనా చెదు పనిగా మారిపోతే మీకు భాధ్యత ఉందదు మరియు పాపం కూడా ఉందదు. ఇది శివబాబా యొక్క గ్యారంటీ! వాస్తవానికి నిమిత్త అత్మ అనగా త్యాగి, తపస్వీ అత్మ.

# 14-01-1990

200 వ్యర్థం చాలా నష్టం చేస్తుంది. శారీరకశక్తి కూడా తరిగిపోతూ ఉంటుంది. (1) వ్యర్థం మాట్లాడేవారు చిన్న విషయాన్ని పెద్దదిగా చేసి చెప్తారు (2) హద్దదాటి వేళాకోళం చేసుకోవడం కూడా వ్యర్ధంలోకి జమ అవుతుంది (3) అక్కడి ఇక్కడి సమాచారాలు వినదం, వినిపించదం కూడా వ్యర్థ ఖాతాలో జమ అవుతుంది. (4) సేవా-సమాచారం, సేవ చేసే సహయోగుల యొక్క బలహీనతలను ఆలోచించదం, తెలియజేయదం కూడా వ్యర్థ ఖాతాలో జమ అవుతుంది. ఈ విషయాలు వాయుమందలాన్ని కలుషితం చేసేస్తాయి.

## 22-01-1990

ఎన్ని సెంటర్సు తెరిస్తే, ఎంత సేవ చేస్తే అంత రాజుగా అవుతామని అనుకోవద్దు. సేవలో హద్దు యొక్క నామరూపాలు ఉందకూదదు అప్పుడే విశ్వమహారాజుగా అవుతారు.

### 19-03-1990

201 ఏ కార్యం చేసినా తక్కువ ఖర్చు ఎక్కువ ఫలితం ఉందాలి. ఈరోజుల్లో రెందు రకాల వ్యక్తులు ఉన్నారు. చాలా ఆర్భాటంగా చేస్తే బయటి వారు అనుకుంటారు - వీరి వద్ద చాలా ధనం ఉంది అని, అలాగని సాధారణంగా చేస్తే విలువ ఉందదు. కావున మధ్యస్థంగా చేయాలి. జ్ఞాన పుస్తకాలు తయారుచేసినా అవి చిన్నవిగా, మధురంగా, సారయుక్తంగా ఉందాలి. విస్తారంలోకి వెళితే బుద్ధికి భారం అయిపోతుంది.

### 25-03-1990

202 ఆధారాన్ని పునాదిగా చేసుకోకూడదు. సాధన - సాధనాలు రెండింటి సమానతలో ఉంచుకోవాలి. కేవలం యోగంలో కూర్చోవటాన్ని సాధన అనరు. సాధన అంటే శక్తిశాలి స్మృతి. సేవ నాలుగు రకాలుగా చేయాలి మరియు ధ్యాస పెట్టాలి. (1) స్వసేవ

(2) విశ్వసేవ (3) మనసా సేవ (4) యజ్ఞసేవ. యజ్ఞసేవ అనగా ఏ స్థానంలో ఉన్నాకానీ అది యజ్ఞకుండంగా భావించాలి. కేవలం మధువనం, సెంటర్స్ మాత్రమే యజ్ఞకుండాలు కావు. యజ్ఞసేవ అంటే కర్మణా ద్వారా ఏదొక అలౌకిక సేవ చేయటం. కొంతమంది అనుకుంటున్నారు – మాకు ధనం లేదు అందువలన ధనం సంపాదించుకోవదానికి ఉద్యోగం చేయాలి అనుకుంటున్నారు. కానీ సమర్పిత ఆత్మ యజ్ఞంలో ధ్యాసతో ఎంత ధనాన్ని పొదుపు చేసినా లేక ఇతరులకు మేరణ ఇచ్చి ధనాన్ని అర్పణ చేయించినా, స్వయం కోనం ఉవయోగించకుండా, విశ్వసీవలో ఉపయోగిస్తే వారికి ధనసేవలో బాగం వచ్చేస్తుంది.

స్వేసేవ - స్వ అంటే ఆత్మ. ఆత్మ పరివర్తన కోసం చేసే తీవ్ర పురుషార్థమే స్వేసేవ. ఈ సేవలో అమృతవేళ నుండి రాత్రి నిర్దించే వరకు బాబా ఇచ్చే శ్రీమతంలో దాగి వున్న సూక్ష్మనియమాలు ఉల్లంఘన చేయకూడదు. వాటిని ధారణ చేసి శక్తిశాలిగా తయారవ్వాలి.

మనసాసేవ – ఆత్మలో పున్న సూక్ష్మశక్తియైన మనస్సు విశ్వంలో జరిగే అలజదుల సంగతనలో వృత్తి (సంకల్పం) ద్వారా శాంతిని వెదజల్లటమే మనసా సేవ. ఇది అన్ని సేవలోకెల్లా చాలా సూక్ష్మమైనది మరియు వేగవంతమైనది.

విశ్వసేవ - ఏదొక విజ్ఞాన సాధనాల ద్వారా తమోగుణీ అత్మలకు శివబాబా సందేశాన్ని ఇవ్వటమే విశ్వసేవ. ఉదహరణకు పుస్తకాలు, సి.దీలు మొదలైనవి. ముఖ్యమైన విషయం ఏమిటంటే, ఈ పైన తెలిపిన నాలుగు సేవల్లో ఏ రెందు సేవలైనా సంపూర్ణంగా చేసినట్లయితే మిగిలిన రెందు సేవల్లో మార్కులు జమ అవుతాయి. కానీ ఇచ్చట సంపూర్ణం అనేది ముఖ్య విషయం. ఉదాహరణకు - లౌకిక కార్యంలో ధనం ఒక్కటే ఎక్కువగా పుష్కలంగా సంపాదించినప్పుదు అన్ని సదుపాయాలు సహజంగా పొందుతారు.

ఎవరైతే విశేషంగా మ్రగతి భట్టి పెట్టుకుంటారో, శివబాబా పరంధామం నుండి మ్రతీ సెకను ఆ భట్టిలో ఉన్న ఆత్మలను ఆశీర్వదిస్తారు. ఎందుకనగా లక్ష్యం ఉంది కానీ లక్షణాలు లేవు. ఆశీర్వాదాలు అనగా దివ్యగుణాలను మ్రసాదించదం. ఇది చాలా గొప్ప భట్టి ఇది ఎవరికి వారు పెట్టుకొనవచ్చు.

# 31-03-1990

అజ్జానీ ఆత్మలు లివబాబాను తెలుసుకోలేని కారణంగా ధర్మపితలను లేదా గురువులను లేదా వారి ఇష్టదేవతలను భగవంతునిగా భావించి పిలుస్తున్నారు. కానీ మీకు తెలుసు ఈ సమయంలో లివబాబా తప్ప ఇంకెవ్వరి ద్వారా ప్రాప్తి లభించదు. ఎందుకంటే బాబా సంపూర్ణ దయాసాగరుడు, జనన మరణాలకు అతీతుడు. కావున సైన తెలియజేసిన వారిలో ఎవరొకరి ద్వారా లివబాబాయే ప్రాప్తిని ఇస్తుంటారు.

# ---1991---

### 10-04-1991

203 దానం కంటే పుణ్యం గౌప్పది. పుణ్యకర్మ నిస్వార్థ సేవ యొక్క కర్మ. దానం బయటకు కనిపిస్తుంది. పుణ్యకర్మ మనస్సులో జరుగుతుంది. పుణ్యకర్మ అంటే మనస్సులో కల్గిన దయ భావన ద్వారా ఏ ఆత్మకు ఏ సమయంలో ఏది అవసరమో అది సహయోగం ఇవ్వదం. దు:ఖం తీసుకోకండి దు:ఖం ఇవ్వకండి – ఇదే పుణ్యాత్మ యొక్క లక్షణం. తపస్వీ ఆత్మగా కూదా అవుతారు. నిందను కూదా ప్రవంసగా భావించదమే పుణ్యాత్మ యొక్క దివ్యగుణం.

#### 26-10-1991

204 తపస్సు సర్వ అవసరాలను సమయానికి సహజంగా పూర్తి చేస్తుంది.

### 04-12-1991

205 ఈ యజ్ఞము ఆది నుండి అంతిమం వరకు నదిపించేది శివబాబా. మున్ముందు అక్కది వారిని ఇక్కదికి, ఇక్కడివారిని అక్కడికి కూడా మారుస్తాను (టీచర్స్న్). పాందవులను కూడా మారుస్తాను. మీదా ఏమిటి? బాప్దాదా ఇచ్చారు, బాప్దాదా తీసుకుంటారు. ఈ విషయంలో నష్టోమోహులుగా ఎవరెడీగా ఉండాలి. మనస్సుతో నిండుగా ఉండే వారు స్థూలసాధనాలు లేకపోయినప్పటికి శివబాబా వున్నారు,

మనిన్నుత్ నిందుగా ఉందే పారు మ్మాలినాధనాలు లక్షిక్ యివ్వాలకి వృవ్వారు, వారిలోనే అన్ని దాగి ఉన్నాయి అనే సంతోషంతో హృదయం నిండిపోతుంది. మనస్సు యొక్క నిందుదనం లేనివారు స్థూలసాధనాలు ఉన్నా సంతృప్తిగా ఉందరు.

206 నిజాయితీ అత్మలకు గుర్తు ఏ శివబాబా ఖజానాను వ్యర్థం చేయదు. ఒకవేళ జ్ఞాన ధనాన్ని కూదా సమయం అనుసరించి సర్వాత్మలపట్ల లేక స్వయం పట్ల ఉపయోగించకపోతే అ ఖజానా ఎప్పటికీ పెరుగదు. ఉదాహరణకు వద్దీ వ్యాపారస్తులు బీరువాలో ఉంచుకుంటే వద్దీ పెరుగదు కదా.

#### ---1992---

#### 02-03-1992

207 అల్పకాలిక విజయంలో చాలాకాలం యొక్క ఓటమి నిండి ఉంది. అదేవిధంగా అల్పకాలిక ఓటమిలో సదాకాలిక విజయం నింది ఉంది. ఉదాహరణకు లౌకికంలో కొంతమంది ఈవిధంగా భావిస్తారు. – అన్యాయంగా అక్రమంగా సంపాదించినవారే సైకి వస్తున్నారు అని. కానీ వారికి ఈ ఒక్క జన్మలోనే స్రాప్తులన్నీ సమాప్తి అయిపోతాయి. విధ్యార్ధిగా స్కూలులో జాయిన్ అవ్వటంతోనే ఉద్యోగిగా అవ్వాలనుకోరాదు.

## 16-03-1992

208 ఒకవేళ ఎవరైనా జ్ఞానం నుండి తొలగిపోతే శివబాబా వారిపై కూడా ఆశ పెట్టకుంటారు, ఈరోజు కాకపోతే, రేపు అయినా తిరిగివస్తారు అని. నిమిత్తంగా సాకారంలో బ్రహ్మ అయినా కానీ యోగం శివబాబాతోనే జోడిస్తున్నారు కదా. వారసత్వ కూడా శివతండ్రి నుండే తీసుకోవాలి కదా. అంతిమంలో పరిస్థితులు ఆధారంగా తిరిగి శివబాబా దగ్గరకే వస్తారు. బాబా ఎప్పుడూ వెళ్ళిపోయినవారికి శాపం ఇవ్వరు, శుభ ఆశ పెట్టుకుంటారు. ఇదే భగవంతునిలో ఉన్న విశేషమైన దయాగుణం.

ఇతరుల యొక్క తనువు మనస్సు ధనాలను సేవలో ఉపయోగించే అవకాశం ఇవ్వంది. ఈ మూదింటిలో ఏదొకటి ఉపయోగించినా, ఆ శక్తుల ద్వారా సేవ చేస్తే, సత్యయుగీ ప్రజలలోకి వచ్చేస్తారు.

### 08-04-1992

209 సేవలో యోగం కూడా కలసి ఉందాలి. యోగం అనగా స్వచ్ఛబుద్ది. సేవలో నిమిత్త భావన నిర్మాన భావన తప్పక ఉందాలి. సేవలో అయధార్ధ బావన యొక్క మురికి కలిస్తే, సేవా సఫలతలో రత్నాలతో పాటు రాళ్ళు కూడా వచ్చేస్తాయి. మీ అందరి లోపం కారణంగా విశ్వకార్యం సంపన్నం అవ్వకుండా ఆగిపోయింది. మున్ముందు ఈవిధమైన సమయం రాబోతుంది – చేసేవారిని, తయారయ్యేవారిని మాత్రమే బాబా కలుసుకుంటారు. కేవలం చెప్పేవారిని కాదు. పది రెట్లు ఎక్కువ మారి పరివర్తన

అవాండి. మీరు మారకపోతే శివబాబా మారవలసి వస్తుంది.

### 21-11-1992

210 కర్మలగుహ్యగతి ఏమిటంటే ఎవరి చెదు అయినా పొరపాటైనా మనస్సులో ఉంచుకుని వర్ణన చేస్తూ ఇతరులకు వినిపిస్తున్నారు అంటే అది తిరిగి పదిరెట్లయి మీ దగ్గరకు కొంతసమయం తర్వాత వచ్చేస్తుంది. ఏవిధంగానైతే నూతిలో అరిస్తే తిరిగి ప్రతిద్వనిస్తుందో అదేవిధంగా మీ వ్యర్థం తిరిగి మీ వద్దకు వచ్చేస్తుంది. ఒకవేళ మీరు వారిని మంచిగా చేయాలని అనుకుంటే నిమిత్త స్థానంలో చెప్పంది, ఇంకెవ్వరికీ చెప్పకంది. మీరు చెప్పారు ఇతరులు విన్నారు, మీకు వారికీ పాపం తయారైపోతుంది. ఇది చాలా రహస్యమైన కర్మల గుహ్మగతి. ఈ విషయం మాకు తెలియదని శివబాబాను నిందించకంది.

#### ---1993---

#### 211 18-11-93

హద్దులోని కోరికలు అంటే ఏమిటో తెలియనివారిగా ఉందాలి, వారినే రాజు అని అంటారు. హద్దు యొక్క కోరిక ఉత్పన్నం అయ్యిందంటే రాజుకి బదులు అదుక్కునే బికారిగా అయిపోతారు.

### 212 25-11-1993

జ్ఞాన స్వరూపం అంటే (ప్రతీ సంకల్పం, మాట, కర్మ శక్తివంతంగా ఉంటాయి. జ్ఞానం అనగా ప్రకాశము వ్యర్ధం అనగా అంధకారం. జ్ఞాన స్వరూపం అంటే (ప్రతీ సమయం, ప్రతీ సంకల్పం సమర్ధంగా ఉందాలి. సమయానికి యోగ ప్రయోగం చేయాలి మరియు ప్రయోగం విజయవంతం అవ్వాలి అదే జ్ఞాన స్వరూప స్థితి.

213 1. యోగం ద్వారా మొదట మన సంస్కారాలని మార్చుకోవటంలో ప్రయోగం చేయాలి.

- 2. (పకృతి ద్వారా వచ్చే పరిస్థితుల్లో యోగాన్ని (ప్రయోగించి విజయీ అవ్వాలి. పురుషోత్తమ బ్రూప్మాణాత్మలకి (ప్రకృతి దాసి. కానీ యజమాని దాసి (ప్రభావంలోకి రావటం లేదు కదా!
  3. వికారాలమైన విజయం పొందటంలో యోగాన్ని (ప్రయోగం చేయాలి. (ప్రయోగి అత్మల ముందు పంచవికారాలనే విష సర్ఫాలు కంఠహారంగా అయిపోతాయి. (బ్రహ్మోబాబా మరియు బ్రూప్మాణుల అశరీరి తపస్వి స్వరూపానికి స్మృతిచిహ్నమే శంకరుడు. యోగ (ప్రయోగం ద్వారా సర్ఫాలమై విజయం పొందిన దానికి మరో స్మృతిచిహ్నం కృష్ణుడు సర్ఫాలమై నాట్యం చేయటం. ఎవరైనా విజయం పొందినే ఏమి చేస్తారు? నాట్యం చేస్తారు కదా! అలాగే ఇది కూదా వికారాలమై విజయం పొందిన దానికి రెందవ స్మృతిచిహ్నం.
- 214 ్రపతీ క్షేతంలో అనేకత, అధర్మం, తమోర్రుదాన స్థితి ... ఈ మూదూ పెరిగిపోయాయి.
- 215 బాబాతో పాటు వ్యక్తులు మరియు సాధనాలు కూడా కావాలి అనుకునేవారికి బాబాతో సగమే స్నేహం ఉన్నట్లు. బాబా యొక్క స్నేహం ద్వారా సర్వ ప్రాప్తులు పొందడానికి బదులు వ్యక్తుల ద్వారా అల్పకాలిక ప్రాప్తిని కోరుకుంటారు. ఎంతగా అంటే అదే అవసరం అనేటంతగా. దానిని తగుల్పాటు అని కూడా తెలుసుకోలేరు. వారే కేవలం స్నేహం చేసే అత్మలు.
- 216 స్నేహం నిలుపుకునే పిల్లలు బాబా యొక్క సర్వ అశలను పూర్తి చేస్తారు. బాబాతో లీనమై ఉంటారు. లీనమై ఉందేవారు బాబా నుండి వేరవ్వలేరు. ఏ రకమైన తోదు వారిని అకర్విశం చేయలేదు. వీరికి బాబాయే స్రపంచం. స్నేహాన్ని నిలుపుకునేవారికి బాబా నుండి విశేష సహాయం, ఉత్సాహ ఉల్లాసాలు లభిస్తాయి.
  ఒక్క బాబాతో సర్వ సంబంధాల యొక్క తోదు యొక్క అనుభవాన్ని పెంచుకోండి. స్థూల జీవితంలో స్థూల రూపంలో స్థతీ పరిస్థితిలో సహాయోగం ఇచ్చేవారు బాబా. ఈ అనుభవాన్ని పెంచుకోండి. శివబాబా నిరాకారుడు, బ్రహ్మాబా ఆకారి కనుక సాకారంలో సహాయం అందించలేరు అనుకోకండి. సాకార స్వరూపంలో కూడా బాబా తోదుని అనుభవం చేసుకోండి. ఈ అనుభూతిని లోతుగా అర్ధం చేసుకోండి. స్వయాన్ని దీనిలో గట్టిగా చేసుకోండి. అప్పుదు ఇక ఏ వ్యక్తి, సాధనం మిమ్మల్ని అకర్వితం చేయలేవు.

### 23-12-93

- 217 క్రవతము అనగా ధృద సంకల్పం. పవిశ్రతతయే మన ప్రవతం. ప్రవతం ద్వారానే వృత్తి మారుతుంది. శాంతి తక్కువగా ఉంది అంటే పవిశ్రతత తక్కువగా ఉన్నట్లే.
- 218 శక్తి స్వరూపంగా అవ్వటంలో మరియు బాబా సమానంగా అవ్వటంలో విఘ్నం వేసేది ఏమిటంటే వ్యర్ధం ఆలోచించటం, చూదటం, మాట్లాదటం. వ్యర్ధం ఉన్నవారికి ఆత్మ స్మృతి ఉందదు, వ్యక్తులు మరియు విషయాలే స్మృతి వస్తాయి.
- 219 నేను పొరపాటు కాదు వాళ్ళదే పొరపాటు అంటున్నారు పిల్లలు. కానీ దానిని ఎలా మార్చాలి అనేది రావటం లేదు. తప్పు ఉన్నవారిని మార్చాలా లేక సరిగ్గా ఉన్నవారిని మార్చాలా?

ఇద్దరినీ మార్చాలి. మారటం అంటే ఆధ్యాత్మిక భాషలో ముందుకి వెళ్ళటం అని అర్ధం. కనుక మీరు మారుతున్నారు అంటే ముందుకి వెళ్తున్నారు అని అర్ధం.

# \_\_\_1994\_\_\_

### 17-11-1994

- 220 రోజంతటిలో మధ్యమధ్యలో ఈ అఖ్యాసం చేయంది ఎంతవిజీగా వున్నా కానీ, మధ్యమధ్య ఒక్క సెకను అయినా కానీ అశరీరిగా అయ్యే అఖ్యాసం చేయంది. ఈ అఖ్యాసం చేయదానికి నేను బీజీగా ఉన్నాను అని ఎవరు అనలేరు కదా. దీనికొరకు ఒక్క సెకను తీయవలసిందే, అఖ్యాసం చేయవలసిందే! ఒకవేళ ఎవరితో మాట్లాదుతున్నా కానీ, ఎవరితో పనిచేస్తున్నా కానీ వారితో కూదా ఒక్క సెకను ఈ అఖ్యాసం చేయించంది. ఎందుకంటే సమయ్యపమాణంగా ఈ అశరీరి స్థితి యొక్క అనుభవం లేదా అఖ్యాసం ఎవరిలో ఎక్కువగా ఉంటుందో వారు ముందు నెంబరు తీసుకుంటారు. ఎందుకంటే వినిపించాను కదా సమయం అకస్మాత్తుగా సమాప్తి అయిపోతుంది. అశరీరిగా అయ్యే అఖ్యాసం ఉంటే వెంటనే సమయం యొక్క సమాప్తి యొక్క వైబేషన్సు వస్తాయి. అందువలన ఇప్పటి నుంది ఈ అఖ్యాసాన్ని పెంచంది. తరువాత చేస్తాం అని అనకంది. ఎంతగా చాలా కాలాన్ని కలుపుకుంటారో అంత రాజ్య ఖాగ్యం యొక్క స్రాప్తిని కూదా ముందు తీసుకుంటారు. మధ్యమధ్యలో ఈ అఖ్యాసం చేస్తూ ఉంటే స్వతహాగానే శక్తిశాలీ స్థితిని సహజంగానే అనుభవం చేసుకుంటారు. ఇప్పుదు చిన్న చిన్న విషయాల కోసం పురుషార్థం చేయవలసి వస్తుంది అప్పుదు అవన్నీ సమానంగా అయిపోతాయి.
- 221 కర్మలో బిజీ అయితే, కర్మ (శేష్టంగా అవ్వదు. కర్మలో స్మృతి ఉంటేనే (శేష్ఠంగా అవుతుంది. 05-12-1994
- 222 యధార్ధ వైరాగ్యవృత్తి యొక్క సహజ అర్ధం అత్మల యొక్క సంప్రదింపుల్లోకి వచ్చినా, సాధనాల యొక్క సంబంధంలోకి వచ్చినా, సేవ యొక్క ఛాన్సులో ఛాన్స్ల్ అయ్యే భాగ్యం లభించినా కానీ సర్వుల సంబంధంలో సంప్రదింపుల్లో ఎంత అతీతమో అంత ప్రియంగా ఉందాలి. వీటి బ్యాలెన్స్ (సమానత) ఉందాలి. కానీ జరిగేది ఏమిటి? ఒక్కొక్కసారి అతీతం యొక్క శాతం పెరిగిపోతుంది. ఒక్కొక్కసారి అత్మిపియం యొక్క శాతం పెరిగిపోతుంది. అత్మిపియం అంటే నిమిత్తభావం నిర్మాణ భావంగా ఉందాలి. కానీ ఈ అత్మిపియం యొక్క స్థితి నిమిత్తం మరియు నిర్మాన భావానికి బదులు "నీది" అనే భావంలోకి తీసుకు వచ్చేస్తుంది. ఇది "నాదే" ఈ స్థానం నాదే, ఈ సర్వసాధనాలు నావే, నా భాగ్యానుసారం లభించాయి, ఇంత శ్రమతో ఈ సాధనాలను, స్థానాన్ని లేదా సేవను లేదా ఏ సేవా సహయోగులను (విధ్యార్థులను) ఇంత శ్రమచేసి ఇంతవరకు తీసుకు వచ్చాను. నా శ్రమకు ఏ విలువ

లేదా? ఇలా నిమిత్తభావం మరియు నేను అనే భావం రెందింటికీ తేదా ఉన్నదా? లేక రెందూ ఒకటేనా? ఈ నేను అనేది రాయల్ రూపంగా పెరిగిపోతుంది.

### 9-3-94

- 223 ఇతరుల సోమరితనం యొక్క ప్రభావం మీ మీద పదకూడదు, మీ ధృదత యొక్క ప్రభావం ఇతరులపై పదాలి. నేను చేయాలి అనుకోవటమే ధృదత. ధృదత ఉంటే సఫలత వస్తుంది, ధృదత లేకపోతే బలహీనత వస్తుంది.
- 224 అక్కదక్కదా భక్తులు శివుని ప్రపతిమకి కిరీటం పెదతారు; ఎందుకు? ఎందుకంటే బాబా మిమ్మల్ని కిరీటధారిగా తయారుచేశారు. బాబాకి కిరీటం ఉందదు ఎందుకంటే కిరీటాన్ని మస్తకానికి (శిరస్సు) ధరింపచేస్తారు. నిరాకారి బాబాకి మస్తకం ఉందా? శరీరమే లేకపోతే మస్తకం ఎలా ఉంటుంది! ఇది కేవలం స్సేహానికి గుర్తు.
- 225 ఎందుకు? ఏమిటి? ఎలా?ఈ ప్రశ్నలతోనే వ్యర్ధ సంకల్పాల వరుస పెరిగిపోతుంది. ట్రికాలదర్శులు కనుక ఎలా అనకూడదు, ఇలా అనాలి. వై వై (ఎందుకు?) అనేదానికి బై బై (వీద్మోలు) చెప్పి ఫ్లయ్ ఫ్లయ్ (ఎగరాలి) అనాలి.
- 226 మనస్సులో ధృద సంకల్ప దీపం వెలిగించంది. బాబా చెప్పినట్లు చేస్తాము అని ధృద సంకల్పం చేయటమే దీపం వెలిగించటం. బాబా సమానంగా అవ్వటంలో ఏవైతే విఘ్నాలు వేస్తున్నాయో వాటిని కట్ చేయంది. అదే కేక్ కట్ చేయటం. అందరి మనస్సులో బాబా ప్రత్యక్షతా జెందా ఎగరవేయంది, ఇదే జెందా ఎగురవేయటం. సదా సంతోషం అనే నాట్యం చేస్తూ ఉందంది. మాయ ఎవరొకరి ద్వారా మీ సంతోషాన్ని పోగొట్టాలి అని చూస్తుంది కానీ ఎవరు ఏ రకంగా మీ సంతోషాన్ని తక్కువ చేసినా లేదా తక్కువ చేయాలని ప్రయత్నించినా మీరు ఎంత వరకు జీవించి ఉంటారో అంతవరకు సంతోషంగానే ఉందాలి. సంతోషంగా ఉందంది మరియు సంతోషం అనే మీఠాయి అందరికీ పంచంది. స్థూల మీఠాయితో నోరు మాత్రమే మధురం అవుతుంది కానీ సంతోషమనే మీఠాయితో తనువు, మనస్సు, ప్పుదయం అన్నీ సంతోషం అయిపోతాయి. మధురమైన బాబా, నా బాబా అనే పాట నిరంతరం పారుకుంటూ ఉందంది.

## 14-4-94

227 వ్యర్ధం అంటే ఏమిటో తెలియని అమాయకులు అవ్వండి. వ్యర్ధ విషయాలు తయారు చేయటంలో తెలివైనవారిగా ఉందకండి, వ్యర్ధ విషయాలు చూడకండి, వ్యర్ధ విషయాలు మాట్లాదకండి. బాబాని చూడండి, బాబా సమానంగా అవ్వండి. శ్వాస, మాట, కర్మ అన్నింటిలో వ్యర్ధం అంటే ఏమిటో తెలియకూడదు. అప్పుడు దివ్యత స్వతహాగానే అనుభవం అవుతుంది. వ్యర్ధంతో అమాయకులు అయిపోతే తయారైన సేవావేదిక మీకు లభిస్తుంది. ఇప్పుడు మైక్ అయ్యారు కానీ మైట్ అవ్వాలి. విషయాలనే మేఘాలు చూసి భయపదకండి, సెకనులో దాటేసే విధి తెలుసుకోండి. ఆత్మ అయ్యి రధం (శరీరం) ద్వారా చేయించటం – ఇదే పురుషార్ధం. మీరు అర్జునులు అనగా అలౌకిక జనులు.

- 228 బలహీన సంకల్ఫాలు ఉత్పన్నం చేయకంది. వాటి పాలనలో చాలా సమయం వ్యర్ధం అయిపోతుంది. వ్యర్ధ సంకల్ఫాలు చాలా త్వరగా ఉత్పన్నం అవుతాయి. ఒక్క సెకనులో 100 సంకల్ఫాలు వచ్చేస్తాయి. వాటిని తొలగించుకోవదానికి చాలా శ్రమ పదుతుంది. అంతేకాదు ఆ సమయం అంతా బాబా ఆశీర్వాదాల నుంది వంచితం అయిపోతారు. కనుక శుద్ధ సంకల్ఫాలు చేయంది. బలహీన ఆత్మ ఎవరైనా మీ ఎదురుగా వస్తే ఆ శుశుద్ధ సంకల్ఫాలు చిత్రచ్చాయగా పనిచేయాలి. వారి రక్షణకి సాధనంగా అవ్వాలి. మొదట అభ్యాసం చేసే సమయంలో యుద్ధం జరుగుతుంది. వ్యర్ధ సంకల్ఫం శుద్ధ సంకల్ఫాన్ని సమాప్తి చేయదానికి ప్రయత్నిస్తుంది. ఇదే పాందవ కౌరవ యుద్ధం. కానీ ధృద సంకల్ఫం గల వారికి తోదు శివబాబా.
- 229 స్నేహం కోసం తలతీసి ఇచ్చేయదానికైనా సిద్ధం అని అంటారు కానీ బాబా అంటున్నారు మీ తల తీయకంది, మీలో ఉన్న రావణుని తల తీసేయంది. అన్ని తలలు తీసేయంది, రెందు లేదా మూదు ఉంచకంది. రావణుని తలపై గాదిద మూర్ఖత్వానికి గుర్తు. సంకల్పం అనే విమానంలో మధువనం చేరుకోంది.

## ---1995---

### 09-01-1995

230 ఒక్క బ్రహ్మాబాను మాత్రమే కర్మలో అనుసరించంది. ఏ అక్కయ్యను అన్నయ్యను అనుసరించవద్దు. బ్రహ్మీ వారిలో విశేషతలను చూదంది. దారి చూపించేవారు శివబాబా ఒక్కరే!

# 19-01-1995

231 మనస్సుతో తోదు నిలుపుకోకపోతే మధువనంలో ఉన్నా దూరంగా ఉన్నట్లే. సాకారంగా తోదు ఉందటం అనేది సామాన్యం.

#### 16-03-1995

- 232 సేవ నేను చేస్తున్నాను. పేరు మరొకరికి వస్తుంది. ఇలా హద్దులోని పేరు వెనుక వెళ్ళకంది. బాబా యొక్క హృదయంలో సదా మీపేరు (కేవ్యంగానే ఉంటుంది. బాబా హృదయంలో సదా మీపేరు ఉన్నప్పుడు ఇక ఏ సేవలోనైనా, కార్యంలోనైనా, ఏ విషయంలోనైనా మీపేరు లేకపోతే ఏమైంది? బాబా దగ్గర అయితే ఉంది కదా! భక్తి మార్గంలో హనుమంతుని చిత్రం చూపిస్తారు కదా! ఆయన హృదయంలో ఏమి ఉంటుంది? రాముదే ఉంటాదు.
- 233 మెజారిటీ ఈ పేరు గౌరవం మర్యాదలే పదవేస్తున్నాయి. మరియు ఈ పేరు గౌరవం మర్యాదలే నషాని కూడా ఎక్కిస్తున్నాయి. అయితే ప్రాప్తి రూపంలో చూడంది. ఒకవేళ ఏ కారణంగా అయినా మీ పేరు గుప్తంగా ఉంది. మీరు అనుకుంటారు నా పేరు ఉందాలి అని. మీది యధార్థమే అయినా కానీ ఏదొక ఆత్మతో కర్మలఖాతా కారణంగా లేక వారి

సంస్కారాల కారణంగా మీ పేరు లేదు. మీది ఒప్పు, వారిది తప్పు. అయినా కానీ వారిపేరు ఉంది. మీ పేరు లేదు అనుకోంది, అయినా కానీ పర్వాలేదు. విజయీమాలలో మీ పేరు నిశ్చితం అయిపోయి ఉంటుంది. అందువలన దీని గురించి కూడా చింతించకంది. ఈ రూపంలో మాయ ఎక్కువగా వస్తుంది. అందువలన ఇప్పుదు పౌరపాటున మీ పేరు మిస్ అయిపోయినా ఏమీ ఫర్వాలేదు కానీ విజయీమాలలో మీ పేరు మిస్ అవ్వలేదు. ముందు మీ పేరే ఉంటుంది. ఇలా మీ పేరు యొక్క మహిమను జ్ఞాపకం ఉంచుకోంది. నా పేరు బాబా హృదయంలో ఉంది, విజయీమాలలో ఉంది. అంతిమం వరకూ నా పేరు సేవ చేస్తుంది. అలాగే గౌరవం ఎంత గొప్పది? భగవంతుదు కూడా మిమ్మల్ని తనకంటే ముందు ఉంచుతున్నారు. ముందు పిల్లలు అంటారా లేక ముందు బాబా అంటారా? ముందు పిల్లలే అంటే స్వయం భగవంతుదు మీకు గౌరవం ఇచ్చారు.

## 25-11-1995

- 234 అంతిమ సమయంలో ధారణా స్వరూప అత్మలకు మార్కులు లభిస్తాయి. సేపకు ఒక మార్కు ధారణకు పది మార్కుల ఒకవేళ మీరు జ్ఞానం చెప్పలేరు. మీ ధారణ ఇతరులకు (పేరణ ఇచ్చేదిగా ఉంటే సేవా ఖాతాలో మార్కులు జమ అయిపోతాయి. ఉదాహరణకు ఒక మాత చదువు రాదు, జ్ఞానం చెప్పలేదు. ఆ కుటుంబంలో ఎన్ని నిందలు వచ్చినా సహనశక్తిని ధారణ చేస్తే అది చూసి ఆ కుటుంబంలోని వారు పరివర్తన అవుతారు. ఇదే ధారణ అంటే. దానికి మార్కులు జమ అవుతాయి.
- 235 మీరు సత్యమే అయినా కానీ మీకు అవకాశం లభించలేదు. ఈ విషయం బాబా హృదయంలో నోటు అయిపోతుంది. అదిగి అవకాశం తీసుకుని సేవ చేస్తే మంచిదే. కానీ వారికి మార్కులు కట్ అయిపోతాయి. ధర్మరాజు యొక్క సూక్ష్మ లెక్కలు చాలా గుహ్యమైనవి. ఒకవేళ మీకు అవకాశం లభించింది కానీ ఇతరులు యోగ్యమైనవారు, వారు కూడా అవకాశం కావాలనుకుంటున్నారు, కానీ దొరకలేదు. మీకు లభించిన అవకాశం వారికి యాస్తే అ పుణ్యంలో సగం వాటా మీకు లభిస్తుంది.

## 04-12-1995

- 236 కొంతమందికి వారి లౌకిక స్థానంలో గౌదవలు అశాంతిగా ఉన్న కారణంగా సెంటర్కు వస్తారు. అక్కడ శక్తిశాలీ వాతారవణం ఆకర్షితం చేస్తుంది లేదా బ్రాహ్మణ ఆత్మల (పేమ, పవిశ్రత కూడా ఆకర్షిస్తాయి. మంచి సాంగత్యం దొరుకుతుంది. ప్రపంచం యొక్క వాయుమండలం కంటే ఇక్కడి సాంగత్యం మంచిగా ఉంటుంది. జ్ఞానం, పరివారం, వాయుమండలం బాగుంటుందని వస్తారు. వీరు రెందవ నంబరు ఆత్మలు అనగా డ్రేతాయుగంలోకి వచ్చే ఆత్మలు. బాబా యజ్ఞాసేవ అని మాత్రం అని రారు.
- 237 సెంటర్లో నున్న విధ్యార్థికి నూక్ష్మంగా లోభం యొక్క మాయ ఏవిధంగా వస్తుందంటే ఇంత సేవ చేసినా నన్ను చూడలేదు, కనీసం మంచినీరు అయినా ఇవ్వలేదు, ఇక్కడ సహయోగం చేసినా ఒక్కటే మానివేసినా ఒక్కటే అని అనుకుంటారు. కానీ వీరు బాబాను

- చూదలేదు, నిమిత్త ఆత్మ యొక్క గౌరవాన్ని ఆలించిన కారణంగా, బాబా నుంది సహయోగం పొందరు.
- 238 టీచర్స్ కు లోభం రూపంలో మాయ ఎలా వస్తుందంటే సెంటర్ మంచిగా ఉందాలి, సహయోగులు మంచిగా ఉందాలి అని భావిస్తారు. బాగా సహయోగం ఇచ్చేవారు వెళ్ళిపోతే గుందె దదదద కొట్టుకుంటుంది. ఆ సమయంలో ఆ జిజ్జానీ సహయోగియా లేక శివబాబా సహయోగియా? బాబా సహయోగి అని పూర్తి నిశ్చయం మనస్సులో ఉంటే, ఒకరు వెళ్ళిపోతే, పదిమందిని శివబాబా పంపిస్తారు అనే విషయాన్ని గ్రహించి నిశ్చింతగా ఉంటారు.
- 239 చాలాచోట్ల అక్కది విషయాలు ఇక్కది విషయాలు సేకరించి ఉపన్యాసం చెప్పే వారిని అనగా మురళీలో విషయాలు కాక ఇతర విషయాలను ఉపన్యసించే వారిని ముందు పెదతారు. వారు యోగంలో ధృధంగా లేకపోయినా కానీ వారినే ముందు పెదతారు. వారు భగవంతుని విధ్యార్ధులు అయినప్పటికీ భగవంతుని మహావాఖ్యాలు ఉపయోగించలేని కారణంగా, వారికి మార్కులు కట్ అయ్యి మంచి నంబర్ తయారవ్వదు. ఎందుకంటే శివబాబా అంతిమంలో నెంబర్ ఇచ్చేటప్పుడు వీరు ఇన్ని ఉపన్యాసాలు చెప్పారు, వీరు ఇంతమంది విద్యార్ధులను, ఇన్ని సెంటర్సును తయారుచేసారు అని చూదరు. కానీ ఎంతమందిని యోగ్యంగా తయారు చేసారు? ఎంతగా స్వయం శక్తిశాలిగా ఉన్నారు దానిని బట్టి నెంబరు ఇస్తారు.
- 240 సర్వశక్తివంతుదు తోదుగా ఉన్నారు అనే నిశ్చయమే యధార్ధమైన నిశ్చయం. ఈ ఒక్క విషయం అనుభవం చేసుకుంటే అన్ని విషయాల్లో పాస్ అయిపోతారు. తెలివైనవారు ఎప్పుదూ మోసపోరు. యోగికి గుర్తు సదా స్వఫ్ఫమైన స్పష్టమైన బుద్ధి కలిగి ఉందాలి. ధారణా స్వరూప ఆత్మకు గుర్తు ప్రపే సంకల్పంలోను ప్రపేత కార్యంలోను దబల్ లైట్గా ఉంటారు.
- 241 టీచర్స్ అయినా, మధువనం అయినా, మధువనం యొక్క ఉపసేవాకేంద్రాలైనా, మీ జోన్లో ఉపసేవాకేంద్రాలైనా బ్రాహ్మణులుగా పిలువబడే వారందరూ గొదవలు హెట్టుకొని, బ్రాహ్మణుల పేరుని, శివబాబా పేరును పాదు చేయకండి. క్ష్మతియులుగా పిలుచుకోండి. బ్రాహ్మణులంటే విజయీలు. వ్యర్ధ సంకల్పాలు అనేవి మీ మనస్సులో జరిగే గొదవ. గొదవలనేవి మీ మధ్యలోనే, మీ స్థానంల్లోనే వస్తాయి. వాటితో స్వయం వేరవ్వండి లేదా ఎగిరే కళతో ఎగిరిపోండి. గొదవలనేవి పర్వతం వంటివి. ఆ పర్వతానికి మీ తల బాదుకుంటే, పర్వతం పగులదు కానీ తల పగులుతుంది. నిర్విఘ్న సేవాకేంద్రానికే శివబాబా నుండి మార్కులు లభిస్తాయి. ఈవిధంగా మీరు గొదవలనుండి ముక్తి అయితే, మీవెంట అందరూ ముక్తిధామానికి చేరుకుంటారు.

### 22-12-1995

242 అనారోగ్య సమయంలో శరీరాన్ని నదిపించదానికి, శక్తిని నింపుకోవదానికి ఔషధం తీసుకుంటున్నాను అనే స్మృతిలో ఔషధం వేసుకుంటే, రెండు మూడు రోజుల్లో అనారోగ్యం సరైసోతుంది.

243 ఆది నుండి ఇప్పటివరకూ బ్రాహ్మణులకి ఉన్న నియమం ఏమిటంటే – జీవనవిధానం పూర్తిగా సాధారణంగా ఉందకూదదు. పూర్తిగా రాయల్గా ఉందకూదదు. మధ్యస్తంగా ఉందాలి. బ్రహ్మీబాబా చాలా సాధారణంగా కనిపించేవారు మరియు ఉందేవారు కానీ ఇప్పుడు సాధనాలు ఉన్నాయి మరియు సాధనాలు ఇచ్చేవారు కూడా ఉన్నారు. అయినా కానీ ఏ కార్యం చేసినా మధ్యస్థంగా చేయాలి. మీరు ఏం చేశారో ఎవ్వరికీ తెలియదు అని అనకూదదు. మరియు వీరికి ఇప్పుడే రాజరికం వచ్చేసింది అని కూడా అనుకోకూదదు.

## ---1996 ---

# 18-01-1996

244 బ్రాహ్మణులు అవ్వదం అంటే మంచిదే మంచిది. కలలో కూడా అనుకోని విషయాలు వస్తాయి. అజ్ఞానకాలంలో లేని విషయాలు వస్తాయి. ఉదాహరణకు అజ్ఞానంలో ఉన్నప్పుదు వ్యాపారంలో దెబ్బ తినలేదు, జ్ఞానంలోకి వచ్చిన తర్వాత వ్యాపారంలో అలజడి వచ్చింది అనుకోండి, అయితే జ్ఞానం వదిలేద్దాం అని భయపదుతున్నారా? కానీ ఏ పరిస్థితి వచ్చినా ఆ కొంచెం సమయం దానిని లిక్షకునిగా భావించండి. లిక్షకుడు ఏమి చేస్తాడు? లిక్షణ యిస్తాడు. అలాగే పరిస్థితి కూడా విశేషంగా మిమ్మిల్ని రెండు శక్తుల యొక్క అనుభవీగా చేస్తుంది. 1) సహనశక్తి, అతీత స్థితి, నష్టోమోహ (2) ఎదుర్కొనే శక్తి యొక్క పాఠం చదివిస్తుంది. ఈ పరిస్థితి ఈ రెండు పాఠాలనూ చదివించడానికి వచ్చింది అని ఇకముందు దానికోసం నేర్చుకోండి. మేము నిమిత్తులం, నాది అంటూ ఏదీ లేదు అని అంటున్నారు. మోసపూరితంగా అనదం లేదు కదా! మనస్సుతో అంటున్నారా? నిమిత్తులేనా? లేక కొంచెం గృహస్థిలా? ఒక్కొక్కసారి ట్రస్టీగా అవుతున్నారా?

# 27-02-1996

245 సత్యతాశక్తితో నదిచే మహారథీలే సత్యమైన మహారధీలు. పరిస్థితిని చూసి సత్యతను కొంచెమైనా వదిలితే, సహనశక్తి లోపంగా ఉంది అని గుర్తించంది. సహనశక్తి చాలా గౌప్పశక్తి, అంతిమంలో ఈ శక్తియే మిమ్మల్ని పాస్ఎత్ఆనర్ చేస్తుంది. కొంతమంది అనుకుంటున్నారు – సత్యంగా ఉంటే సఫలత రావదం లేదు, చతురంగా ఉంటే సఫలత వస్తుందని భావిస్తున్నారు. అల్పకాలిక ఫలాన్ని స్వీకరిస్తే పేరు గౌరవం వస్తుంది, ఉపన్యాసం చెప్పేవారి, సెంటర్ ను సంబాళించే వారి జాబితాలో ఉంటారు. కానీ గుర్తుంచుకోంది – మొత్తం కల్బం యొక్క ప్రాలబ్దాన్ని ఇక్కడే సమాష్తి చేసేసుకుంటారు. అందుచేత బుద్ది చతురతతో నదవాలా లేక సత్యతతో నదవాలా మీరు నిర్ణయం చేసుకోంది. గౌరవ మర్యాదలు కావాలంటే బాబా పేరును స్రహ్యతి చేయంది అప్పుదు మీకు పేరు లభిస్తుంది. మీకు శివబాబా ద్వారా లభించిన అన్ని స్థాల సూక్ష్మ ఖజానాలు విశ్వ సేపలో సఫలం చేసుకుని సఫలత పొందంది.

# ---1997---

#### 18-01-1997

246 ఇతరులు బాబాను తెలుసుకున్న తర్వాత యోగశక్తి లేకపోయినప్పటికీ, జన్మజన్మల పాపాలు తొలగించుకోలేనప్పటికీ, బాబా వచ్చారు అనే గ్రహింపు ద్వారా వారసత్వానికి అధికారి అయిపోతారు. బాబా బేహద్ తంద్రి కనుక అందరికీ వారసత్వం తప్పకుండా ఇవ్వాలి.ఒక్క రోజైనా మనస్సుతో శివబాబాను ఆత్మిక తంద్రిగా అంగీకరిస్తే స్వర్గ వారసత్వానికి అధికారి అయిపోతారు.

#### 23-02-1997

247 లౌకిక కార్యం (ఉద్యోగం) ఎంతవరకు చేయాలి అని ఆలోచించకంది. మీరు వద్దనుకున్నా ఉద్యోగం చేయవలసి వస్తుంటే ఆ లౌకిక కార్యాన్ని అలౌకిక కార్యార్ధం చేయంది, అప్పుదు మీరు సమర్పణ అయినట్లే.

### 03-04-1997

- 248 క్రోధాన్ని జ్ఞాని ఆత్మలు శ్రస్తంగా భావిస్తున్నారు, కానీ క్రోధం జ్ఞాని ఆత్మలకు మహా శ్రతువు. క్రోధం యొక్క సూక్ష్మరూపం ఈర్మ, ద్వేషం, అసహ్యం. క్రోధాన్ని జయించిన ఆత్మ పురుషార్థం చేయకుందానే లోభం, అహంకారాన్ని సహజంగా జయించేస్తుంది. అందుకు విశేషంగా శివబాబా క్రోధం జయించదానికి ధ్యాస ఇప్పిస్తున్నారు. క్రోధం వచ్చే సమయంలో నా బాబా, నా మధురమైన బాబా, నా ప్రియమైన శివబాబా అనుకుంటే క్రోధం సమాప్తి అయిపోతుంది.
- 249 కొంతమంది బ్రాహ్మణాత్మలు కొన్ని కొన్ని సమయాల్లో మహారథీల యొక్క బలహీనతలను చూసి వారే అలా చేస్తున్నారు అని విమర్శిస్తున్నారు. కానీ మహారధీలకి ఎక్కువ సమయం యొక్క అభ్యాసం మరియు తవస్సుకి అదనపు మార్కులు ఇచ్చి పాస్ఎత్ఆనర్ చేసేస్తారు, కానీ మీరు నీరీక్షణలో ఉందిపోతారు. అందువల్లనే ఎద్వాన్స్ పార్టీలోనికి వచ్చేవారు చాలా గుప్తంగా ఉంటారు. ఎవరైతే బాబాతో స్నేహము, యోగంలో శక్తిశాలీగా ఉంటారో వారే ఎద్వాన్స్పేపార్టీలోకి వెళతారు.

#### 13-11-1997

250 మనోబలం ద్వారా విశ్వమనే గోళంపై ఉన్నత స్థితిలో స్థితులై శివబాబా నుండి శక్తిని గ్రహించి, విశ్వానికి ఇస్తున్నట్లుగా అనుభవం చేసుకుంటే, ఈ సేవకు ప్రాలబ్దం అనేక రెట్లు తయారైపోతుంది. బేహద్ శక్తి ఇవ్వదం ద్వారా వాయుమందలం సహజంగా స్వతహాగా తయారైపోతుంది.

## 14-12-1997

251 ఎంతెంత వినాశన సమయం సమీపంగా వస్తుందో అంతంత క్రొత్తక్షాత్త విషయాలు సంస్కార రూపంలో కర్మలఖాతా పూర్తి చేసుకోవదానికి బయటకు వస్తాయి. అవి సమాప్తి అవ్వదానికి వస్తున్నాయి కనుక భయపదకంది.

## 31-12-1997

252 మీ దగ్గర ఏవైతే ఉన్నాయో వాటిని సఫలం చేసుకోంది. బాబాకు అవసరం లేదు. కానీ మీ కోసం, మీ భవివృత్తు కోసం జమ చేసుకోంది. లివబాబా అయితే దాత, తీసుకునేవారు కాదు. నేను మరియు నాది అనే భావన వస్తే స్పతహాగా జమాఖాతా నుంది తొలగి, వ్యర్థభాతాలో జమ అయిపోతుంది. ఇది స్పతహాగా నదిచే సూక్ష్మ యండ్రాంగం. ఇది చాలా వేగంగా పనిచేస్తుంది, మీకు తెలియదు కూడా. సత్యమైన మనస్సున్న వారు మాత్రమే తెలుసుకోగలరు. బాబా చేయించారు, బాబా సేవ, నా సేవ కాదు అనే భావన ద్వారా కోటిరెట్లు జమ అవుతుంది.

## ---1998---

### 18-01-1998

బేహద్ వృత్తి లేకుందా శక్తిని ఇచ్చే సేవ చేయలేరు.

#### 31-01-1998

- 253 గీతా పాఠశాల తెరిచిన వెంటనే పుణ్బాత్మగా లెక్కింపబడతారు. కానీ కొన్నికొన్ని చోట్ల సేవ వృద్ధి పొందేసరికి కుటుంబ పోషణ కొరకు గీతాపాఠశాలను నిమిత్తం చేసుకుంటున్నారు. ఆ భావన ఉన్న గీతాపాఠశాలలు సత్యమైన గీతాపాఠశాలలుగా గుర్తింపబడవు.
- 254 నోటి యొక్క మౌనంతో పాటు, మనస్పు యొక్క మౌనం కూడా చాలా అవసరం. నోటి యొక్క మౌనం అయితే మ్రపంచంవారు కూడా పెట్టకుంటున్నారు.
- 255 పరమాత్మకు ట్రియమైన వారే విశ్వానికి ట్రియం అవుతారు, ఎందుకంటే పరమాత్మ విశ్వమంతటికీ ట్రియుడు. బాబాకి ఇష్టమైతే ఇతరులకి ఈరోజు కాకపోతే రేసైనా ఇష్టమవుతాం. 30-03-1998
- 256 శివబాబాకు అవసర సమయంలో ఎవరైతే సహయోగీ అవుతారో, వారికి కోటానుకోట్ల భాగ్యం లభిస్తుంది. గుజరాత్లో మాతలు తినేది దాచుకుని సెంటర్కు అద్దె కట్టేవారు. మాతలే టీచర్స్గా సెంటర్ను నదిపించుకునే వారు. వారికి వర్తమాన సమయంలో ఒకటికి కోటిరెట్లు పుణ్యం జమ అయ్యి ఉంది.

# 21-11-1998

257 పురుషార్ధానికి ప్రాలబ్ధం – జీవన్ముక్తి, సెంటరుకు నిమిత్తంగా అవ్వదం లేక మంచి స్పీకర్గా అవ్వటం లేక ద్రామానుసారం వేర్వేరు సేవలకు నిమిత్తం అవ్వదం, ఇది ప్రాలబ్ధం కాదు. వీటిల్లో ఉంటూ ఏ బంధన లేకుందా ఉందటమే ప్రాలబ్ల జీవితం.

### 12-12-1998

258 మున్ముందు టీచర్స్ కు ఇలాంటి పరీక్షలు రానున్నాయి – మధువనం వారు మధువనం వదిలేయాలి, సెంటర్ లోని వారు సెంటర్లను వదిలివేయాలి. విదేశీయులు విదేశాలను వదిలివేయాలి. బ్రహ్మాబాబా అవ్యక్తం అయ్యే ముందు ఈ విషయాన్నింటికీ చాలా దూరంగా,

అశరీరిగా అయ్యే పాత్రను పోషించారు. ఈ విషయంలో బ్రహ్మాబాను ఫాలో అవ్వంది. విజయం పొందుతారు.

259 బ్రూహ్మణ ఆత్మల్లో వ్యర్ధం వ్యతిరేకత ఉంటే మాల తయారవ్వదు.

## ---1999---

#### 30-03-1999

260 విశ్వంలో ఒకవైపు ట్రష్టాచారం, ఒకవైపు హత్యాచారం యొక్క అగ్ని అంటుకుని ఉంది. ఇది మున్ముందు ఇంకా తీడ్రం అవుతుంది. ఆ అగ్నిని ఆర్పాలంటే మీ యోగాగ్ని జ్వాలా రూపంలో ఉందాలి. ఆ జ్వాల ఒకవైపు భస్మం చేస్తుంది, మరోవైపు శీతలం చేస్తుంది. టూహ్మణులు ఎవరూ బికారులు కారు. ఒకరికొకరు సహయోగి అవ్వాలి కానీ దానం ఇవ్వకూడదు, ఇదే నెంబర్వన్ సేవ.

## 23-10-1999

261 ఒక గంట సాధనాలను ఉపయోగించినప్పుడు 5 సెకన్లు సాధన కోసం తీయంది. అప్పుడు మీకు శారీరక మానసిక అలసట తొలగిపోతుంది. ఇన్ని సాధనాలు ఆదిలో లేవు, అంతిమంలో కూదా ఉందవు. కావున వీటిని పునాదిగా చేసుకోకంది.

## ---2000---

#### 30-03-2000

262 ఏదైనా పొరపాటు జరిగినప్పుడు సత్యమైన మనస్సుతో పొరపాటును పొరపాటుగా బాబా ముందు సత్యంగా తెలియజేయాలి. నా ద్వారా ఈ పొరపాటు జరిగింది బాబా, ఇక ముందు చేయను అని చెప్పండి, అప్పుడు మనస్సు ఖాళీ అయిపోతుంది. ఆ ఖాళీ మనస్సులో మనోభిరాముడు స్థిరం అవుతారు. చెప్పకుందా ఉంటే, రోజురోజుకి మనస్సు మురికిగా అవుతుంది. మన సంస్కారంలో తేలికతనం ఉందాలి. అప్పుడు అందరి సంస్కారాలను కలుపుకునే పరీక్షలో తేలికగా పాస్ అయిపోతారు.

#### 25-11-2000

263 ట్రహ్మాబాబా యొక్క చిత్రంతో స్రేమ ఉందా లేక చరిత్రతో స్రేమ ఉందా అని పరిశీలించుకోంది. చరిత్రతో స్రేమ ఉంటే బాప్ సమాన స్థితిని తయారు చేసుకుంటారు మరియు ప్రతీ జన్మలో ఉన్నత కుటుంబంలో జన్మిస్తారు. ఒకటి – సత్యమైన స్రేమ, రెండు – ధైర్యం వీటి ద్వారా శివబాబా సహయోగి అయిపోతారు.

## 16-12-2000

264 కొంతమంది పిల్లలు అదుగుతున్నారు – ఈరోజు మేము సఫలం చేసుకున్నాము కానీ రేపో ఎల్లుందో వినాశనం అయిపోతే, మేము ఇచ్చింది ఉపయోగపదకపోతే అది సఫలం అయినట్లా? కాదా? కనుక చేద్దామా వద్దా ? ఆలోచించి చేద్దాం, లెక్కతో చేద్దాం, కొద్దికొద్దిగా చేద్దాం ఇలాంటి సంకల్పాలు చాలా బాబా దగ్గరకి చేరుకుంటున్నాయి. ఈరోజు మీరు మీ యొక్క తనువును సేవలో సమర్పణ చేసారు. మనస్సుని నిరంతరం విశ్వపరివర్తన యొక్క వైటేషన్స్ వ్యాపింప చేయటంలో నిమగ్నం చేశారు. ధనం ఇచ్చారు అయినా కానీ ఇవన్నీ ప్రాప్తి ముందు ఏమీ గొప్ప కాదు. ఈరోజు మీరు అర్పణ చేసారు, రేపే వినాశనం అయిపోతే అవి సఫలం అయినట్లా లేక వ్యర్ధం అయినట్లా? ఒకవేళ సేవలో ఉపయోగించలేదు అది సఫలం అయినట్టా? కాదా? మీరు ఎవరి దగ్గర సఫలం చేసుకున్నారు? బాప్ దాదా దగ్గర సఫలం చేసుకున్నారు కదా. బాప్ దాదా అయితే అవినాశి, వినాశనం అయితే అవ్వరు. అవినాశి బాబా దగ్గర అవినాశి ఖాతాలో ఈరోజు మీరు జమ చేసుకున్నారు, ఒక గంట ముందు జమ చేసుకున్నా కానీ, అవినాశీ బాబా దగ్గర మీ యొక్క ఖాతా ఒకటికి కోటిరెట్లు జమ అయిపోతుంది. ఒకటి కోటి రెట్లు ఇవ్వదానికి బాబా బందింపబడి ఉన్నారు. బాబా అయితే వెళ్ళిపోరు కదా. పాత సృష్టి అయితే వినాశనం అయిపోతుంది. అందువలన వినాశన సమయంలో మనస్సుతో చేసినా, బలహీనతతో చేసినా, చూపించదానికి చేసినా వారికి పూర్తిగా లభించదు కానీ తప్పకుందా లభిస్తుంది. కానీ పూర్తిగా జమ అవ్వదు. దాత కనుక ఇస్తారు కానీ పూర్తిగా జమ అవ్వదు.

ఇప్పుడు సమయం అకస్మాత్తుగా రానున్నది ఒకగంట ముందు కూడా వినాశ ఘదియలు చెప్పరు, చెప్పరు, చెప్పరు.

#### ---2001---

## 04-02-2001

265 భయమనేది చాలా పెద్ద భూతం. ఏ విషయంలోను భయపదకూడదు. సత్యాన్ని నిర్భయంగా తెలియజేయాలి. ఎందుకంటే స్వచ్ఛమైన బుద్దికి, సత్యమైన మనస్సుకి భగవంతుదు రాజీ అయిపోతారు. కావున మీ ధైర్యం ద్వారా ఆ సమయంలో స్వయం భగవంతుదు మీకు సహయోగి అయిన కారణంగా మీకు ఏ ఇబ్బందులు కలుగవు.

## 20-02-2001

- 266 జ్ఞానీ ఆత్మ జ్ఞానంలో ముందుకు వెళ్ళేకొలది ఒక పదవి ఏర్పదుతుంది. ఆ పదవి ఆ ఆత్మ యొక్క విశేషత కారణంగా భగవంతుదు బహుమతిగా ఇచ్చారు. ఇచ్చిన వానిని మరచిపోయి, నాది అనే దేహాభిమానంలోకి వస్తే చాలా నష్టం పొందుతారు. ఆ విశేషతను భగవంతుదు ఇచ్చినదిగా భావించి అందరికీ పంచి పెట్టాలి.
- 267 ప్రకృతి కూదా మనువ్య అత్మలను అలజదిలోకి తీసుకువస్తుంది. కారణమేమనగా, ఆత్మలోనున్న సంకల్పాలను వాయుమందలం గ్రగహించి ప్రకృతి వరకు చేరుకుంటాయి. ఎవరైతే శుభభావనతో విశ్వకళ్యాణసేవలో వృత్తిని శుద్దంగా ఉంచుకుంటారో, వారికి ప్రకృతి వర్తమాన సమయంలోనే దాసి అయిపోతుంది. మీరు ముందుగానే ప్రకృతీజీత్ అయిన కారణంగా అంతిమ వినాశ సమయంలో మీ పాదాలు స్వతహాగానే రక్షణా స్థానం వైపుకు నదిచేస్తాయి.

## 04-11-2001

రాజయుక్త ఆత్మ స్వయంలో కోపంలోనికి రాదు మరియు ఇతరులపట్ల కోపగించుకోదు. ఏ ఆత్మ అయితే అనుభూతి శక్తితో నింది ఉంటుందో, ఆ ఆత్మ శివబాబాను విశ్వం ముందు సాక్షాత్మారం చేయించగలదు.

## 25-11-2001

268 మీకు ఎవరైనా ఏ విషయంలోనైనా దు:ఖం ఇచ్చినట్లయితే దానిని మీరు మనస్సుతో స్వీకరించకంది. అప్పుడే మీకు ఇతరుల నుండి ఆశీర్వాదాలు వస్తాయి. అశీర్వాదాలు అనేవి పుణ్యఖాతాను వేగవంతంగా జమచేస్తాయి. ముఖ్యంగా మాతలు ఈ విషయాన్ని జ్ఞాపకం ఉంచుకుని తప్పకుండా పాస్ అవ్వాలి. ఏవిధంగానైనా ఎక్కడైనా అగ్ని అంటుకుని ఉంటే నీళ్ళు చల్లి ఆర్పుతారు. అదేవిధంగా, ఏదైనా ఆత్మ వికారానికి వశమైనప్పుడు, మీ ముఖ్య కర్తవ్యం ఏమిటంటే ఆ ఆత్మలో కూడా పరివర్తన రావాలి అనే శుభభావన ద్వారా సహయోగం ఇవ్వాలి.

ఏ స్థానంలో మీరు ప్యాతను అభినయిస్తున్నా, అనగా మధువనం అయినా, ఏ సేవాకేంద్రం అయినా, లేక ఇంటిలోనైనా దానిని ఈశ్వరీయ యజ్ఞ స్థానంగా భావించి, సేవ చేస్తే పుణ్యఖాతా జమ అవుతుంది. ఆ పుణ్యఖాతా వర్తమానంలో పూజ్యులుగా, భవిష్యత్తులో విశ్వ మహారాజుగా అయ్యే ఫలాన్ని ఇస్తుంది.

## 15-12-2001

269 మనసా సేవ అనేది ఉన్నతోన్నతమైన సేవ. దేహం ఒక స్థానంలో ఉన్నప్పటికి, మనస్సుని విశ్వఆత్మల యొక్క దు:ఖాన్ని తొలగించటంలో నిమగ్నం చేయాలి. ఈ సేవ క్రొత్తవారైనా లేక పాతవారైనా, అందరూ చేయవచ్చు. మనసాసేవ చేయటం ద్వారా స్వయానికి కూడా చాలా లాభం ఉంటుంది. ఎందుకంటే, ఏ అత్మకైతే మీరు మనసా సేవ చేసారో, ఆ అత్మ నుండి మీకు తప్పక ఆశీర్వాదాలు జమ అవుతాయి. ఆ ఆశీర్వాదాలు స్వ పురుషార్గాన్ని సహజంగా ముందుకు తీసుకు వెళుతుంది. ఈవిధంగా, రెందు రకాలుగా మీ పుణ్యఖాతా పెరిగిపోతూ ఉంటుంది. ఉదాహరణకు ఎక్కడో ఒక స్థానంలో ఎవరికో యాక్సిదెంట్ జరిగి శరీరాన్ని వదలివేసారు, కానీ ఆ ఆత్మ తన మృతశరీరం చుట్టూ తిరుగుతూ, శరీరంపై మమకారంతో తిరిగి శరీరంలో ప్రవేశించాలని చాలా ప్రయత్నిస్తుంది కానీ ప్రవేశించలేదు. ఆ సమయంలో లౌకిక గవర్నమెంటువారు భిన్నభిన్న రూపాలలో సహయోగులవుతారు. కానీ వాయుమందలంలో ఉన్న ఆ ఆత్మను వారు చూదలేరు, సహాయోగి అవ్వలేరు మరియు ఆ ఆత్మ యొక్క దు:ఖాన్ని పోగొట్టలేరు. బాబా పిల్లలైన మనం మాత్రమే దయాహృదయంతో, కళ్యాణకారి భావనతో, సోదర అత్మగా భావించి, బాబా! ఈ అత్మకు వేరొక తల్లి గర్భం ద్వారా మరో జన్మను స్థపసాదించమని సంకల్పం చేసి, మా పుణ్యఖాతాలో ఒక్క బిందువు తీసి సత్యయుగంలో తౌమ్మిది లక్షల అత్మల మాలలో వచ్చే భాగ్యాన్ని (పసాదించమని కోరుకుంటాం, ఇదే మనసాసేవ. మనసాసేవలో ప్రకృతి కూడా పరివర్తన అయిపోతుంది.

ఈ చిన్న ఆయుష్ష గల యుగంలో స్వర్గంలో మీతో పాటు వచ్చే వారసులను, ప్రజలను తయారుచేసుకోవచ్చు.

## 31-12-2001

270 మాతలకు ఒక గొప్ప మహిమ ద్రామాలో దాగివుంది. కుటుంబంలో ఉంటూ, అగ్నిమరియు దూది కలసి వున్నా గాని, అంటుకోకుందా ఉందటం ఒక గొప్ప విషయం కదా. అదేవిధంగా పవిశ్రతను పాటించటం వలన అసంభవాన్ని సంభవం చేసారు కనుక పెద్ద పెద్ద గురువులు మీ పాదాలపై వంగి హృదయంతో జై జై నాదాలు పలుకుతారు. ఇటువంటి మాతల ద్వారానే స్వర్గద్వారాలు తెరుచుకుంటాయి.

## ---2002---

## 18-01-2002

271 బ్రహ్మాబాబా శరీరం విదచిన తర్వాత కొంతమంది పిల్లలు బ్రహ్మాబాబాతో ఈవిధంగా అత్మిక సంభాషణ చేసారు - మీరు ఇంత తొందరగా ఎందుకు వెక్బిపోయారు మాకు తెలియకుండా అని అదిగారు. అప్పుదు బ్రహ్మాబాబా చెప్పారు - నేను కూడా శివబాబాను ఇదే ప్రశ్న అదిగాను. శివబాబా ఇచ్చిన సమాధానం ఏమిటంటే ఒకవేళ నేను నీకు శెలవు తీసుకుని రమ్మనమని చెబితే, నువ్వు పిల్లలను వదలిపెదతావా లేక నిన్ను పిల్లలు వదలిపెదతారా అని అన్నారు. దీని సూక్ష్మ అర్థం ఏమిటంటే బ్రహ్మాబాబా కూడా నష్టోమోహ అనే పరీక్షలో 95 మార్కులే తెచ్చుకున్నారు. కానీ ఆది నుండి అంతిమం వరకు శివబాబా యొక్క యజ్ఞానికి సహయోగి అయిన కారణంగా, దామా ఫ్లాన్ అనుసారంగా, అదనపు మార్కులు ఇచ్చి పాస్ఎత్ఆనర్ చేసారు.

## 03-02-2002

272 ప్రతీ విద్ద యొక్క రిజిస్టర్ బాబా దగ్గర సూక్ష్మవతనంలో ఉంటుంది. మీరు సేవ చేసేటప్పుదు ఈ విషయంపై చాలా ధ్యాస పెట్టుకోవాలి. అది సంతోషం. ఈ సంతోషం యొక్క ప్రభావం సేవాస్థానంపై, సేవాసహయోగులపై, ఏ అత్మలైతే సేవనందుకున్నారో, వారు కూడా సంతోషం పొందినప్పుడే యధార్థమైన సేవ అవుతుంది. ఈ మూడు విషయాలలో ఏది లోపించినా అది స్వార్ధంతో కూడుకున్న సేవ. ఈవిధంగా పరిశీలన చేసుకోండి. సేవలో ఏదైనా సమస్య వస్తే ఒక్క సెకను సాక్షీ దృష్టితో, మార్గమధ్య దృత్యంగా భావించి, ఆ సమస్య అనే తుఫానును కూడా కానుకగా భావించి దాటివేయాలి. ఈ అఖ్యాసం ముందుముందు చాలా అవసరం.

## 24-02-2002

273 అన్నింటికంటే తీవ్ర వేగవంతమైన సేవ ఏమిటి అంటే - వృత్తిద్వారా తరంగాలను వ్యాపింపచేయాలి. ఈ సేవ రాకెట్ కంటే తీవ్రమైనది, వేగవంతమైనది. వాయుమందలాన్ని పరివర్తన చేయగల శక్తిగలది. వృత్తి ద్వారా ఉన్న స్థానం నుండే ఏ ఆత్మకైనా వారి మనోకామనలను పూర్తి చేయ గలము. ఈ సంగమయుగంలో ఈ సూక్ష్మశక్తియే ద్వాపర కలియుగాల్లో భక్తులకు దేవతా చిత్రాల ద్వారా శివబాబాయే వారి మనోకామనలను పూర్తి చేస్తున్నారు. అందువలనే, అన్నిధర్మాల వారు, అన్ని మతాల వారు, భగవంతుడు ఒక్కదే అని కీరిస్తున్నారు.

ఏ బ్రాహ్మణాత్మ అయినా కానీ స్వయం యొక్క వృత్తిలో ఏ ఆత్మ పట్లనైనా వృతిరేక తరంగాలు ఉంటే విశ్వకళ్ళాణం చేయలేరు. వృత్తి ద్వారా వాయుమందలాన్ని వరివర్తన చేయలేరు. ఎంతసేవయైనా చేయంది, రోజుకు ఏదు, ఎనిమిది ఉపన్యాసాలు చెప్పంది, యోగ రిబిరాలు పెట్టంది, ఎన్నో రకాల కోర్సులు చెప్పంది, కానీ, ఎవరిపట్లనైనా మీ వృత్తిలో పాత అశుద్ద తరంగాలు ఉంటే, ఈ సేవ చేయలేరు. జడ్జి బాబా కదా! మరి మీరు ఎందుకు నిర్ణయం చేస్తారు? వారిని పరివర్తన చేయటంలో సహయోగులవ్వంది, కానీ వర్ణించి ఇతరులకు చెప్పటంలో సహయోగులు అవ్వకంది. ఎందుకంటే, ఇది తప్పని మీకు తెలుసు. తప్పను తప్పుగా అర్థం చేసుకుని అంగీకరించంది కానీ ఇతరులకు వ్యాపింప చేయకంది. అలోచనా తరంగాలు వాయుమందలాన్ని తయారు చేస్తాయి. ఈ వాయుమందలం ద్వారా ఇతర అత్మల పరివర్తనకు అటంకం కలుగుతుంది. వాచా ద్వారా, శిక్షణ ద్వారా పరివర్తన అనేది చాలా తక్కువ వేగంతో జరుగుతుంది. విన్న విషయాలను మరిచిపోతారు కానీ వాయుమందలం ద్వారా మీ వృత్తి యొక్క తరంగాలు, ఇతర అత్మల మనస్సులో శాశ్వతంగా ముదించబదతాయి.

బాబా ప్రత్యక్షత ఈ విధి ద్వారా జరుగుతుంది. సేవాకేంద్రం అయినా, ఏ సేవాస్థానం అయినా, ప్రవృత్తిలో ఉంటున్నా, వాయుమందలం, శక్తివంతంగా ఉందాలి. ఈవిధంగా విశ్వం నలువైపులా వాయుందలం సంపూర్ణ నిర్విఘ్నంగా, దయాహృదయంగా, శుభకామన, శుభభావనతో నిందిపోయినట్లయితే శివబాబా ప్రత్యక్షతలో ఏ ఆలస్యం జరగదు.

## 11-03-2002

స్థూలమైన బహుమతి కంటే మీ మనస్సు యొక్క మేపబావన బాబా వద్దకు ముందుగా చేరిపోతుంది.

## 28-03-2002

- 274 శ్రీమతంపై నదవటం కూడా ఒక సబ్జక్టు. శ్రీమతానికి గౌరవం ఇవ్వకపోతే మార్కులు కట్ అయిపోతాయి. శ్రీమతంలో మన్మతం కలిపితే అంతిమంలో మనస్సుతో పశ్చాత్తాప పదవలసి వస్తుంది. శ్రీమతం యొక్క విధి ప్రకారం మీరు సేవ చేసినట్టయితే, కొంచెం సమయంలో మీ దగ్గర క్వాలిటీ ఆత్మలు తయారవుతారని బాప్**దాదా గ్యారంటీ ఇస్తున్నారు.** మీరు అదగకుందానే వారు సహయోగం చేస్తారు.
- 275 నిమిత్త భావన, నిర్మల భావన, నిర్మాణ భావన పుణ్యభాతాను జమ చేస్తుంది. అభిమానంతో మాట్లాడిన మాటలు ఇతరులకు దు:ఖాన్ని ఇస్తాయి. అప్పుడు పాపభాతా జమ అవుతుంది.

#### 08-10-2002

276 నియమాలు తప్పకుందా చెప్పంది కానీ వెనువెంట అత్మిక (పేమను కూదా ఇవ్వంది. పొదుపు అనేది చాలా మంచి విషయం. కానీ ఆ పొదుపు చేసిన ఖజానాలను విశాల పృదయంతో విశ్వంలో ప్రతీ ఆత్మకు పంచిపెట్టంది.

## 25-10-2002

స్థావన (1937) యొక్క ప్యాతకు కొద్ది సమయం ముందు నుండే విజ్ఞానం యొక్క ఆవిష్కరణలు తీవ్రతరం అయ్యాయి. విజ్ఞానసాధనాల ద్వారా బాబా జ్ఞానాన్ని ప్రత్యక్షం చేయండి.

277 శారీరక రోగం అనేది కూడా ఒక పరీక్ష, దీనిలో కూడా పాస్ అవ్వాలి. సేవలో మీ అవకాశాన్ని ఇశరులు కావాలని కోరుకున్నప్పుడు వారికి ఆ అవకాశాన్ని ఇస్తే, మీకు పుణ్యభాతా జమ అవుతుంది.

## 30-11-2002

278 సంగమయుగం యొక్క సమయంలో ఎంత ఎక్కువ సమయం శివబాబా హృదయ సింహాసనాధికారిగా అవుతారో, అంతగా సూర్యవంశంలోకి వస్తారు. మరియు చంద్రవంశం యొక్క మాలలోనికి వెళ్ళకుందా గుప్తంగా సూర్యవంశం యొక్క రాజ్యవంశంలోనే ఉంటారు. ఒకవేళ ఇప్పుడు సంగమయుగంలో అప్పుడప్పుడు హృదయసింహాసనాధికారిగా ఉంటే సూర్యవంశం యొక్క రాయల్ కుటుంబంలో కూడా కొద్ది సమయం మాత్రమే ఉంటారు.

## 15-12-2002

మాతలు వ్యప్తపు జెందా ఎగురవేయటం కాదు, మీ మనస్సు నుండి, భగవంతుదు వచ్చారు, మేల్మానండి, మేల్మానండి అని ధ్వని రావాలి.

279 పరిస్థితుల ప్రభావం వలన ఉద్యోగం చేయవలసి వస్తే, దానిని శివబాబా వద్దని చెప్పరు. కానీ, అలౌకిక బ్యాలెన్సు కొంచెం ఎక్కువగా ఉంటే చాలా మంచి ఫలితాన్ని పొందుతారు. ఉదాహరణకు తనువు, మనస్సు, ధనం లౌకిక కార్యంతో పాటు అలౌకిక కార్యాలకు ఎక్కువగా ఉపయోగించుకోవాలి. ఇలా అంతిమ శ్వాస వరకు సమయాన్ని, ధనాన్ని అన్నింటినీ సఫలం చేసుకోవాలి.

## 31-12-2002

280 జ్ఞానం అంటే తెలివి. రాయల్ ఫ్యామిలోకి వచ్చేవారు రాజ్య సింహాసనంపై కూర్చోరు కానీ, వారి కర్తవ్యం చాలా మైక్కంగా ఉంటుంది. మాతలు ఏ సెంటరులో ఉంటే ఆ సెంటరు ఫలిభూతం అవుతుంది. ఎందుకంటే, వారి హృదయం చాలా విశాలంగా ఉంటుంది.

#### ---2003---

## 18-01-2003

281 |పతీరోజూ మీ మనస్సు ద్వారా కానీ, వాచా ద్వారా కానీ సంబంధ సం[పదింపుల ద్వారా

కానీ, సాధనాల ద్వారా కానీ, ఏదొక విధి ద్వారా ఎక్కువలో ఎక్కువ అత్మలకు శివబాబా సందేశాన్ని తప్పకుండా ఇవ్వాలి. అప్పుడు సందేశం అందలేదనే నింద తొలగిపోతుంది. ఒకవేళ ఇప్పుడు ఈ విధి ద్వారా నిందను తొలగించుకోలేకపోతే, ముందుముందు అనగా కష్టాలు అతిగా చుట్టుముట్టినప్పుడు మీఫై చాలా నిందలు వేస్తారు. చేస్తే మీకు పుణ్యం, చేయకపోతే పాపం తయారవుతుంది.

#### 13-03-2002

282 ఎప్పుడు కూడా ఫలానాది ఉంటే నేను సేవ చేస్తాను అని అనకండి. (ధనం, స్థానం మరియు సంగఠన). దాత యొక్క సంస్కారం ఉన్నవారికి అన్నివైపుల నుండి స్వతహాగానే సహయోగం తప్పక లభిస్తుంది. కేవలం అత్మ ద్వారానే కాదు, ప్రకృతి కూడా సమయానికి సహయోగీ అయిపోతుంది. ఎవరైతే దాతగా అవుతారో ఆ పుణ్యానికి ఫలంగా ఆ అత్మకి సమయానికి సహయోగం మరియు సఫలత లభిస్తాయి. ఇది దామాలో అతి సూక్ష్మ రహస్యం. ఈ జన్మలో ఎంత పుణ్యం జమ చేసుకుంటే అర్థకల్పం ఆ పుణ్యం యొక్క ఫలం భుజిస్తూ ఉంటారు.

#### 28-02-2003

283 కేవలం బ్రహ్మవర్య ప్రతమే సంపూర్ణ పవిశ్రత కాదు. బ్రహ్మవర్యమనేది కేవలం పునాది. పునాది ఒకటే చాలదు కదా, భవనం కూదా నిర్మించాలి కదా! అలాగే కేవలం కామం ఒక్కటే జయించటం కాదు, మిగిలిన వికారాలు అనగా క్రోధం, లోభం, మోహం, అహంకారం, ఈర్మ్మ, పగ, ద్వేషం, నిర్లక్ష్యం, సోమరితనం, భయం వీటిని కూదా వదలాలి. అదే సంపూర్ణ పవిశ్రతత అవుతుంది. మీ పవిశ్రతతకు, ధర్మపితల పవిశ్రతతకు తేదా ఉంది. మీ శరీరం, అత్మ పవిశ్రంగా ఉంటుంది. మరియు ప్రతీకల్పం, బాబా యొక్క పాలన, చదుపు మీకే లభిస్తుంది.

#### 17-03-2003

- 284 దాతగా అయ్యి ఇతరులకు సహయోగం ఇవ్వంది. బలహీన విషయాలు చూదకంది, సహయోగం ఇవ్వంది, స్వమానంలో ఉందంది. ఎందుకంటే ఏ అత్మకైనా మీరు మనస్సుతో గౌరవం ఇవ్వదం అనేది చాలా చాలా గొప్ప పుణ్యం, ఎందుకంటే బలహీన అత్మను ఉత్సాహ ఉల్లాసాలలోనికి తీసుకువచ్చారు, ఇది గొప్ప పుణ్యం. పదిపోయిన వారిని పదవేయకూదరు, దగ్గరకు తీసుకోవాలి అంటే శారీరకంగా కాదు. దగ్గరకు తీసుకోవదం అంటే శక్తిశాలిగా, బాబా సమానంగా తయారుచేయదం.
- 285 వర్తకులు సేవ ఈవిధంగా చేయాలి మీ దగ్గరకు కౌనుగోలుదారులు వచ్చినప్పుడు ఏదొక చిన్న కార్డు ద్వారా అయినా భగవంతుని సందేశాన్ని ఇవ్వంది. ఆ కార్డు చెత్త దబ్బాలో పదవేయకుండా జ్ఞాన సువర్ణాక్షరాలతో ముద్దించి వారికి పంచిపెట్టంది. ఈవిధంగా లౌకిక వ్యాపారాన్ని అలౌకిక వ్యాపారంగా మార్చుకుంటే చాలా పుణ్యం లభిస్తుంది.

## 17-10-2003

ఏ విషయం మీ ఎదురుగా వచ్చినా మనస్సుతో బాబా; నా శివబాబా అనంది. బాబా వెంటనే హాజరై మీ సమస్యను పరిష్కరిస్తారు. కానీ మనస్సుతో అనాలి, పెదవులతో కాదు.

#### 15-11-2003

286 కుమారులకి స్వష్నంలో కూదా అపవిశ్రతత ఉందకూదదు. మాతలలో కూదా మోహం ఉంటే అపవిడ్రత ఉన్నట్లే. మాతలలో, కుమారీలలో, కుమారులలో అధర్ కుమారీ కుమారులలో ఎవ్వరిలో అపవి(తత ఉందకూదదు. బ్రూహ్మణులు అంటేనే పవి(తాత్మలు. ఒకవేళ ఏదైనా అపవి(త కార్యం జరిగితే ఇది చాలా పావం. ఈ పాపం యొక్క శిక్ష కూడా చాలా కఠినంగా ఉంటుంది. ఇది ఇలా నదుస్తూనే ఉంటుంది అని అనుకోకంది. కౌద్గిగా అయితే ఉంటుంది పర్వాలేదు అనుకోకంది. ఇది మొదటి సబ్జక్టు. నవీనత కూదా పవి్రతతయే. బ్రహ్మాబా కూడా పవిశ్రతత విషయం గురించే నిందలు పద్దారు. అయిపోయింది పర్వాలేదు అనుకోకంది. ఇలా వదిలేది లేదు. దీనిలో సోమరిగా కాకంది. ఏ బ్రూహ్మణాత్మ అయినా అనగా సమర్పణ అయిన వారైనా, సేవాధారులైనా, కుటుంబంలో ఉందేవారైనా, ఈవిషయంలో తేదా వస్తే ధర్మరాజు కూదా వదిలేది లేదు. బ్రహ్మాబాలు కూదా ధర్మరాజుకి తోదు వస్తారు. కుమారీలు ఎక్కడ ఉంటున్నా, సేవాకేండ్రంలో ఉంటున్నా, మధువనంలో ఉంటున్నా కానీ సంకల్పమాత్రంగా గాయం అయినా కానీ చాలా పెద్దది. మనస్సుని పవిత్రంగా ఉంచుకోంది. తనువుని పవిత్రంగా ఉంచుకోంది అని పాట పాదతారు కదా. పాట ఉంది కదా! మనస్సు పవిత్రంగా ఉంటే జీవితం కూడా పవిత్రంగా ఉంటుంది. కనుక మనస్సులో అయినా తేలికగా అవ్వంది. కొంచెమే కదా జరిగింది, ఏముందిలే అని అనుకోకంది. కొంచెం అయినా కానీ ఎక్కువే. బాప్రదాదా అఫీషియల్గా (అధికారికంగా) సైగ చేస్తున్నారు. ఈ విషయంలో తేదా ఉంటే రక్షించుకోలేరు. ఈ విషయం యొక్క లెక్కాచారాన్ని బాబా మంచిగా తీస్తారు, ఎవరైనా కానీ. అందువలన జ్వాగత్తగా, ధ్యాసతో వినంది. అందరు ధ్యాసతో విన్నారా, రెందు చెపులతో వినంది. వృత్తిలో కూడా టచ్ అవ్వకూడదు. దృష్టిలో కూడా టచ్ అవ్వకూడదు. సంకల్పంలోనే లేకపోతే వృత్తి, దృష్టిలో ఎలా వస్తుంది? ఎందుకంటే సమయం యొక్క సంపన్నత సమీపంగా వస్తుంది. కనుక పూర్తిగా పవిత్రంగా అవ్వాలి. ఆ లెక్కతో చూస్తే ఇలాంటి విషయాలు తెల్లకాగితంపై నల్లని మచ్చ వంటివి.

## 30-11-2003

287 వాణీ వినదంలో, ఆలోచందంలో మంచిగా ఉన్నారు. అనుభవీ స్వరూపంగా అవ్వదం అనేది బ్రాహ్మణ జీవితం యొక్క శ్రేష్ట స్థితి. భక్తిలో కూడా వినేటటువంటి అనందంలో చాలామంది లీనం అవుతారు. కానీ మీరు జ్ఞాని భక్తులుగా అవ్వకూడదు. భగవంతుదైన బాబా ద్వారా ఏదైతే విషయం విన్నారో, విన్నటువంటి ప్రతీ విషయాన్ని జీవితంలో ధారణ చేస్తే అనుభవీ మూర్తిగా అవుతారు. అనుభవమైన విషయాన్ని, వేలాది మంది కలసి తొలగించాలన్నా తొలగదు. ఇదే జ్ఞానానికి – భక్తికి తేదా.

పాందవుల విజయానికి కారణం - నషా మరియు నిశ్చయం.

#### 15-12-2003

లౌకిక జీవితంలో ప్రతీ ఒక్కరికి తల్లి, తండ్రి, టీచర్ వేర్వేరుగా ఉంటారు. కానీ అలౌకిక జీవితంలో మూడు సంబంధాలు ఒక్క శివపరమాత్మతో ఉంటాయి. కావున ప్రతీ ఒక్కరు మూడు సంబంధాలను ఒక్కనితోనే అనుభవం చేసుకుంటే సంపూర్ణ ఫల ప్రాప్తిని పొందుతారు. అలౌకిక జీవితంలో నాది అనే భావన దర్శనీయమూర్తిగా అవ్వనివ్వదు. బాబా దగ్గర మనస్సును చూసే టి.వి ఉంది. స్థూలమైన టి.వి అయితే స్థూల రూపాన్ని చూపిస్తుంది.

గుండె జబ్బులు కూడా యోగం ద్వారా సమాప్తి అవుతాయని వైద్యులకు కూడా తెలియ జేయంది. మున్ముందు ఆధ్యాత్మిక శక్తి ప్రత్యక్షం అవుతుంది. కావున వారిని ఆధ్యాత్మికత వైపుకు తీసుకురంది.

## 31-12-2003

ఎవరైతే సత్యాన్ని బాబాకి చెప్తారో వారి యొక్క పొరపాటు సగం క్షమించబడుతుంది. ఎవరైతే అసత్యం మాట్లాడుతారో వారి లోపల మనస్సు తినేస్తూ ఉంటుంది, ఏదొక సమస్య వస్తూనే ఉంటుంది.

## ---2004---

## 02-02-2004

288 పరచింతన, పరదర్శనం, పరమతం - ఈ మూదు విషయాలని సంకల్పమాతంగా కూదా ధారణ చేయకూడదు. పరోపకారం చేయాలి.

## 289 05-03-04

వ్రపంచ వరిస్థితులన్నీ సంగమయుగంలో మీ సంస్కారాల ద్వారానే తయారవుతుంది. సంగమయుగం యొక్క ప్రతీ రోజూ చాలా విశేషమైన రోజు. మీరు చెదు సంకల్పాలు చేస్తే, అది కూదా కొద్దిమందికి టచ్ అయ్యి కలియుగంలో ఆ టచ్ అయిన ఆత్మల ద్వారా అరాచకం సృష్టించబడుతుంది. ఇది కేవలం మనసా సేవ ద్వారానే తొలగిపోతుంది. అందువలనే కలియుగంలో ఆత్మల యొక్క కష్టాల అర్తనాధాలు శివబాబాకు అందినప్పటికి, పాదుచేసిన మన ద్వారానే మనసాసేవ చేయించి తద్వారా వారిని సరిదిద్దేలా చేయిస్తారు.

## 20-03-2004

290 16,108 మాలలో పాతవారే రావలసి ఉంటుంది. అనగా ఎక్కువ సమయం అఖ్యాసంలో ఉన్నవారు. (కొత్తవారు చాలా కొద్దిమంది చివర్లో వచ్చి తీవ్రపురుషార్ధం చేసి మాలలో పూసలుగా అవుతారు. ఎవరికైతే చాలా సమయం యొక్క వక్కా నిశ్చయం ఉంటుందో వారే ఈ మాలలోనికి వస్తారు.

## ---2005---

#### 07-03-2005

- 291 వీరి విశేవత బాగున్నది, వీరు మంచి సహయోగులు... ఇలా అంటున్నారు. కానీ అ విశేవత స్రభుపు యొక్క వరదానం. బ్రాహ్మణ జీవితంలో లభించే ఏ స్రాప్తి లేదా ఏ విశేవత అయినా కానీ అన్నీ స్రభుపు యొక్క స్రసాదం, స్రభుపు యొక్క వరదానం. కనుక దాతను మర్చిపోయి దాత నుండి తీసుకున్నవారిని జ్ఞాపకం చేస్తే... స్రసాదం ఎవరి వ్యక్తిగతమైనది కాదు కదా! దేవుని స్రసాదం అంటారు. ఫలానా వారి స్రసాదం అనరు కదా! అదేవిధంగా సహయోగం లభిస్తుంది అనేది మంచి విషయమే కానీ సహయోగాన్ని ఇప్పించే దాతను మర్చిపోకూదదు.
- 292 అన్నింటికంటే సహజ పురుషార్ధం ఆశీర్వాదాలు ఇవ్వటం, ఆశీర్వాదాలు తీసుకోవదం. దీనిలో యోగం, ధారణ, సేవ వచ్చేస్తాయి. ఈ చిన్న విధి ద్వారా నాలుగు సబ్జక్టులలో పూర్తి మార్కులు పొందుతారు. ఏవిధంగానైతే ధనం ఎక్కువగా సంపాదించినప్పుడు, ఆ ధనమనే ఖజానా ద్వారా జీవితంలో అన్ని సదుపాయాలు సమకూరుతాయి.

## ---2006---

## 03-02-2006

293 ఇంతవరకు మీరు చేసిన మెగా మ్రోగామ్స్లో బ్రహ్మాకుమారీలు మంచి కార్యం చేస్తున్నారు అనే పేరు వచ్చింది. కానీ ఇది పరమాత్మ జ్ఞానం, పరమాత్మ నదిపిస్తున్నారు అనే మాట రావాలి. అప్పుడే ప్రత్యక్షత యొక్క నగాదా మ్రాగుతుంది.

## 28-03-2006

మనసా, వాచా, కర్మణా మూదింటికీ వంద మార్కులు ఉంటాయి. కావున సేవలో మూదింటినీ ఉపయోగించాలి.

స్థూలమైన కన్ను ఒకే స్థానంలో ఉంటూ దూరం వరకు చూదగలదు. అదేవిధంగా అత్మలోనున్న సూక్ష్మశక్తియైన మనస్సు (మూదవ వే(తం) ద్వారా వరదాత విధాతయై దూరంగా ఉన్న అత్మలకు దివ్యదృష్టిని (ప్రసాదించాలి.

- సాధనాలు సేపకోసం ఉపయోగించంది కానీ మీ జీవితం యొక్క వృద్ధికళకు ఉపయో గించకంది. ఎందుకంటే సాధనాలు వినాశి మరియు సాధన అవినాశి.
- 294 సద్గురువు యొక్క పాత్ర నదిస్తే ద్రామా సమాప్తి అయిపోతుంది. సద్గురువు అనగా భగవంతుని యొక్క అఫీషియల్ పాత్ర. భగవంతుదు ఆ పాత్ర అభినయిస్తున్నప్పుదు శిక్షించి అయినా, శిక్షణ ఇచ్చి అయినా ఆత్మలను పావనం చేసి పరందామం తీసుకు వెళతారు. ఆ సమయంలో క్షమ లేదా దయ నామమాత్రంగా కూదా ఉందవు.
  - ఇప్పటివరకు పిల్లలు పరివర్తన కానందువల్లనే విశ్వపరివర్తన కూడా ఆలస్యం అవుతుంది.

## ---2007---

#### 18-01-2007

295 కర్మణాసేవలో నెంబర్ తీసుకోవదం అనగా మీతోపాటు వున్న మ్రతీ ఒక్కరు; వారు బ్రాహ్మణులైనా లేక సేవకు నిమిత్తమైన బయటివారైనా, ఎవరైనా కానీ వారికి స్నేహంతో సహయోగం ఇవ్వాలి. బాప్రదాదా యొక్క టి.వి చాలా పెద్దది. ఒకేసారిగా ప్రపంచం అంతా కనిపిస్తుంది. నలువైపుల ఉన్న తన పిల్లల యొక్క ఆటలు సమయ ప్రమాణంగా బాబా చూస్తూ ఉంటారు. బాబా దగ్గరకు అశాంతి, దు:ఖంతో ఉన్న అత్మల యొక్క ధ్వని కూడా చేరుకుంటుంది.

## 02-02-2007

మీరందరూ కూడా ప్రతీ సమయం యొక్క జమాఖాతాను పరిశీలించుకోంది. ఏ కర్మ చేసినా ఆ కర్మలో స్వయానికి సంతుష్టత కలగాలి ఎవరితో కర్మ చేసారో వారిలో కూడా సంతుష్టత కలగాలి. అప్పుడే అ కర్మ యొక్క పుణ్యఖాతా జమ అయినట్లు. సంతోషాన్ని పెంచుతూ ఉంటే, పుణ్యఖాతా పెరుగుతూ ఉంటుంది.

#### 15-02-2007

296 కొద్దిమంది ఆత్మలు మహారథీల యొక్క పొరపాట్లను చూస్తున్నారు. వారే అలా చేస్తున్నారు అని వీరు బలహీనం అయిపోతున్నారు. వాస్తవానికి, మహారథీ ఆత్మ ఆ సమయంలో పరవశమై ద్వాపర-కలియుగీ సంస్కారాలను నింపుకుంటుంది. కాపున వారిని చూసి మీరు బలహీనం అవ్వకంది. ఎందుకంటే, మీరు ఒక్కౌక్కరు ఒకరు కాదు, మీ ప్రపతీ ఒక్కరి వెనుక మీ రాజ్యంలో, మీ ఉన్నత కుటుంబంలో, ఉన్నత ప్రజలు, ద్వాపర యుగం నుంది వచ్చే భక్తులు ఉంటారు.

#### 17-03-2007

297 ప్రతీ ఒక్కరిలో విశేషతను గమనించాలి.వారు చివరి నంబర్ అయినా కానీ, వారిలో 99 పొరపాట్లు ఉన్నా కానీ బాబాను తెలుసుకోవడం ద్వారా విశేష అత్మగా అయ్యారు. మీ వృత్తిలో ఏ అత్మపట్ల అయినా కౌద్దిగా అయినా అశుద్ధత ఉంటే ఆ తరంగాలు ఇతర అత్మలను బలహీనం చేసేస్తాయి. కావున ప్రపీ అత్మను విశేష అత్మగా చూడంది.

## 16-02-2008 ----2008

298 పరంధామం శాంతిధామం కనుక ఏదైనా విషయంలో లేదా సేవలో మీరు స్థూలంగా లేదా సూక్ష్మంగా అలసిపోయినప్పుడు కొన్ని నిమిషాలు శాంతిధామంలో ఉన్నట్లు అనుభవం చేసుకుంటే, వెంటనే శాంతి యొక్క అనుభాతి పొందుతారు. ఎంద ప్రదేశం నుండి శీతల ప్రదేశానికి వెళ్ళినప్పుడు శీతలత అనుభవం అవుతుంది కదా! అలా అశాంతి పోయి శాంతి అనుభవమవుతుంది.

#### 05-03-2008

విజ్ఞానశక్తి కూదా అతిలోకి వెళ్ళిపోతుంది. ఎప్పుదైతే మీ శాంతిశక్తి నిందుగా ఉంటుందో అప్పుదు విజ్ఞానశక్తి సమాప్తి అయిపోతుంది. శాంతిశక్తి యొక్క సంకల్పం చేయగానే వాయుమందలంలో శాంతి అనుభవం అవ్వాలి.

## 18-03-2008

నిస్వార్ధంగా మరియు బేహద్ వృత్తి ద్వారా సేవ చేస్తే పుణ్యభాతా జమ అయిపోతుంది.

## 15-12-2008

299 సమయం కొద్దిగా ఉంది మరియు అతిలోకి వెళ్ళిపోతుంది కదా, అప్పుడు వైరాగ్యం వచ్చేస్తుంది, వైరాగ్య సమయంలో దానంతట అదే పురుషార్ధం యొక్క వేగం పెరుగుతుంది అని అనుకుంటున్నారు కొంతమంది పిల్లలు. కానీ బాప్దాదా చెప్పారు కదా – చాలా సమయం యొక్క పురుషార్ధం ఉందాలి. ఒకవేళ కొద్ది సమయమే పురుషార్ధం ఉంటే ప్రాలబ్దం కూడా కొద్ది సమయమే లభిస్తుంది. 21 జన్మల ప్రాలబ్దం తయారవ్వదు. బాప్రదాదా చెప్పిన మూదు మాటలు సదా జ్ఞాపకం ఉంచుకోంది. (1) అకస్మాత్తు (2) ఎవరెదీ (3) చాలాకాలం యొక్క అఖ్యాసం. ఈ మూదు మాటలు సదా బుద్ధిలో ఉంచుకోంది. ఎవరికైనా, ఎప్పుడైనా, ఎక్కడైనా అంతిమ సమయం రావచ్చు. చూదంది ఎంతమంది బ్రూప్మాణాత్మలు శరీరాన్ని వదిలేస్తున్నారు. వీరికి తెలుసా ఏమిటి? అందువలనే చాలా సమయం యొక్క పురుషార్ధం ద్వారా పూర్తిగా 21 జన్మల వారసత్వం పొందవలసిందే! ఈ తీవ్ర పురుషార్థాన్ని స్మృతిలో ఉంచుకోంది. మొదటి నంబర్, మొదటి జన్మ, మీ రాజ్యం యొక్క స్పుతి ఉంచుకోంది.

## 15-12-2008

ఆదిలో శివబాబా బ్రహ్మలో ప్రవేశించిన తర్వాత, ఇంట్లో కూర్చుని ఉందగానే కొంతమందికి సాక్షాత్కారాలు జరిగాయి. కొంతమందికి ఫలానా స్థానానికి వెక్బంది అనే మాటలు వినిపించేవి. కొంతమందికి (పేరణ వచ్చి వెళ్లి వినేవారు. ఆదిలో ఏదైతే జరిగిందో తిరిగి అదే అంతిమంలో జరుగుతుంది. కాబట్టి మనసా సేవను తీవ్రంగా పెంచుకోంది, తీవ్రతరం చేయంది.

## 31-12-2008

300 కొంతమంది అక్కయ్యలు అన్నయ్యలు కొన్ని సంగఠనలలో అవేశపూరితంగా మాట్లాదకపోతే వీరు అర్ధం చేసుకోవదం లేదు, వారు మారరు అంటారు. మొదట మీరు వారు మారరు అనే భావన (శాపం) యొక్క సంకల్ప తరంగాలు మీ వాక్కు కంటే ముందుగానే వారికి చేరిపోతాయి. వాస్తవానికి మీరు శాపం ఇచ్చిన కారణంగా వారు మారరు. తద్వారా వారు శాప్రగస్తులుగా అవుతున్నారు. కావున సంకల్పంలో ఏ ఆత్మపట్ల అసహ్య భావన, వ్యతిరేక భావన గానీ ఉందకూదదు. మురికి ఉన్న వారి హృదయంలో శివబాబా ఉందరు. మనస్ఫూర్వకమైన స్నేహం లేకపోతే ఫలం రాదు.

## ---2009---

#### 09-03-2009

301 అమృతవేళ అద్వాన్సుపార్టీ ఆత్మలు సూక్ష్మవతనంలోకి పిలువబడతారు. అప్పుడు ఆ ఆత్మలు ఫరిస్తా శరీరంతో విశ్వసేవ చేస్తారు.

## 25-10-2009

302 ప్రతీరోజు రాత్రి మీ రోజంతటి చార్ట్ చెప్పి తర్వాత మీ బుద్దిని ఖాళీ చేసుకుని నిద్దించటం ద్వారా నిద్ద కూడా బాగా వస్తుంది మరియు రోజూ సమాచారాన్ని ఇవ్వటం ద్వారా మరుసటి రోజు, బాబాకి నేను నా గురించి చెప్పాను అనే స్మృతి సహయోగాన్నిస్తుంది. ధర్మరాజుపురికి వెళ్ళవలసిన అవసరం లేదు.

## 15-11-2009

303 సమయ్యవమాణంగా మున్ముందు వరిస్థితులు మరింత స్రమాదకరం అయిపోతాయి. అందువలన బాప్రదాదాకి ఉన్న సంకల్పం ఏమిటంటే ఏ గ్రామం నుండి అయినా, ఏ చోట నుండి అయినా నింద రాకూదదు. మన తండ్రి వచ్చేశారు, కానీ మాకు సందేశం ఇవ్వలేదు అని. ఏ మూల కూడా సందేశం అందకుండా మిగిలిపోకూదదు. దీనిలో మీ పురుషార్థం కూడా బాగుంటుంది మరియు అత్మల కళ్యాణం కూడా జరుగుతుంది.

## 15-12-2009

304 స్రజ్ జ్ఞనీ ఆత్మలో మూడు నిశ్చయాలు ఉందాలి. (1) ద్రామాపై నిశ్చయం అనగా ద్రామాలో ఏది జరిగినా స్రజ్ కల్పం జరిగిందే జరుగుతుంది అని నిశ్చయం పెట్టుకోవాలి. (2) పరివారంపై నిశ్చయం అనగా పరివారం మధ్యలో అనేక స్వభావ సంస్కారాలు వస్తుంటాయి. సాక్షి స్థితిలో చూస్తూ స్నేహంతో అందరూ కలసి సేవలో పురుషార్థంలో ముందుకు సాగిపోవాలి. ఎందుకంటే ద్రామాలో కొందరికి విశ్వమహారాజు పాడ్ర, కొందరికి స్రజూ పదవి, కొందరికి దాస-దాసీల పదవి ఉంటుంది. కావున ఏ ఆత్మ భవిష్యత్తులో ఏ పదవి పొందుతుందో పరిశీలించి, దయా హృదయంతో సంస్కారాలు కలుపుకుంటూ, మనస్పూర్వక స్నేహాన్ని ఇస్తూ ముందుకు సాగిపోవాలి. ఎందుకంటే తండ్రి శివబాబా వస్తూనే వరివారాన్ని సమకూర్చారు. ధర్మపితలైతే ధర్మాన్ని స్థాపన చేస్తారు కాసీ, రాజ్యాన్ని స్థాపన చేయలేరు. పరమపిత శివపరమాత్మ మనకు ధర్మాన్ని, రాజ్యాన్ని స్థాపన చేసి మనకు బహుమతిగా ఇస్తున్నారు. (3) శివబాబాపై నిశ్చయం అనగా శివబాబా ఎలాంటివారు, పిల్లలకు ఎటువంటి అవినాశి స్రాప్తులను, శక్తులను, భాగ్యాన్ని ఇస్తున్నారో గ్రహించి, శివబాబాపై అంకుఠిత, అంగదుని సమాన నిశ్చయం ఉంచుకోవాలి.

## ---2010---

## 30-01-2010

305 ఏ విషయంలోనైనా (పేమ ఉంటే శ్రమ అనిపించదు. వర్తమాన సమయంలో భూకంపాలు,

అక్సిదెంట్లు ఎక్కువగా జరుగుతున్నాయి. వీటికారణంగా లక్షలాది అత్మలు శరీరాలను వదిలివేస్తున్నాయి. కావున, జ్ఞానీ ఆత్మలు ప్రతీరోజు అంతిమరోజుగా బావించి, పురుషార్థం యొక్క తీవ్రతను పెంచుకోవాలి.

306 బ్రాహ్మణ పరివారంలో ఎవరైనా అన్నయ్య లేదా అక్కయ్య కొద్దిగా అమాయకంగా ఉన్నారు, పురుషార్ధంలో బలహీనంగా ఉన్నారనుకోండి లేదా ఏదైనా సంస్కారానికి వశమై ఉన్నారు. మీరు అటువంటి అత్మకి ఉత్సాహ ఉల్లాసాలు ఇచ్చారు, సహయోగం ఇచ్చారు, స్నేహం ఇచ్చారనుకోండి అ సేవ యొక్క పుణ్యం మీకు జమా అవుతుంది. పడిపోయినవారిని లేవనెత్తటం పుణ్యం అని అంటారు. సంబంధ సంప్రవదింపుల్లో కూడా సేవ చేయటం సత్యమైన సేవాధారి యొక్క కర్తవ్యం. పిల్లల స్వభావ సంస్కారాలు ఎలావున్నా కానీ, మీరు ఇలాగే ఉంటారు, మీరు మారరు, వీరికి సేవ చేయటం వలన సమయం వ్యర్థం అని అనకూడదు. ఇది సూక్ష్మ అసహ్య భావన. సత్యమైన సేవాధారి పదిపోయే అత్మను కూడా లేవదీస్తుంది. వారి సంస్కారాలు బలహీనమైనవే అయినప్పటికీ, వారు ఎంత శక్తిశాలీ అంటే మీ శుభ భావనను కూడా తగ్గించేశారు. అప్పుడు వారు విజయం పొందారా లేక మీరు విజయం పొందారా? అని పరిశీలించుకోండి.

#### 15-03-2010

307 క్రపతీరోజు నిద్ర నుండి లేవగానే కళ్ళు తెరుస్తూనే శివబాబాకు గుడ్స్ స్మాండ్. తిరిగి ర్వాతి నిద్రకు ఉష్మకమిస్తూ శివబాబాకు గుడ్స్మెట్ మెప్పండి. అప్పుడు మొత్తం రోజంతా బాగుంటుంది.

## ---2011---

## 18-01-2011

308 మురళీపై ప్రపతీ ఒక్కరికీ చాలా సంలగ్నత ఉందాలి. ఒక్కొక్క మహావాఖ్యం 2500 సం!!లు (సత్య, (తేతా యుగాలు) మరియు 63 జన్మలకు (ద్వాపర కలియుగాలలో) (పాలబ్ల జీవితాన్ని ప్రసాదిస్తుంది. కావున ఒక్క మహావాక్యం కూడా చదువుకోవటంలో కానీ, వినదంలో కానీ అర్దం చేసుకోవటంలో కానీ ఎటువంటి అ్మర్ల, లోపం ఉందకూడదు. (బ్రహ్మోబాబా ఒక్కరోజు కూడా మురళీని వదలలేదు. ఏదొక కారణంగా, బొంబాయి వెళ్తున్నప్పుడు కూడా, మురళీ వ్రాసి, మమ్మాను చదువమని చెప్పేవారు. చివరకు అఖరు రోజున కూడా ఆరోగ్యం సరిగా లేనప్పటికీ, ఉదయం క్లాసు చేయనప్పటికీ, కానీ సాయంత్రం క్లాస్ చేసిన తర్వాత అవ్యక్తమయ్యారు. అంటే అంతిమ శ్వాస వదిలే సమయంలో కూడా మురళీపై (పేమ, సంలగృత కలిగివున్నారు.

#### 02-03-2011

ద్వాపరయుగంలో మీ మొట్టమొదటి జన్మ సత్వోపధానంగా ఉంటుంది. అదేవిధంగా మీ భక్తులు కూడా మీ స్మృతిచిహ్నం యొక్క పూజ కూడా సత్వేపధానంగా ఉంటుంది. మీరు జన్మలు తీసుకుంటూ రజో, తమోలోనికి వచ్చినప్పుడు, వారి భక్తి యొక్క కార్యాలు కూడా అదేవిధంగా ఉంటాయి.

## 13-04-2011

309 మధువనంలో ఉందే బ్రతీ బిద్దపై బాప్రదాదాకి విశేష బ్రేమ ఉంటుంది. ఎందువలన? బాబా స్టాపన చేసిన యజ్ఞం యొక్క సేవలో స్వయాన్ని సమర్పితం చేసుకున్నారు. మధువనం ವాರಿಕಿ (1) తమ పురుషార్ధం యొక్క ఫలం లభిస్తూ వుంది మరియు (2) మధువనానికి వచ్చే బ్రూహ్మణులు లేదా క్రొత్త అత్మలకి సేవ చేస్తారు, యజ్ఞసేవ ఇది. సాధారణ సేవ కాదు కనుక ఆ యజ్ఞాసేవకు కూదా అదనపు పుణ్యం లభిస్తుంది. ఏ మధువన నివాసి అయినా కానీ అమృతవేళ నుండి రాత్రి వరకు బాప్రదాదా యొక్క శ్రీమతానుసారంగా నదిస్తే దానికి అదనపు పుణ్యం లభిస్తుంది. అది వారికి తెలిసినా తెలియకపోయినా, ఈ విషయంలో సోమరిగా ఉన్నా కానీ మధువన సేవ యొక్క పుణ్యం తప్పక లభిస్తుంది. మధువన నివాసి అవ్వటం సాధారణ విషయం కాదు. ఎవరు ఏ పని చేస్తున్నా కానీ, శుభం చేయిస్తున్నా కానీ ఆ సాధారణ పని యొక్క పుణ్యం కూదా ఎక్కువే లభిస్తుంది. ఎందుకంటే స్వయంగా బాబా రచించిన యజ్ఞం కనుక. ఈ యజ్ఞం ద్వారానే మధువనంలో అందరికీ పరమాత్మ ్రేమ ప్రాప్తిస్తుంది. అందువలన మధువనంలో తప్ప బాబా మరెక్కదా రారు. బాబా రావటం, కలుసుకోవటం అనే ప్రాత మధువనానికే నిర్ణయం అయి వుంది.బాప్రదాదా వచ్చినప్పుడు మధువనంలో వాయుమందలం అవ్యక్తంగా మారిపోతుంది కదా! అదేవిధంగా చ్రతీ సేవాకేంద్రంలో ప్రతీ బిద్ద అవ్యక్త వాయుమందలాన్ని తయారుచేసినప్పుడే విశ్వం యొక్క వాయుమందలంలో మార్పు వస్తుంది. కౌరవులు అక్షోణి సైన్యం కలిగినవారు అయినప్పటికీ, పాందవులు ఐదుగురే. సంఖ్యపరంగా తక్కువైనప్పటికీ పరమాత్మ తోదుతో, వాయుమందలాన్ని తయారుచేసిన కారణంగా, విజయం పాందవులకు లభించింది మరియు విశ్వంలో అధర్మం నలించింది.

## ---2012---

## 05-03-2012

విశ్వకళ్యాణంలో తనువు, మనస్సు, ధనం ఏ ఒక్కటి ఉపయోగించినా, స్వకళ్యాణం సహజంగా జరుగుతుంది.

#### 20-03-2012

310 అమృతవేళ తప్పక లేవవలెను. ఎందుకంటే ప్రతీరోజుకు అమృతవేళ ఆది సమయం. దీని కారణంగా రోజంతా మాయనుండి రక్షించబడతారు. ఆ సమయంలో ముఖ్య పురుషార్థం అశరీరీ అఖ్యాసం. రానున్న సమయంలో అంతిమ పరీక్షలో ఒక్క సెకను యొక్క అశరీరీ అఖ్యాసమే మిమ్మల్ని పాస్-విత్-ఆనర్ చేస్తుంది.

## 30-11-2012

మీరు ఎలా వున్నా కానీ, శరీరభాతా శరీరానికే తెలుసు. కానీ మీ మనస్సు సదా నిల్బింతా చక్రవర్తిగా ఉందాలి. అప్పుదే శరీరానికి ఆరోగ్యం కలుగుతుంది.

## ---2013---

## 18-01-2013

ఎంతటి అనారోగ్యం అయినా కానీ శివబాబా గుర్తుంటే అనారోగ్యం తగ్గిపోతుంది. ఎంతెంత మీరు ప్రయత్నించి శివబాబా స్మృతిలో ఉంటారో అంతంత మీ అనారోగ్యం సగం లేదా ఇంకా ఎక్కువే తగ్గిపోతుంది.

311 మీరు ఏ స్థానంలో ఉన్నా (అనగా గృహస్థిగా ఉన్నా) నిమిత్తంగా అయ్యి యజ్ఞాన్ని నదిపిస్తే శివబాబా నుండి విశేషమైన స్పెషల్ ఆశీర్వాదాలు లభిస్తాయి.

## 03-03-2013

312 నా బాబా అనే వ్యజం వంటి మాటను అందరూ గుర్తుంచుకోంది. ఏమి జరిగినా కానీ నా బాబా, నా మధురమైన బాబా, నా ట్రియమైన బాబా అని గుర్తు వస్తే, దు:ఖాలన్నీ సుఖాలుగా మారిపోతాయి. వెంటనే మీ ముఖకవళికలు సంతోషంలోకి మారిపోతాయి. ఇతరులు కూడా ఆ సమయంలో మిమ్మల్ని చూసి సంతోషవంతులౌతారు. ఏవిధంగానైతే అకస్మాత్తుగా ట్రియమైన బంధువులు ఇంటికి వచ్చినప్పుడు, ఆశ్చర్యచకితులై ఆనందంతో ఆహ్వానిస్తాము కదా! అదేవిధంగా కష్టాలలో శివబాబా స్మృతి ద్వారా మీ మనస్సు అనందానుభూతితో పరవశిస్తుంది.

శివబాబా ఈ సమయంలో ఇదే కోరకుంటున్నారు – నా బాబా అనే అనుభవాన్ని ఇతరులకు కూదా చేయించంది. వారిని కూదా వారసత్వానికి అధికారిగా చేయంది. ఈనాటి ప్రపంచంలో దు:ఖం అశాంతి వ్యాపించి ఉన్నాయి. సుఖం మాత్రం అల్పకాలికంగా ఉంది. అటువంటి ఆత్మలకి సుఖశాంతులు కొంచెమైనా అనుభవం చేయించంది. శివపరమాత్మను కలుసుకునే వరదానం ఆ సమయానికే ఉంది. దేశంలోనైనా విదేశంలోనైనా ఏ ఆత్మ పరిచయం నుండి వంచితం కాకూదదు... అనే దయ మీ హృదయం నుండి రావాలి. మీ విశేష కార్యం ఇదే. వీరకంగానైనా ఏ స్థానం పరిచయం అందకుందా వంచితం కాకూదదు. మా తంద్రి వచ్చేశారు మాకు తెలియదు అనే నింద రాకూదదు. మీ చుట్ట్యపక్శల గ్రామాలు పరిచయం అందిందా లేదా పరిశీలించుకోంది. భాగ్యం అనేది ఎవరిది వారిదే. కానీ సందేశం ఇవ్వటం భాగ్యశాల అత్మలైన మీ కర్తవ్యం. ఎక్కడైనా ఎవరైనా సేవ చేయకపోతే అక్కడ బాబా సందేశం ఇవ్వటం మీ కర్తవ్యం. చిన్న చిన్న ఊళ్ళ వాళ్ళు కూడా మిమ్మల్ని నిందించకూడదు. ఎవరొకరిని పంపించి కార్యం పూర్తి చేయంది. ఎందుకంటే సమయం అనేది అకస్మాత్మగా సమాప్తి అయిపోతుంది. ఒకవేళ మీ స్థానంలో చేయవలసిన సేవ ఏదీ లేదనుకోండి మీ తోటి స్థానాల వారు ఉంటారు కదా వారికి చెప్పి వారిని నిమిత్తం చేయంది. ఇది చిన్న సందు, వీరు సామాన్య స్థజలు అనకంది ఎందుకంటే వారు కూడా బాబాకి పిల్లలే కదా! స్థపీతీ ఒక్కరు చూసుకోవాలి – మీ ఏరియాలో మాకు సందేశం లభించలేదు అనేవారు ఎవరూ ಮಿಗಲಲೆದು ತದ್! ಅನಿ. ಎಂದುತಂಟೆ ೪೦ಂತಮಂದಿ ಶಿಲ್ಲಲು ತಮ ದಗ್ಗರ ಸ್ಥಾನಾಲ ಭಾದೃತನು

కూడా పూర్తి చేయలేదు. సేవతో పాటు మరో సూచన ఏమిటంటే స్వయాన్ని సంపన్నం చేసుకునేటందుకు అంతరంగిక శక్తి కావాలి. అకస్మాత్తుగా ఏదైనా జరిగితే ఎదుర్కోవాలంటే ఈ శక్తి అవసరం. కనుక తీవ్ర పురుషార్థం చేయాలి. అకస్మాత్తుగా ఏదైనా జరిగితే, అలజది జరిగితే స్వయాన్ని రక్షించుకునేటంత మరియు వాయుమందలంలో ప్రభావం వేసేటంత ఇతరులకు కూడా సహాయకారులు అయ్యేటంత శక్తి నాలో ఉందా అని పరిశీలించుకోంది. కనుక స్వయం మరియు సేవ రెందింటి సమానత అవసరం.

# కాన్ని ముఖ్య పాయిరట్లు ముఖ్యమైస అవ్యక్తవాణి

ఏ పతిత ఆత్మ యొక్క ప్రభావం మీ మీద పదకూదదు.

ఏ ఆత్మ పట్ల అయినా దయా భావన ఉంటే ఎవరినీ తిరస్కరించరు. ఎవరి చేత తిరస్కరించపబదరు. దయా(దహ్పదయులు అయ్యే చోట అహంకారులు కాకూదదు. దేశానికి సేవాధారి కావాలి. కానీ ఏ ఆత్మ నుంచి సేవ తీసుకోకూదదు. నేనింత చేశాను. ఇంత గౌరవం ఇంత పేరు కావాలని సంకల్పం ఉన్నా కానీ ఇది కూదా తీసుకునే సంకల్పంలో జమ అయిపోతుంది. దాత పిల్లలైన మీరు ఈ తీసుకునే సంకల్పం ఉన్నా కానీ దాత కానట్లే. ఈ తీసుకోవదం ఇచ్చేవారికి శోభించదు. దీనినే బేహద్ వైరాగ్య వృత్తి అంటారు. అప్పుడే దేశ పదవి నుంచి బేహద్ మహారాజ పదవి పొందుతారు. అల్పకాలిక ప్రాప్తులు పదా కాలిక ప్రాప్తులను సమాప్తి చేస్తాయి.

తపస్సు యొక్క అర్ధం. ధృధ సంకల్పం ద్వారా ఏ కార్యమైనా చేయాలి ఎక్కద యథార్థ సేవా భావం ఉంటుందో అక్కద తపస్సా భావం వేరుగా ఉందదు. త్యాగం, తపస్సా, సేవ ఈ మూదు కలిసిన రూపమే సత్యమైన సేవ. ఏ సేవలో త్యాగము. తపస్సు ఉందదో అది నామధారి సేవ. దీని ఫలం చాలా అల్పకాలికంగా ఉంటుంది. అది అల్పకాలికంలో సమాప్తి అయిపోతుంది. అల్పకాలిక (ప్రభావం అనగా ఇతరులు వీరు చాలా మంచి ఉపన్యాసం చెప్పారు. వీరు చాలా మంచిగా కోర్సు చెప్పారు. ఇలా మంచిగా అనదం కూడా అల్పకాలిక ఫలం. అనుభూతి చేయించదం అంటే బాబాతో సంబంధం జోదించి శక్తిశాలిగా చేయాలి. ఇదే సత్యమైన సేవ. ఇది సదాకాలిక ఫలితాన్ని ఇస్తుంది.

అకస్వాత్తు కంటే ముందుగా సంసిద్ధంగా ఉండి స్వయాన్ని శక్తిశాలిగా తయారుచేసిక్కిండి, సంతోషవంతంగా ఉంటూ సంతుష్టత యొక్క వాయుమండలాన్ని తయారుచేయండి, వెనువెంట ప్రతీ చోట సందేశాన్ని ఇచ్చే కార్యాన్ని పూల్తి చేయండి, ఇవ్వడు ఎవలి నింద మిగలకూడదు....31-1-14

ఈనాటి ఈ సభ స్నేహి మరియు స్మ్మతి స్వరూపం యొక్క స్థితిలో స్థితులై కనిపిస్తున్నారు. ప్రతీ ఒక్కలి మనస్సులో విశ్వ కళ్యాణం యొక్క ఉత్సాహ ఉల్లాసాలు నిండి ఉన్నాయి. ఎదురుగా ఉన్నా కానీ, దూరంగా ఉన్నా కానీ మొత్తం బ్రాహ్మణ పరివారం అందరి మనస్సులో స్నేహం నిండి ఉంది. ఇది ఆత్త మరియు పరమాత్తల కలయిక యొక్క స్నేహం, ఇది చాలా అతీతమైనది మరియు అతి ప్రియమైనది. ఈరోజు బాప్దదాదా నలువైపుల ఉన్న పిల్లలందరినీ నమర్ధ స్వరూపంలో చూస్తున్నారు. ఎక్కడ సమర్ధం ఉంటుందో అక్కడ వ్యర్ధం స్వతహాగానే సమాప్తమవుతుంది. సమర్ధ తండ్రి మరియు సమర్ధ పిల్లలు, ఇది నమర్ధమైన ఆత్త మరియు పరమాత్తల మిలనం, ఇది అతి ప్రియమైనది మరియు అతీతమైనది. ఈ మిలనం (కలయిక) కేవలం సంగమయుగంలోనే జరుగుతుంది. పరమాత్త మరియు అత్తల యొక్క ఈ సాకార మిలనం కోట్లలో కొద్దిమంది ఆత్తలకే అనుభవమౌతుంది. పరమాత్త మరియు ఆత్తల యొక్క ఈ సాకార మిలనం కోట్లలో కొద్దిమంది ఆత్తలకే అనుభవమౌతుంది. పరమాత్త మరియు ఆత్తల యొక్క ఈ సాకార మిలనం కోట్లలో కొద్దిమంది ఆత్తలకే అనుభవమౌతుంది. పరమాత్త మరియు ఆత్తల యొక్క ఈ సాకార మలనం కోట్లలో కొద్దిమంది కల్పమంతటిలో ఇప్పడే సంగమయుగంలోనే జరుగుతుంది. సాభాగ్యశాలియే కాదు, పదమాపద భాగ్యశాలి ఆత్తలైన మీరు ఎదురుగా కలుసుకుంటున్నారు. ఈ సమయంలోనే అందరి మనస్సులకు ఈ మిలనం యొక్క భాగ్యం ప్రాప్తిస్తుంది. అందరి మనస్సులో నా బాబా, నా అనే అభికారం ఉంది.

బాప్దాదా ఈ సమయంలో ఇదే కోరుకుంటున్నారు - " నా బాబా " అనే అనుభవాన్ని ఇతరులకు కూడా చేయించండి, వారిని కూడా వారసత్వానికి అధికారులుగా చేయండి. ఈనాటి ప్రపంచంలో దు:ఖం అశాంతి వ్యాపించి ఉన్నాయి. సుఖం అల్పకాలికంగా ఉంది. అటువంటి ఆత్మలకు సధాకాలిక సుఖ శాంతులను కొంచెమైనా అనుభవం చేయించండి. ఎందుకంటే ఈ సమయంలోనే

ఆనుభవం చేయించగలరు. ఆత్మలు పరమాత్మను కలుసుకునే వరదానం ఈ సమయానికే ఉంది. కల్పమంతటిలో ఆత్మ పరమాత్మల కలయిక, పరిచయం, సంబంధం, వారసత్వం ఈ సమయంలోనే ప్రాప్తిస్తాయి. కనుక ఇప్పుడు పిల్లలైన మీ ప్రపతీ ఒక్కరికీ, మీరు అధికారులు కనుక ఆ ఆత్మలపై అనగా దేశంలోనైనా, విదేశంలోనైనా ఏ ఆత్మ వంచితం కాకూడదు అనే దయ మీకు సదా రావాలి. మీ విశేష కార్యం ఇదే - ఏ రకంగానైనా ఏ స్థానం పరిచయం అందకుండా వంచితం కాకూడదు, వారి నుండి నింద రాకూడదు. సేవ అయితే నలువైపుల చేస్తున్నారు కానీ మీ చుట్ముపక్కల ఏ స్థానం మిగిలకూడదు. మా తండ్రి వచ్చారు కానీ మాకు తెలియలేదు అనే నింద రాకూడదు. ఈ భాద్యత నిమిత్త పిల్లలైన మీదే. ఎంత వీలైతే అంత సందేశాన్ని తప్పక ఇవ్వండి. ఏ స్థానం మిగిలిపోయింది అనేది బ్రాయండి. మాకు తెలయలేదు అనే నింద రాకూడదు. తెలియజేయటం మీ కర్తవ్యం, తెలుసుకున్నా తెలుసుకోకపోయినా అది వారిది. ప్రతీ ఒక్కరు మీ చుట్ముపక్కల స్థానాలను పరిశీలించండి ఏ గ్రామం అయినా సందేశం అందకుండా మిగిలిందా? భాగ్యం అనేది ఎవరిది వారిది కానీ సందేశమివ్వటం భాగ్యశాలి ఆత్మలైన మీ కర్తవ్యం. ప్రతీ ఒక్కరు మీ స్థానాన్ని లేదా చుట్ముపక్కల స్థానాలను పరిశీలించండి మీ స్థానం నుండి, తెలియలేదు అనే నింద రాకూడదు. చిన్న గ్రామం అయినా, పెద్ద గ్రామం అయినా, పట్టణం అయినా కానీ సందేశం ఇవ్వటం భాగ్యవంత ఆత్మలైన మీ కర్తవ్యం. మా చుట్ముపక్కల స్థానాలన్నింటికీ సందేశం ఆందిందా అని పరిశీలించండి. ఏ స్థానం నుండి నింద రాకూడదు. మా తండ్రి వచ్చారు కానీ మా తెలియజేయులేదు అని వారు అనకూడదు. పరిశీలించుకుంటున్నారు, బాప్దాదా చూస్తున్నారు అయినా కానీ మరలా మీ మీ స్థానాలలో ఎంత చేయగలిగితే అంత చేయండి. ఎక్కడైనా ఎవరూ చేయకపోతే అక్కడ సందేశం ఇవ్వటం మీ కర్తవ్వం. చిన్న ఊరు అయినా కానీ మీరు ఉండే చోటుకి దగ్గర అయితే దానిని మీరు బ్రాసుకుని ఆ ఊరుకి సందేశం ఇవ్వండి. చిన్న చిన్న ఊరి వారు కూడా మిమ్మల్ని నిందించవచ్చు. మా తండ్రి వచ్చారు మాకు తెలిసింది అనాలి. మా తండ్రి అని అనాలి ఎందుకంటే అందరికీ తండ్రి కదా! మీరు మాకు ఎందుకు చెప్పలేదు అంటారు. అందువలన పరిశీలించుకోండి

phineloghtueloghtueloghte 91 Stanloghtueloghtueloghtue

- మా స్థానం యొక్క నలువైపుల సందేశం అందిందా? అప్పుడిక మీ భాద్యత పూర్తవుతుంది. చిన్న ఊరు అని అనకండి ఎందుకంటే ఆ స్థానంలో ఉన్నవారు కూడా పిల్లలే కదా! ఎవరినైనా పంపించి తక్కువలో తక్కువ, మనందరి తండ్రి వచ్చేశారు ఆనేది ఆయినా వారికి తెలియాలి. ఏ కార్యక్రమం ద్వారానైనా మీ స్థానం అంతటినీ పూర్తి చేయండి. చిన్న ఊరే అయితే ఎవరినైనా పంపించి చేయించండి అంతే కానీ వంచితంగా మాత్రం మిగలకూడదు ఎందుకంటే సమయం అనేది అకస్మాత్తుగా రామన్నది, చెప్పి రాదు. మీ నలువైపుల సందేశం ఇచ్చే కర్తవ్యం తప్పకుండా చేయండి. ఒకవేళ మీ స్థానంలో చేయాల్సిన సేవ ఏమీ లేదనుకోండి మీ తోటి స్థానాల వారు ఉంటారు కదా వారికి చెప్పి వారిని నిమిత్తం చేయండి. ఏ ఆత్మ మిగలకూడదు. సందేశం లభించాలి, ఆ తర్వాత వారి భాగ్యం. కనుక ప్రతీ ఒక్కరు మీ స్థానాలను చూస్కోండీ. ఇది చిన్న సందు, వీరు సామాన్య స్థజలు అనకండి ఎందుకంటే వారు కూడా పిల్లలే కదా తండి వచ్చారు అనేది వారికి కూడా తెలియాలి కదా! మీరు ఏ రకంగానైనా చేయండి కానీ మాకు తెలియలేదు అని మాత్రం అనకూడదు. ఇది మీ యొక్క భాద్యత ఎందుకంటే ఎలాంటి పరిస్థితులైనా ఏ సమయంలోనైనా రావచ్చు. మీ భాద్యతను మీరు పూర్తి చేయండి. ఎవరినైనా పంపించండి కానీ నింద రాకూడదు. మాకు తెలియదు అనకూడదు. ఎందుకంటే అకస్మాత్తుగా ఎలాంటి గౌడవలైనా మొదలవుతాయి. కనుక మీ భాద్యతానుసారంగా మీ చుట్ముపక్కల గ్రామాలేవో చూసుకుని ఏపీ మిగిలిపోలేదు కదా అని చూడండి. ఒకవేళ ఇతరుల స్థానం అయితే వారిని సంప్రదించండి. సంప్రదించకుండా చేయకండి. సంప్రదించండి మరియు పూర్తి చేయండి. ఎందుకంటే అకస్మాత్తుగా ఏదైనా కాగలదు. కనుక ఈరోజు బాప్రదాదా దేశి, విదేశీ పిల్లలందరికీ సూచన ఇస్తున్నారు మీ స్థానాన్ని పరిశీలించుకోండి పెద్దవారిని సంప్రదించి వారి ద్వారా చేయించండి అంతే కానీ మిగలకూడదు. మీటింగ్ పెట్టుకుంటున్నారు కదా! దాంట్లో ఒకరికొకరు సలహాలు ఇచ్చిపుచ్చుకోవచ్చు. సమయం అనేది ఆకస్మాత్తుగా రానున్నదని బాప్దాదా చెప్పన్నారు కనుక చేస్తాం, అయిపోతుంది ఇలా అనకండి. ఇలాంటి సంస్కారం కొందరికి ఉంటుంది కానీ ఏ స్థానం మిగలకూడదు. బాప్రదాదా అందరికీ ఇదే

white the first production of the second second sec

సూచన ఇస్తున్నారు. మీ స్థానాన్ని పరిశీలించుకోండి. ఒకవేళ ఇతరులు ఎవరైనా చేయాలి అనుకుంటున్నట్లయితే వారిచేత కూడా చేయించండి ఎందుకంటే సమయంపై ఎలాంటి నమ్మకం లేదు. చిన్న చిన్న విషయాలు అకస్మాత్తుగా జరిగిపోతాయి. మీరు మీ స్థానాన్ని చూస్కోండి. చుట్ముపక్కల ఎంత ఏరియా మీకు ఉందో ఆ ఏరియా సందేశం అందకుండా లేదు కదా! నింద రాదు కదా!

ఇక మీరందరు బాబాకి గారాభమైన పిల్లలు, బాబా వారిగా అయ్యారు కదా కనుక ఎంతో గారాభమైనవారు. గారాల పిల్లలను చూసి బాప్చాదా కూడా సంతోషిస్తున్నారు. ఓహో పిల్లలూ! ఓహో!! పురుషార్ధంలో అలసిపోకూడదు, ఏపొక చిన్న పెద్ద విషయాలు వస్తుంటాయి, ఎవరొకల సహాయం తీస్కోండి. ఎవలి సహాయం తీసుకోకూడదు అనుకుంటే యోగబలంతో పలిశీలించుకుని దానికి ఏదొక సహయోగాన్ని వెతకండి.

ప్రతీ ఒక్కరు చూస్కోవాలి మా ఏలియాలో మాకు సందేశం లభించలేదు అని ఎవరూ మిగలలేదు కదా! మీరనుకుంటున్నారు, ఈరోజు బాబ్దాదా ఇలా ఎందుకు చెప్తున్నారు? అని. ఎందుకంటే బాప్చాదా చూశారు, కొంతమంది సిల్లలు తమ దగ్గర స్థానాల భాద్యత కూడా ఫూల్తి చేయలేదు. అందువలన బాప్చదాదా సూచన ఇస్తున్నారు ಕಾರಣಂಗಾಸ್ತಾನಾ, ಅಕಾರಣಂಗಾಸ್ತಾನಾ ಎವರಿ ಸ್ಥಾನಾಲು ಅಯಿನಾ ಮಿಗಿಲಿಜ್ಈ ದಾನಿಕೆ పలిష్కారం ఆలోచించి సందేశం తప్పక ఇవ్వండి. ఈరోజు బాప్దదాదా సూచన ఇస్తున్నారు – ఏ నింద రాకూడదు, మీరు చూస్తారు, వాలి స్థానాన్ని పలిశీలిస్తారు, వాలితో పురుషార్ధం చేయిస్తారు, బీనికి కూడా సమయం పడుతుంబి కదా! కనుక ఇప్పడు మీ మీ స్థానాలను పరిశీలించండి. ఒకవేళ సేవ చేసేవారి సహాయం కావాలంటే మీ జోన్ వారికి చెప్పండి, వారు సహాయం చేస్తారు. కనుక ఈరోజు బాప్చాదా సేవా సూచన ఇస్తున్నారు. సేవతో పాటు మరో సూచన ఏమిటి? స్వయాన్ని సంపన్నం చేసుకునేటందుకు. న్వయాన్ని చూసుకునే తీలిక లేసంతగా సేవలో జజీ అయిపోకండి. స్వయాన్ని చూసుకోండి మలియు సమయాన్ని కూడా చూడండి. ఇక అందరూ సంతోషచక్రవర్తులుగా ఉంటున్నారా? ఒకవేళ సంతోషంగా లేనట్లయితే మీకు ఎవలిపై నమ్మకం ఉందో, భావన ఉందో వాల నుండి సహయోగం తీస్కోండి ఎందుకంటే బాబ్దాదాకి తెలుసు, చిన్న చిన్న విషయాలు ఏ సమయంలోనైనా వస్తాయి అందువలన స్వయాన్ని సంసిద్ధంగా ఉంచుకోవాలి, ఇబి

మీ భాద్యత. ఎవరు ఎంత చెప్పినా కానీ స్వయాన్ని స్వయం సంసిద్దులుగా చేసుకోవాలి.

ఈరోజు బాప్దాదా సేవ మరియు స్వయం రెండింటిలో ఎవరెడీగా చేసేటందుకు సూచన ఇస్తున్నారు. ప్రతీ స్థానంలో సంతుష్టత యొక్క వాయుమండలం ఉండాలి. ఒకవేళ అనంతుష్టంగా ఉంటే ఎవలి సహయోగం ద్వారానైనా, ఎందుకంటే అవ్వటానికి అని చిన్న చిన్నవే అయినా లేదా పెద్దవి అయినా కానీ తప్పకుండా స్వయం శక్తిశాలిగా అవ్వాలి. ఈరోజు బాప్దాదా ఈ విషయం గులించి సూచన ఇస్తున్నారు – అకస్తాత్తు కోసం తయారుగా ఉండండి. ఇలాగని నాకు తెలియదు అనకండి మరలా, జరగవలసిందే, అకస్తాత్తుగా జరుగుతుంబి. మీరందరు మనస్సుతో తేలిక అయిపోయినప్పడు అవుతుంబి అందువలన బాప్ర్ చేస్తున్నారు – మిమ్మల్ని మీరు పలిశీలించుకోండి. బాబా కోరుకున్నవిధంగా బాబా సమానంగా, తెలుసుకోవటంలో అయితే అందరు తెలివైనవారు, బాబా కోరుకున్నవిధంగా మనసా – వాచా – కర్త్మణా, సంబంధ సంప్రదింపులు ఈ అన్ని విషయాలలో ఎలాంటి స్థితి ఉండాలంటే, ఒకవేళ అకస్తాత్తుగా ఏదైనా జలిగినా కానీ ఎదుర్కోగలరా? అంతరంగిక శక్తి కావాలి, ఆత్త సదా ధ్యానలో ఉండాలి, తీవ్ర ఫురుషార్ధిగా ఉండాలి. స్వ పలివర్తన అవ్వటంలో మలియు నలువైవుల పలివర్తనలో కూడా సహయోగి అవ్వటంలో రెండింటిలో పలిశీలించుకోవాలి.

ఇక అందరు ఓ.కె. కదా, చేయి ఎత్తండి. ఓ.కె., ఓ.కె., ఓ.కె. కదా? మంచిబి బాప్దదాదా ముందువాలి చేతులను చూస్తున్నారు, వెనుక ఉన్న వాలివి కనిపించటం లేదు, ఇప్పడు వెనుక ఉన్నవారు ఎత్తండి. మంచిబి – అందలికీ చాలా చాలా బాప్దదాదా యొక్క దయ మలియు ప్రేమ నహిత ప్రియన్మ్మతులు, స్వీకలించండి. మాకు బాబా ప్రేమ తెలియదు అనుకునేవారు ఎవరూ లేరు, ఎవరైనా ఉన్నారా? ఉన్నారా ఎవరైనా? లేరు కదా, తెలును కదా. వరమాత్త ప్రేమ ఎలా ఉంటుందో, తెలుసా మీకు! తెలును అనేవారు చేతులెత్తండి. అందరు ఎత్తుతున్నారు ఇంకా ఫైకీ ఎత్తండి. బించండి. చూడండి, బాప్దదాదా చూశారు, చేతులైతే ఎక్కువ మంబి ఎత్తుతున్నారు, మధ్యలో కొందరు మిగిలిపోయారు కానీ చాలామంబి ఎత్తారు. ఒకవేళ ఎవలికైనా లోపల ఏదైనా అనుకుంటుంటే, చేయి ఎత్తటంలో సిగ్గుగా అనిపిస్తే, ఏదైనా వివ్నుం ఉంటే లేదా లోపల ఏదైనా అలజడి ఉంటే మీ దాబీలకు లేదా మీకు ఎవలిఫై నమ్మకం ఉందో వాలికి, పెద్ద దాబీకి లేదా దాబీలలో ఎవలికైనా చెప్పండి. మీలో ఉంచుకోకండి.

ఏదొక విధంగా వైధ్యం (పలిష్కారం) చేసుకుని వెళ్ళండి. ఎందుకంటే జరగాల్సింబి అకస్తాత్తుగా జరుగుతుంది. ఆ సమయంలో పురుషార్ధం చేయలేరు. ఇప్పుడు చూస్కొండి, అకస్తాత్తుగా ఏదైనా జలిగీతే, అలజడి జలిగీతే స్వయాన్ని రక్షించుకునేటంత మలియు వాయుమండలంలో ప్రభావం వేసేటంత, ఇతరులకు కూడా సహాయకారులు అయ్యేటంత శక్తి ఉందా? ఇది పలిశీలించుకోవాలి. అర్ధమైంది కదా అందలికీ. అర్ధమైంది. చాలా తెలివైనవారు. బాప్రదాదాకి మంచిగా అనిపిస్తుంది. ఇలా అనటం లేదు. తెలివైనవారే కానీ అప్పడప్పడు సమయానికి కాస్త సమయం తీసుకుంటున్నారు.

మంచిది, నలువైపుల ఉన్న పిల్లలకు దూరంలోని వారైనా మరియు దగ్గరలోని వారైనా తమపై తాము ధ్యాన పెట్టుకున్నవారికి చాలా చాలా శుభాకాంక్షలు. మోనపోకూడదు, ధ్యాన పెట్టండి, పెడుతున్నారు మరియు పెడుతూ ఉండండి. ఏదైనా సహాయం కావలసి వస్తే నిమిత్తమైన వారి నుండి తీసుకోగలరు. ఎవరి నుండి తీసుకోవాలి అని అనరు కదా, నిమిత్తమైన వారు తెలుసు కదా, దాటీలు ఉన్నారు కదా! దాదాలు (పెద్ద అన్నయ్యలు) ఉన్నారు, దాటీలు (పెద్ద అక్కయ్యలు) ఉన్నారు. ఏ పొరపాటు మీలో ఉంచుకోవద్దు, ఒకవేళ పొరపాటు జరిగినా కానీ బాప్ దాదాల ముందు మనస్సుతో పశ్చాత్తాపపడి దానిని సమాప్తి చేయండి. మీలో దాచుకోకండి. బాప్ దాదా ప్రతీ ఒక్కలి ఖాతా చూస్తే ఎలా ఉండాలి? ఓ.కె. వెలీగుడ్. ఇలా ఉన్నారు కదా? మంచిబి, టీనికి చేతులెత్తండి. చేతులైతే అందరు ఎత్తుతున్నారు. చూడండి, దాబీ రండి, చేతులు చూడండి. చేతులెత్తండి, అందరు ఇలా ఉన్నారా? అందరు బావున్నారు, అవును కదా! రండి దాబీ, దాబీని తీసుకురండి. ఈరోజు మోహినీ రాలేదా? మంచిబి, వచ్చేశారు.

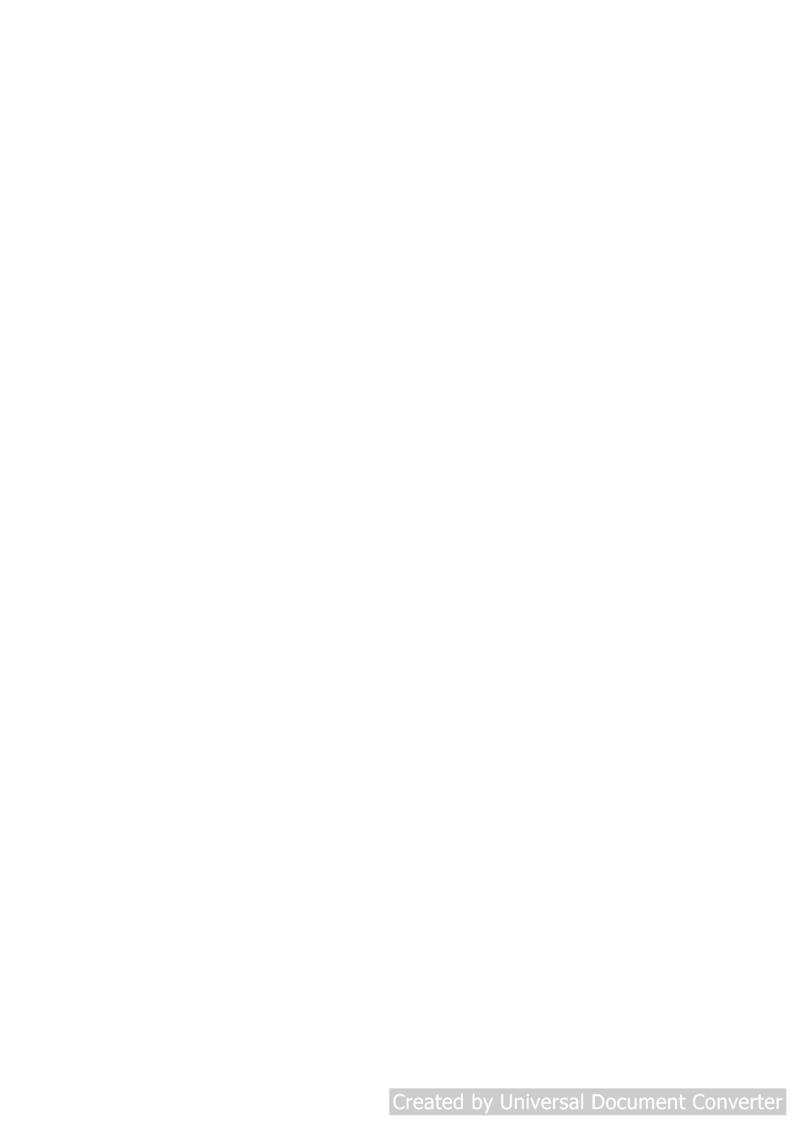